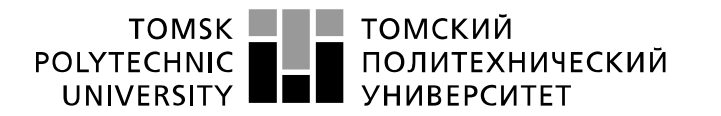

Министерство науки и высшего образования Российской Федерации федеральное государственное автономное образовательное учреждение высшего образования «Национальный исследовательский Томский политехнический университет» (ТПУ)

Инженерная школа природных ресурсов Направление подготовки 05.04.06 «Экология и природопользование» Отделение геологии

# **МАГИСТЕРСКАЯ ДИССЕРТАЦИЯ**

**Тема работы**

# **Влияние геологического строения на элементный состав природных объектов приповерхностного горизонта на примере Батуринского рудопроявления золота в Томской области**

УДК 553.411:550.4(571.16)

Студент

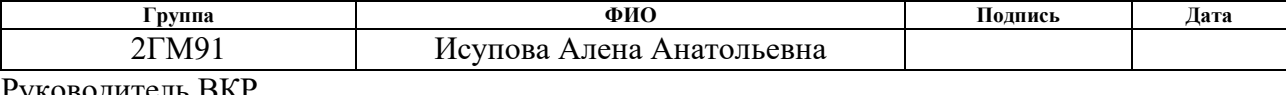

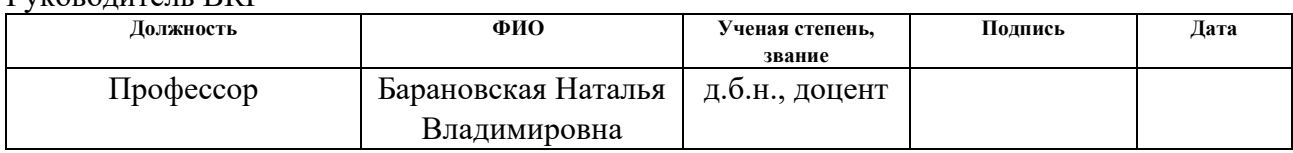

Консультант

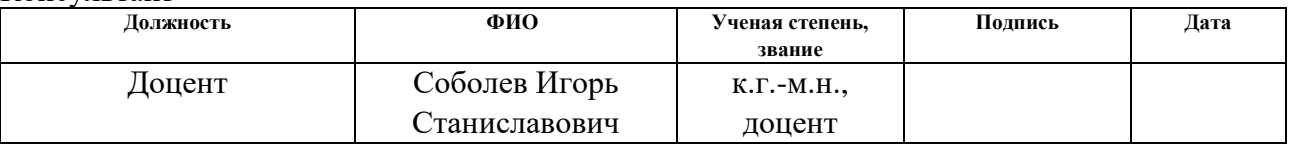

## **КОНСУЛЬТАНТЫ ПО РАЗДЕЛАМ:**

По разделу «Финансовый менеджмент, ресурсоэффективность и ресурсосбережение»

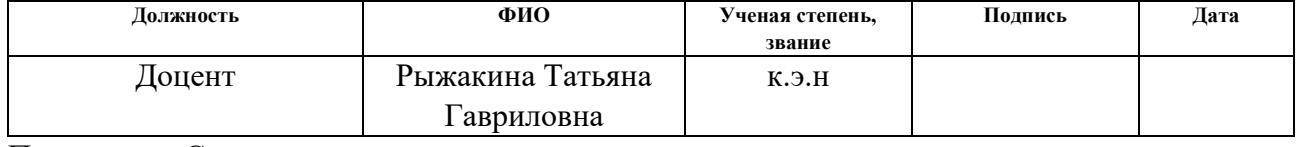

По разделу «Социальная ответственность»

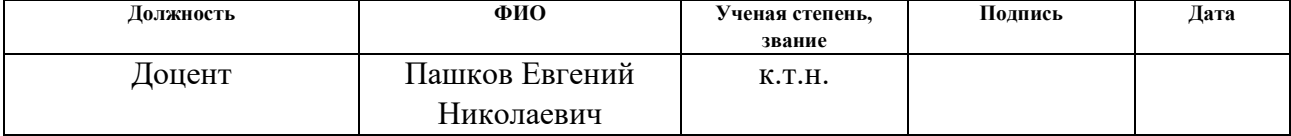

По разделу «Часть диплома на иностранном языке»

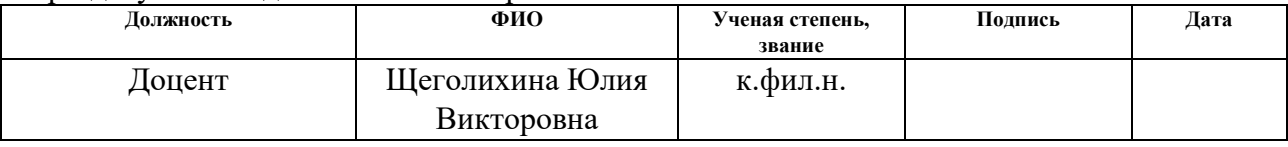

# **ДОПУСТИТЬ К ЗАЩИТЕ:**

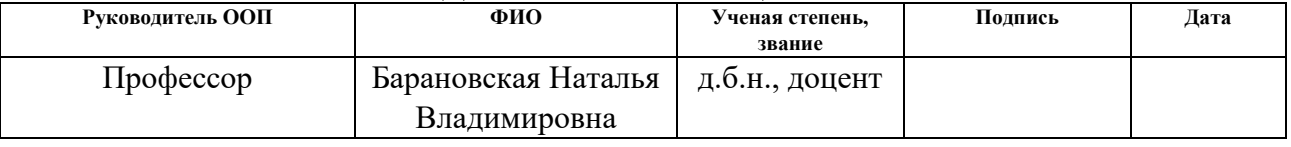

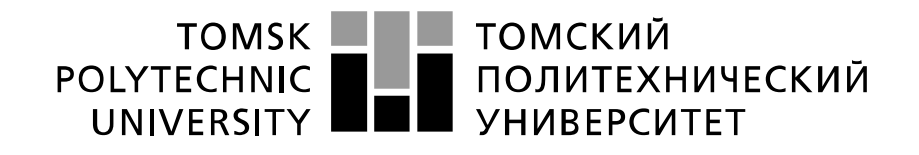

Министерство науки и высшего образования Российской Федерации<br>федеральное государственное автономное<br>«Национальный исследовательский Томский политехнический университет» (ТПУ)

## **Планируемые результаты обучения по программе 05.04.06 «Экология и природопользование»**

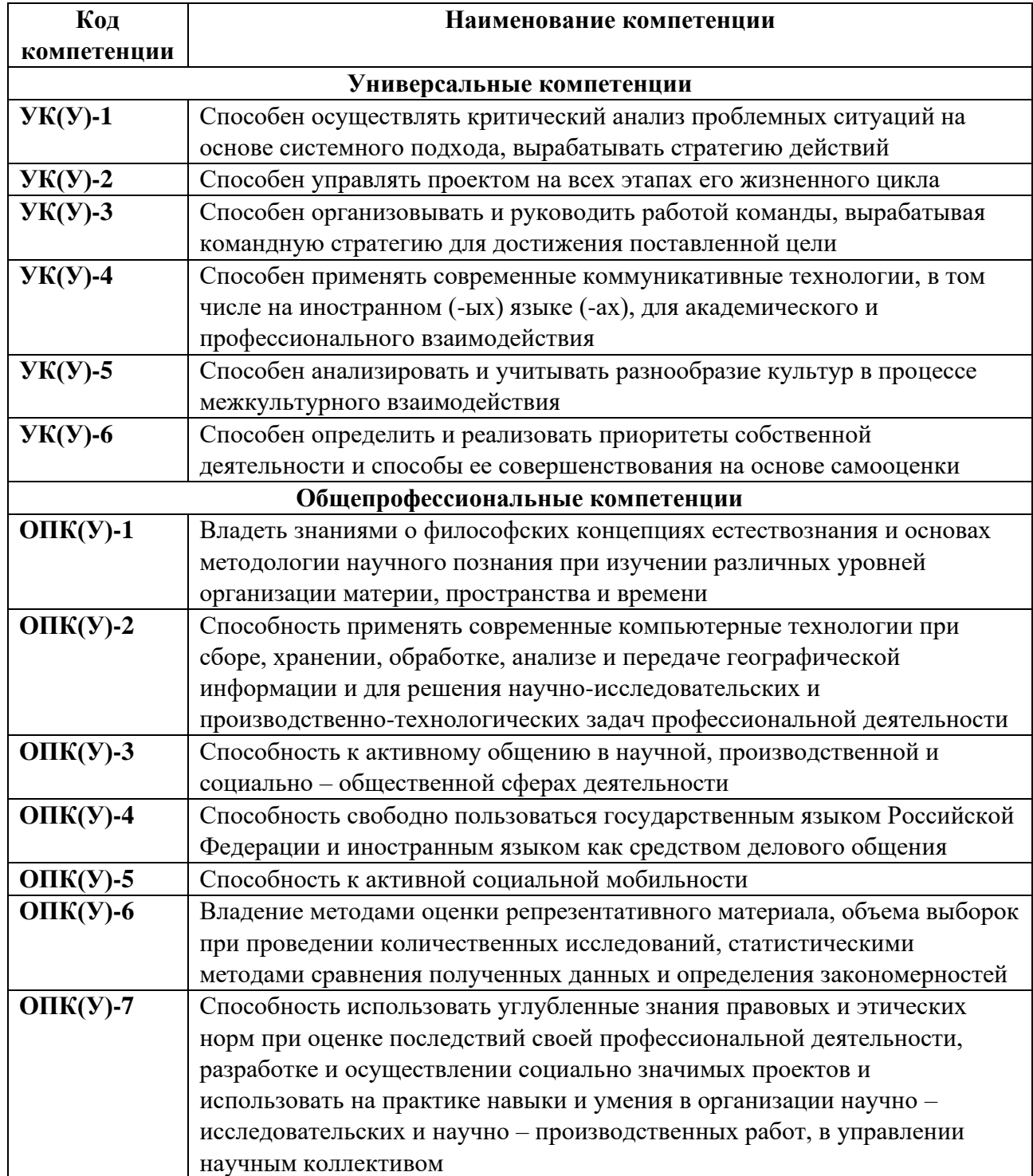

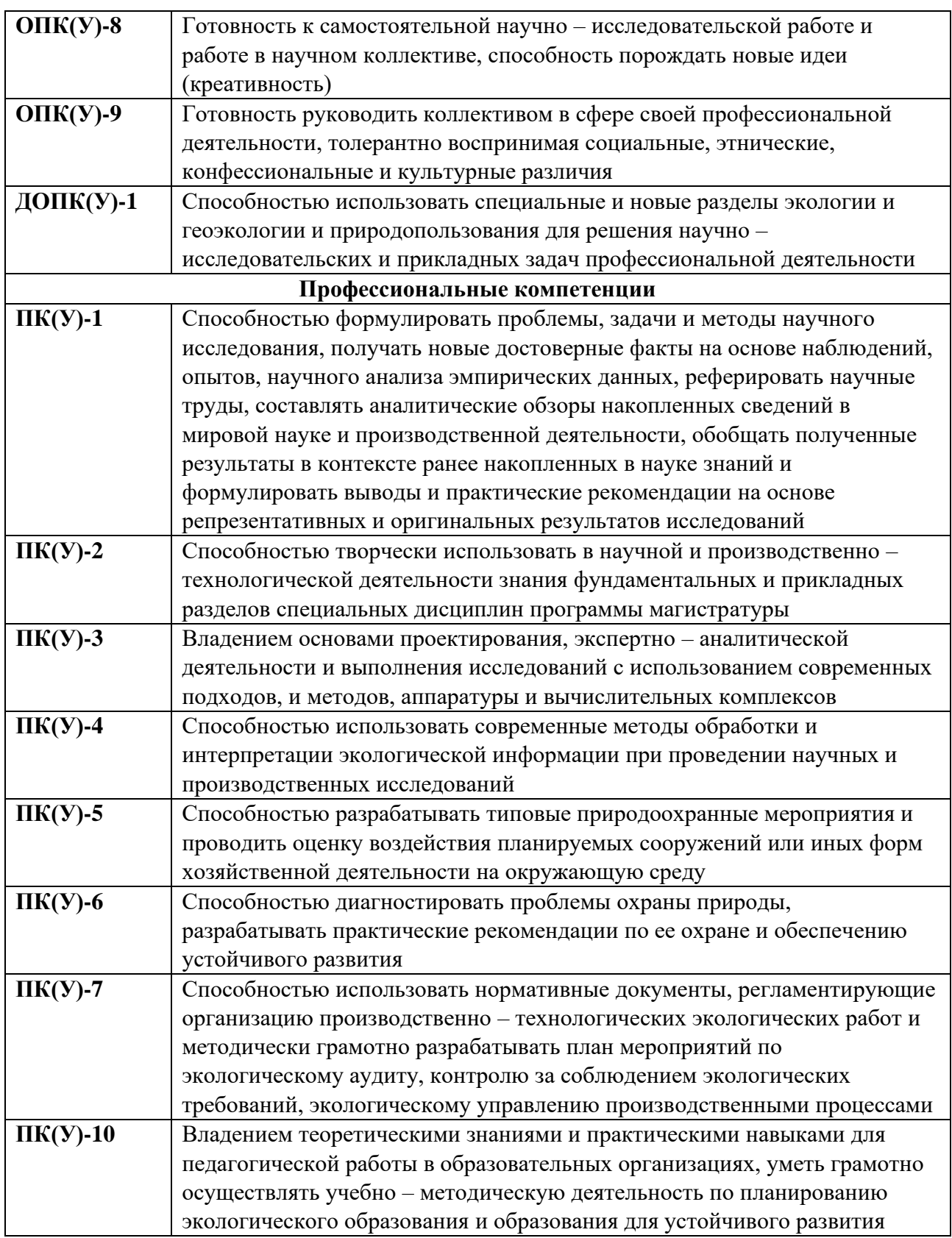

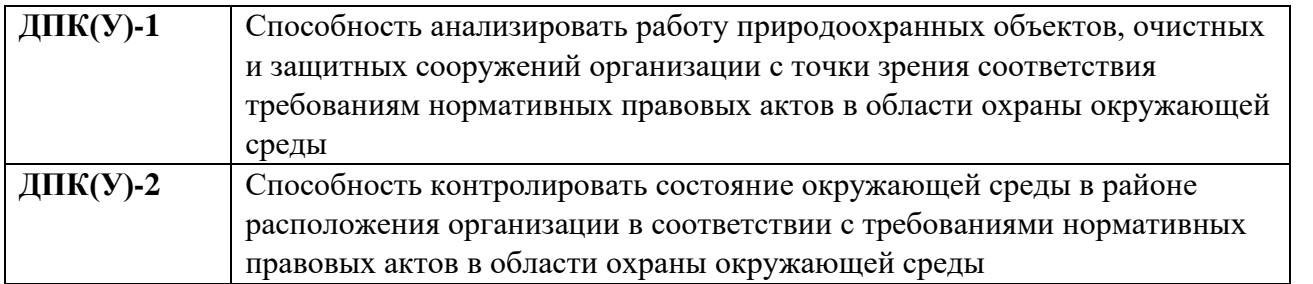

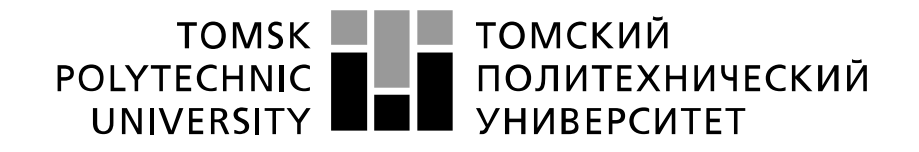

#### Министерство науки и высшего образования Российской Федерации федеральное государственное автономное образовательное учреждение высшего образования «Национальный исследовательский Томский политехнический университет» (ТПУ)

Инженерная школа природных ресурсов

Направление подготовки (специальность) 05.04.06 «Экология и природопользование»,

Уровень образования магистратура

Отделение геологии

Период выполнения (осенний/весенний семестр 2020/2021 учебного года)

#### Форма представления работы:

Магистерская диссертация

(бакалаврская работа, дипломный проект/работа, магистерская диссертация)

# **КАЛЕНДАРНЫЙ РЕЙТИНГ-ПЛАН выполнения выпускной квалификационной работы**

Срок сдачи студентом выполненной работы: 30.05.2021

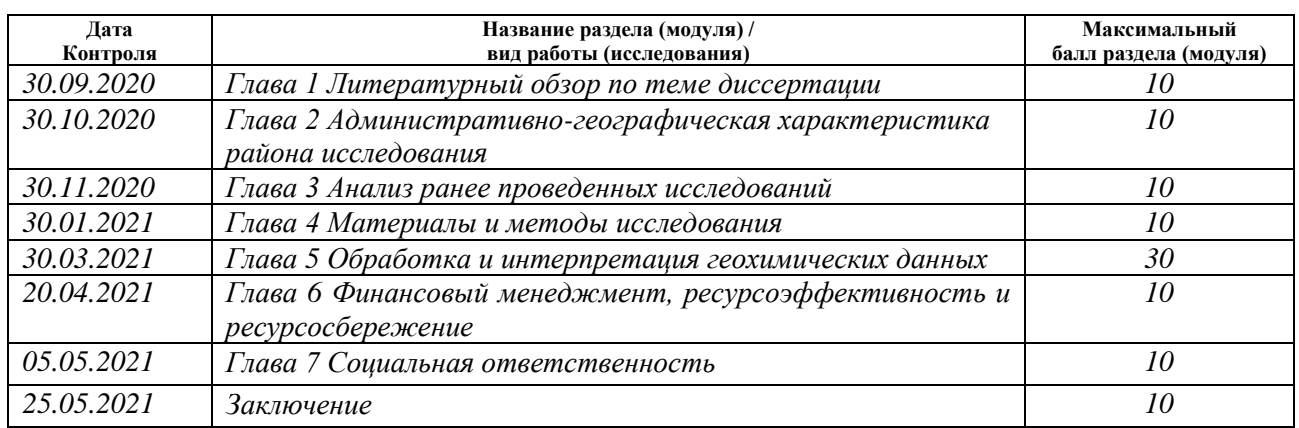

## **СОСТАВИЛ** Руководитель ВКР**:**

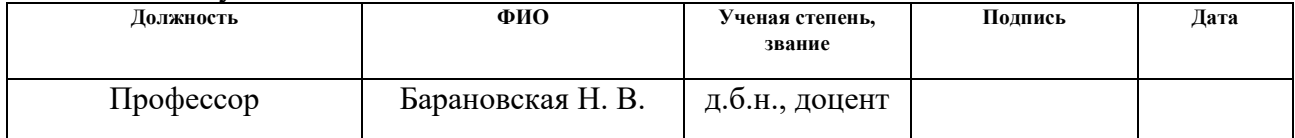

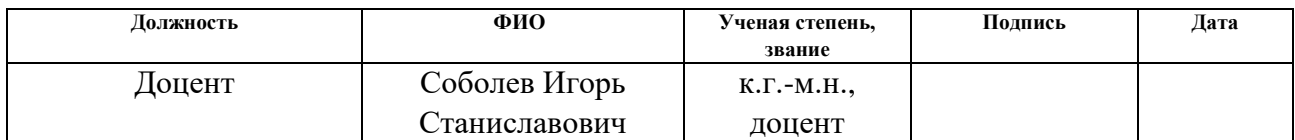

## **СОГЛАСОВАНО:**

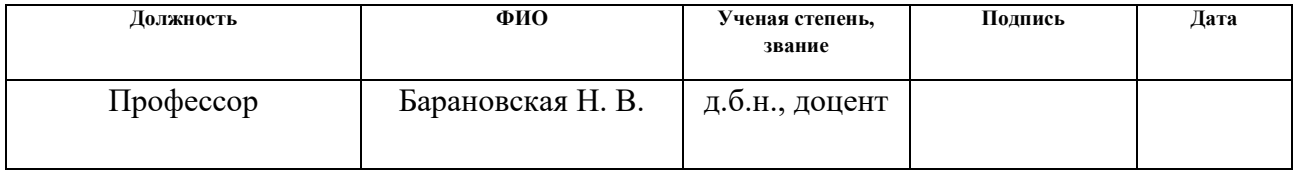

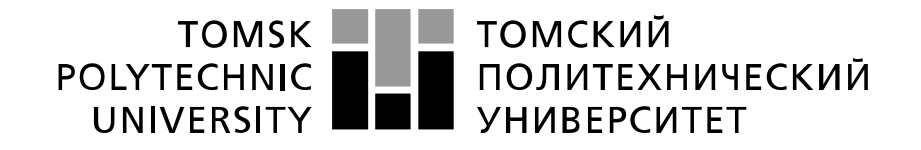

#### Министерство науки и высшего образования Российской Федерации федеральное государственное автономное образовательное учреждение высшего образования «Национальный исследовательский Томский политехнический университет» (ТПУ)

Инженерная школа природных ресурсов Направление подготовки (специальность) 05.04.06 «Экология и природопользование» Отделение геологии

УТВЕРЖДАЮ:

Руководитель ООП

\_\_\_\_\_ \_\_\_\_\_\_\_ Барановская Н.В.

(Подпись) (Дата) (Ф.И.О.)

# **ЗАДАНИЕ**

# **на выполнение выпускной квалификационной работы**

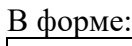

### Магистерской диссертации

(бакалаврской работы, дипломного проекта/работы, магистерской диссертации)

Студенту:

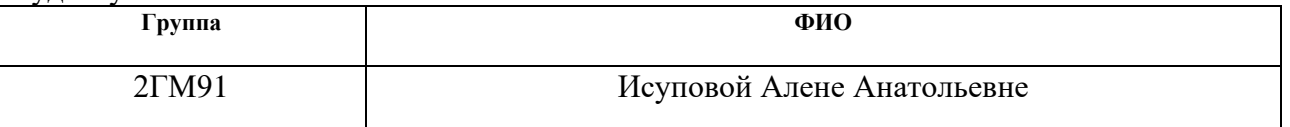

Тема работы:

Влияние геологического строения на элементный состав природных объектов приповерхностного горизонта на примере Батуринского рудопроявления золота в Томской области

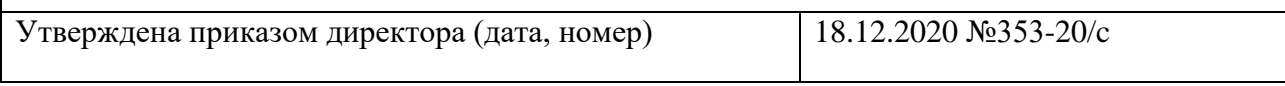

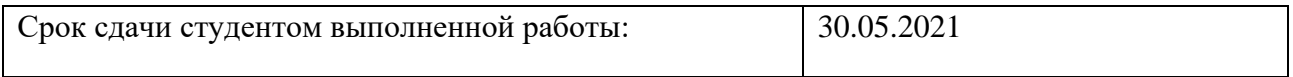

## **ТЕХНИЧЕСКОЕ ЗАДАНИЕ:**

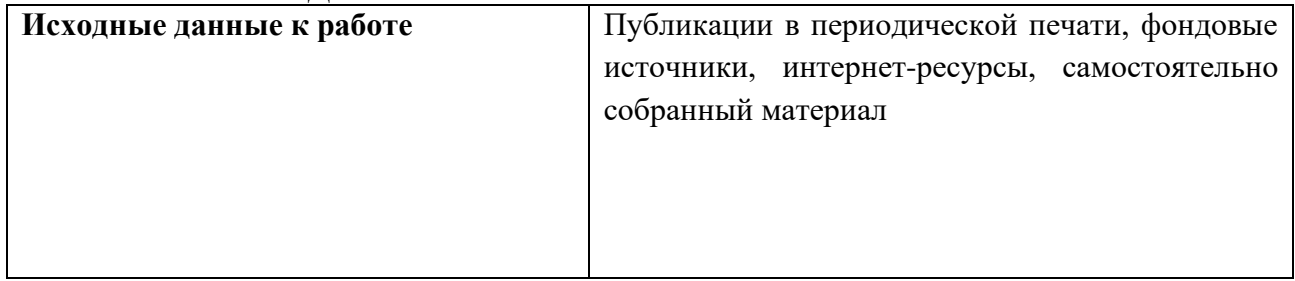

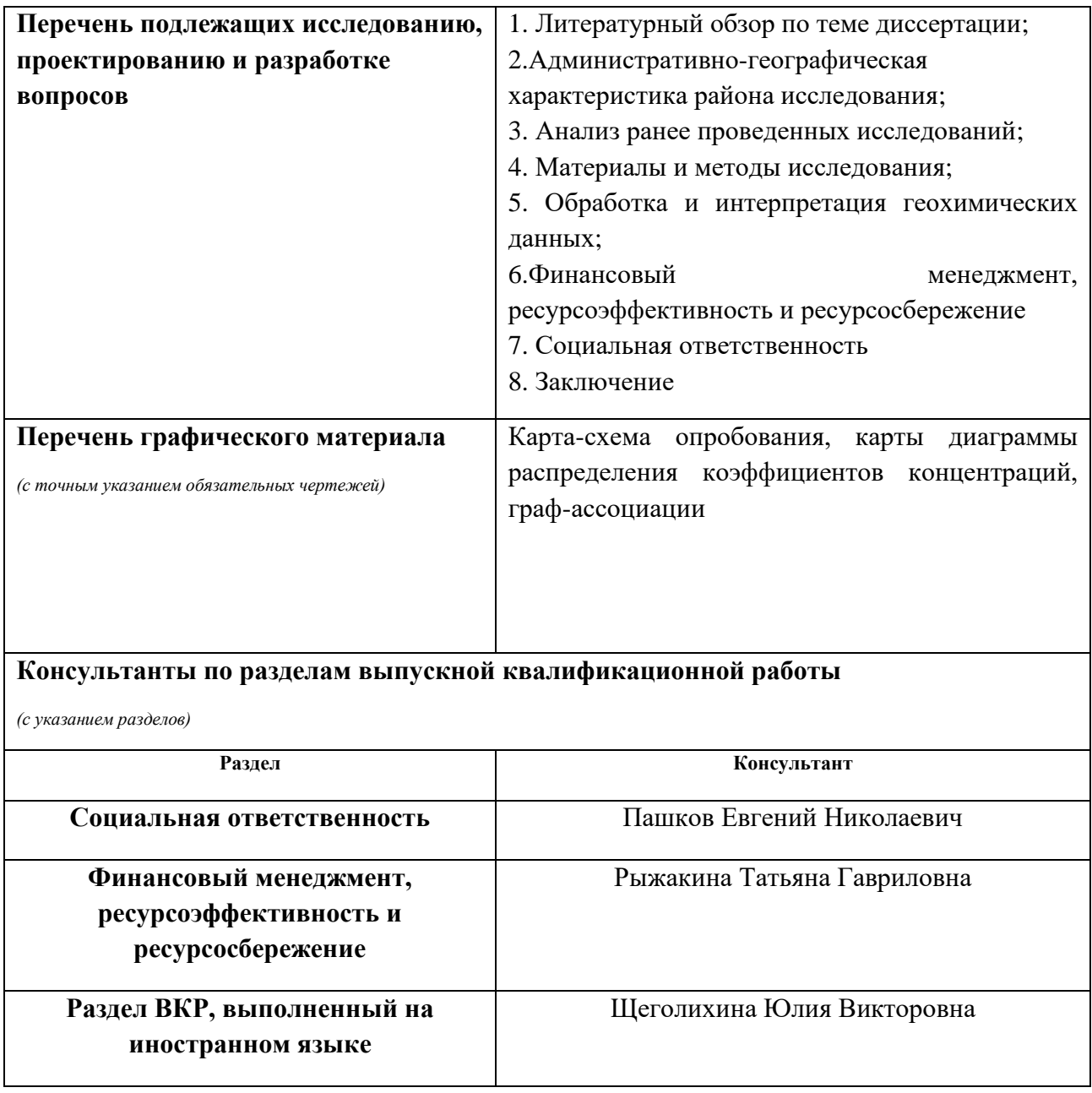

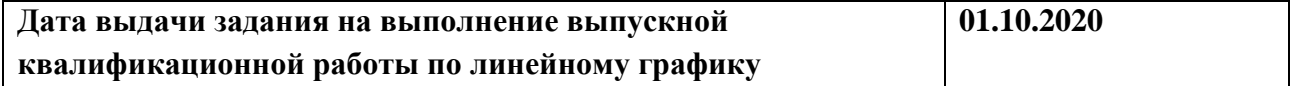

# **Задание выдал руководитель:**

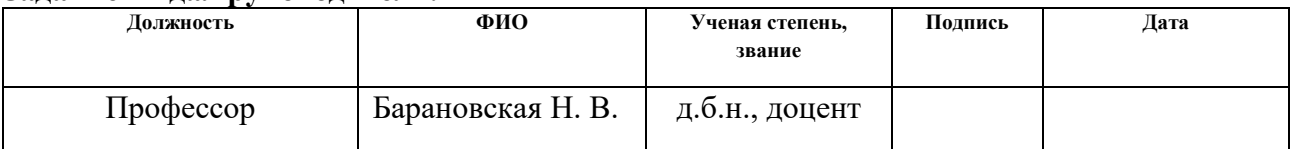

# **Задание принял к исполнению студент:**

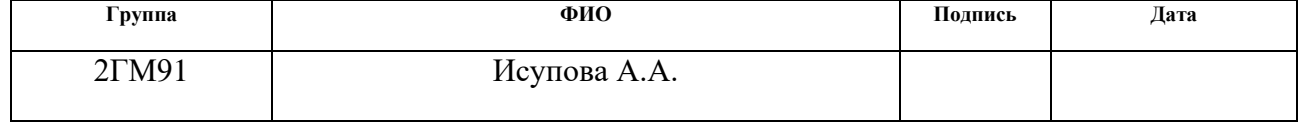

# **ЗАДАНИЕ ДЛЯ РАЗДЕЛА «ФИНАНСОВЫЙ МЕНЕДЖМЕНТ, РЕСУРСОЭФФЕКТИВНОСТЬ И РЕСУРСОСБЕРЕЖЕНИЕ»**

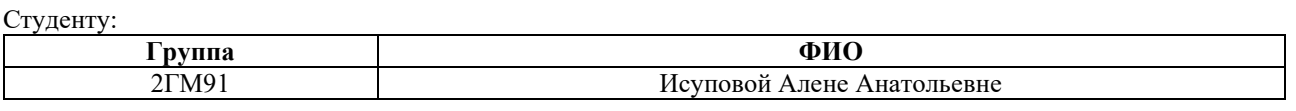

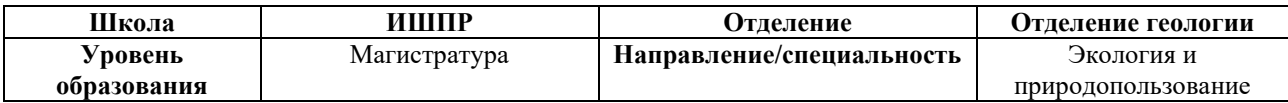

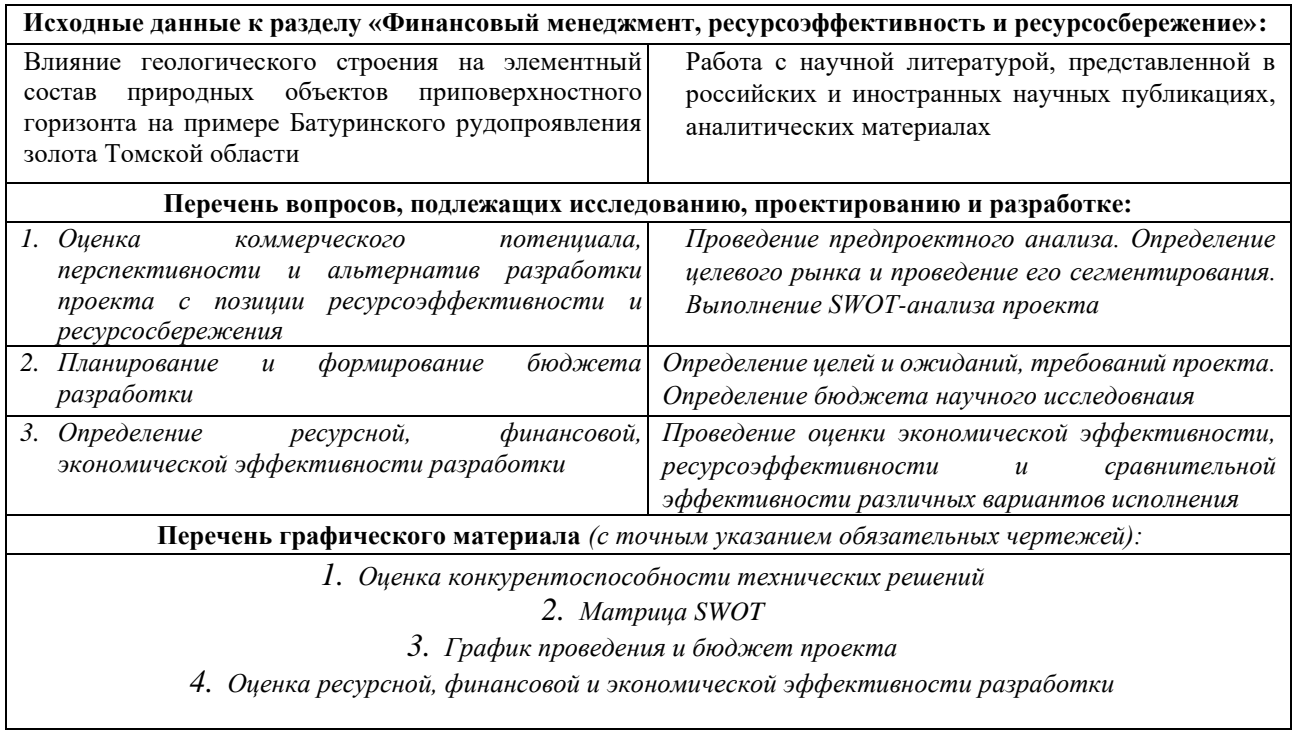

### **Дата выдачи задания для раздела по линейному графику**

#### **Задание выдал консультант:**

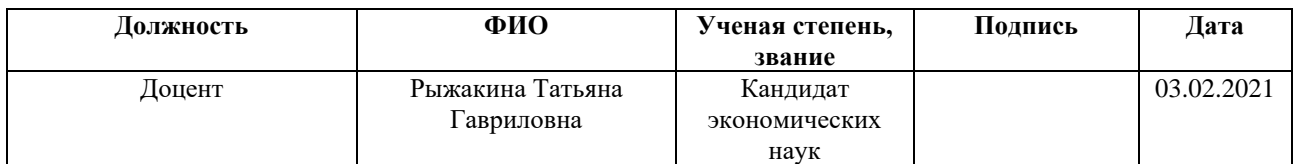

#### **Задание принял к исполнению студент:**

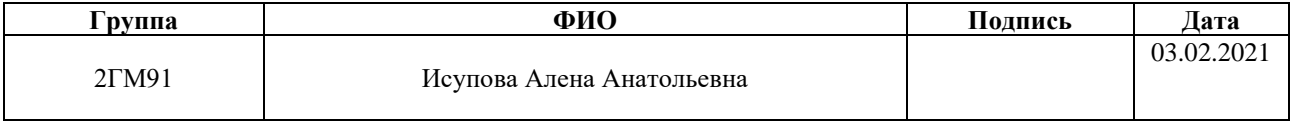

# **ЗАДАНИЕ ДЛЯ РАЗДЕЛА «СОЦИАЛЬНАЯ ОТВЕТСТВЕННОСТЬ»**

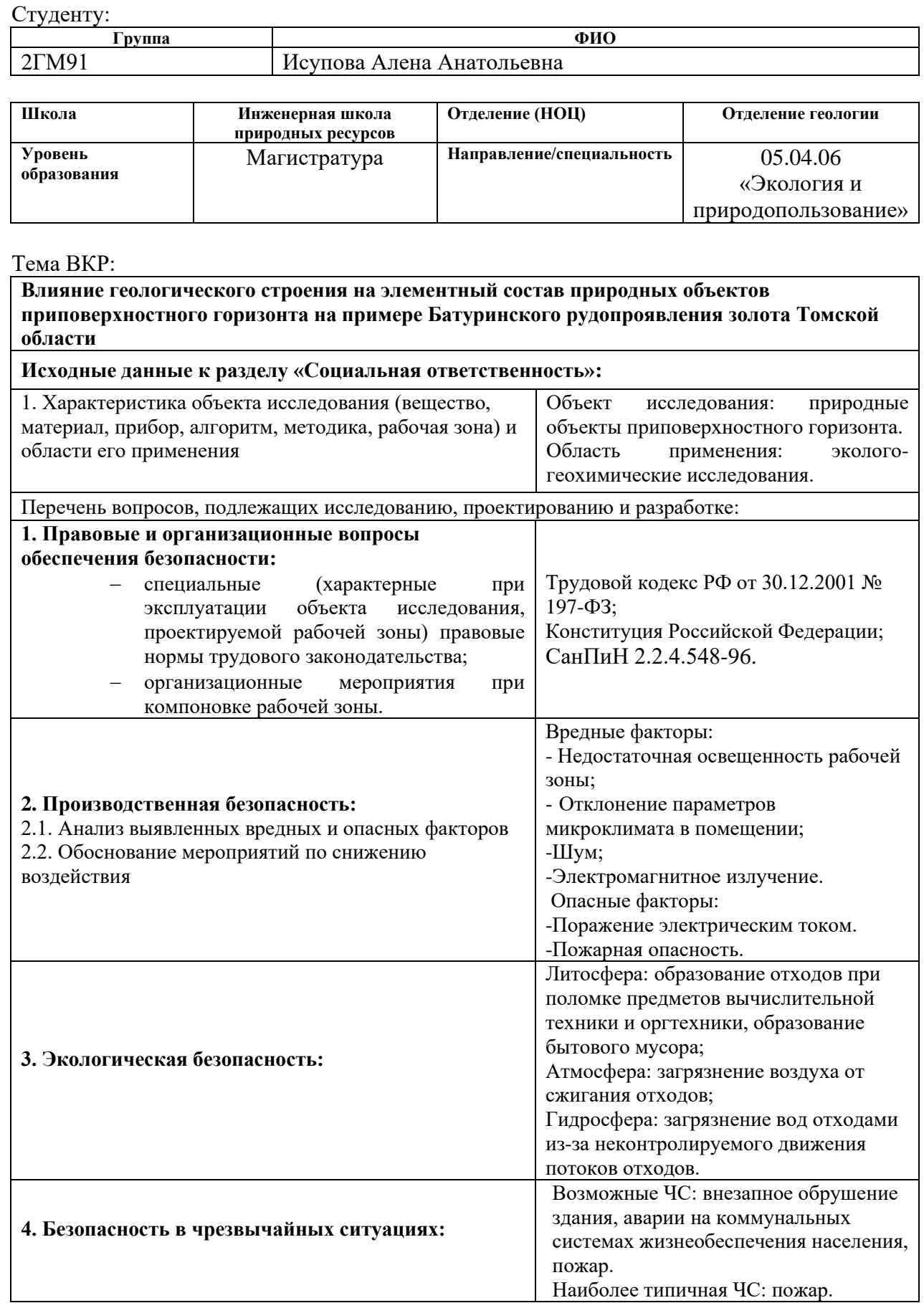

# **Дата выдачи задания для раздела по линейному графику**

# **Задание выдал консультант:**

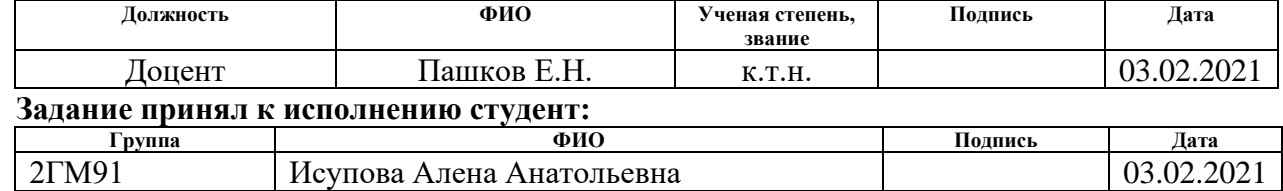

# РЕФЕРАТ

Выпускная квалификационная работа объемом 141 страницу машинописного текста, состоит из введения, 7 глав и заключения; работа проиллюстрирована 39 таблицами и 22 рисунками. Список литературы насчитывает 76 источников. Ключевые слова: элементный состав, геологическое строение, природные объекты, геохимические ореолы, снеготалая вода, кора сосны, Батуринское рудопроявление золота. Объект исследования – природные объекты приповерхностного горизонта (снеготалая вода, кора сосны, почвогрунты), отобранные на территории Батуринского рудопроявления золота Томской области. Предмет исследования – элементный состав снеготалой воды, коры сосны, почвогрунтов на территории Батуринского рудопроявления золота. Цель работы – сравнительное изучение распределения химических элементов в древесной растительности, снеге и почвогрунтах в контексте актуальности анализа геологического строения территорий при интерпретации результатов эколого-геохимических исследований.

На территории Батуринского рудопроявления по профилю отобрано 20 проб снега и 20 проб коры сосны, осуществлен элементный анализ метод массспектрометрии с индуктивно-связанной плазмой (ИСП-МС), также привлечены фактические ретро данные литохимических работ, выполнен сравнительный статистический анализ распределения химических элементов в природных средах; над зонами минерализации выявлены геохимические ореолы.

Данные лабораторных исследований обработаны с использованием программ Microsoft Excel, Stastistica, Grapher и Corel Draw. Область применения: полученные результаты могут быть использованы при проведении экологогеохимических исследований на данной территории, могут быть использованы научными и проектными организациями, государственными структурами при принятии управленческих решений. Таким образом результаты исследования важны как для науки, так и для экономики региона.

# **СПИСОК СОКРАЩЕНИЙ**

- СССР Союз Советских Социалистических Республик;
- НГДК Нефтегазодобывающие компании;
- ГРЭС Районная электростанция государственного образца
- ПДК Предельно-допустимая концентрация;
- ИСП-МС Масс-спектрометрия с индуктивно-связанной плазмой;
- ТПУ Томский политехнический университет;
- ИШПР Инженерная школа природных ресурсов;
- ФЗ Федеральный закон;
- ПК Персональный компьютер;
- СанПиН Санитарные правила и нормы;
- ГОСТ- Государственный стандарт;
- СП Свод правил;
- ССБТ Система стандартов безопасности труда;
- ЧС Чрезвычайная ситуация.

# **Оглавление**

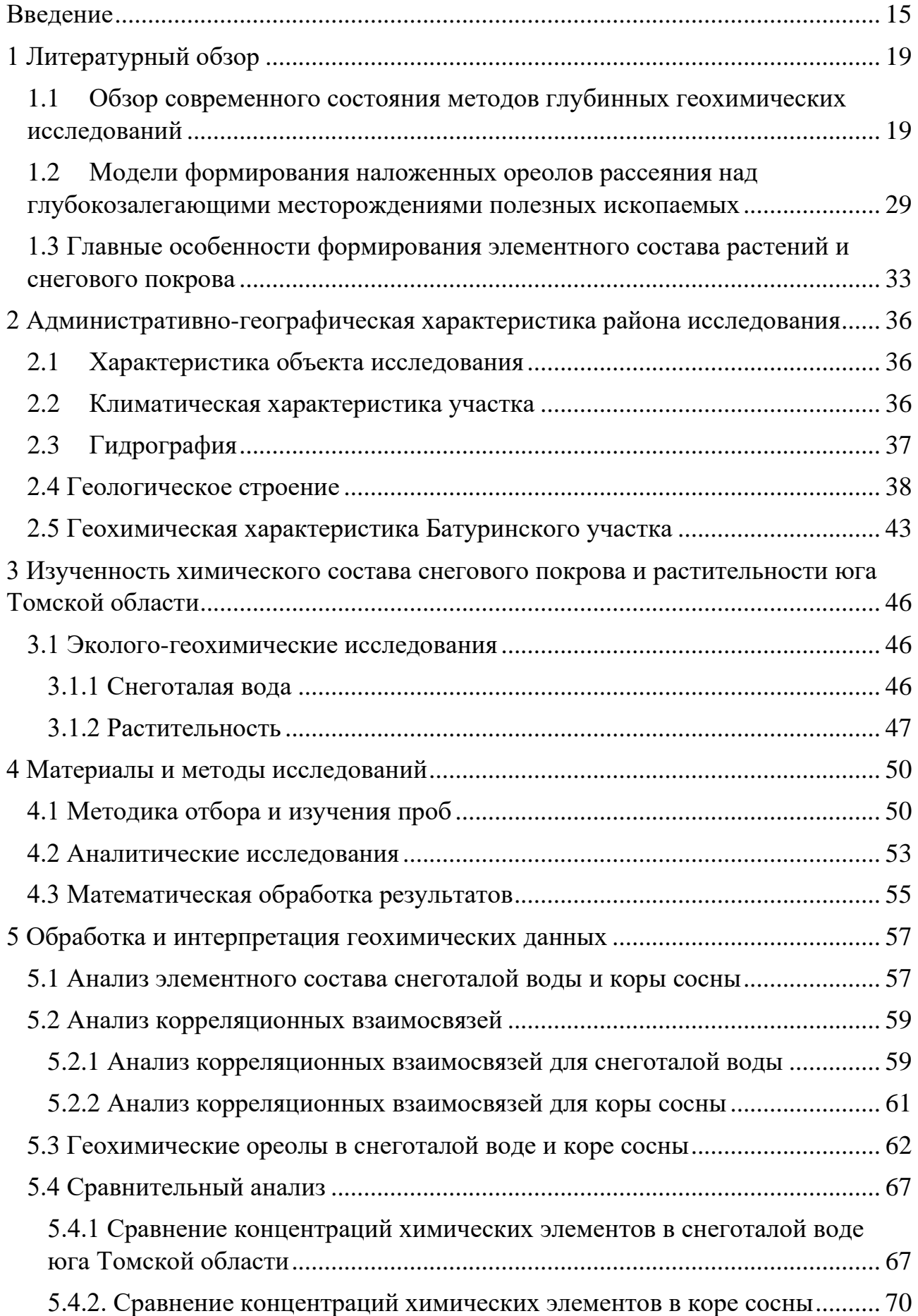

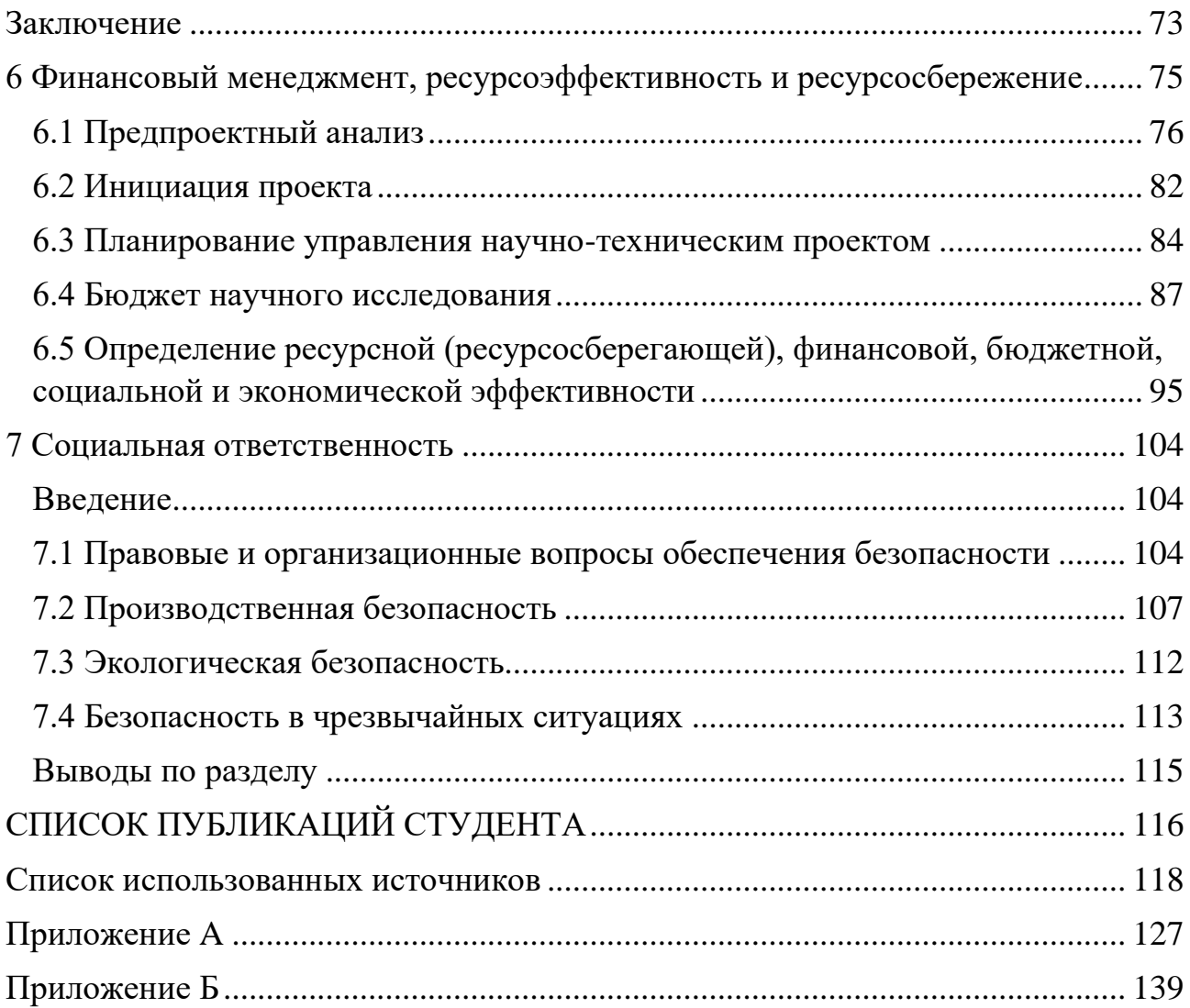

### **Введение**

#### **Актуальность исследования.**

<span id="page-14-0"></span>Снег, почвы, растительность являются традиционными объектами геохимического изучения при оценке антропогенного влияния и поисках месторождений полезных ископаемых. Томский район Томской области характеризуется высокой степенью изученности эколого-геохимическими работами различной направленности, включая многолетние мониторинговые наблюдения. Следует отметить, что эколого-геохимическая интерпретация обнаруженных геохимических ореолов в большинстве случаев сводится к попыткам их увязать исключительно с влиянием объектов хозяйственной деятельности. Однако, уровень естественного геохимического фона нередко обладает высокой вариативностью. Недостаточное внимание этому факту чревато появлению ложных выводов о «техногенной» природе аномалий и огульного обвинения в антропогенном загрязнении конкретных предприятий.

В странах с холодным климатом снеговой покров охотно используется как депонирующая среда для оценки пыле-аэрозольного загрязнения. При геохимических поисках минерального сырья снег рассматривается как объект с приемлемыми сорбционными способностями по отношению к поступающему с глубинны веществу [51].

Изучение особенностей распределения химических компонентов в системе «почвенная атмосфера – снеговой покров-растительность» является важным элементом оценки глобального разностороннего влияния эндогенных процессов на компонентный состав оболочек Земли. Системный подход в исследованиях, базирующийся на синтезе геохимической информации будет способствовать росту научной значимости получаемых результатов. Изучение процессов миграции рассеянных химических элементов является важным аспектом решения прикладных поисковых и экологических геохимических исследований.

Батуринское рудопроявление золота находится на территории Томской области. Зона рудовмещающих пород видимой мощности 20 м представлена

серией сближенных маломощных кварцевых прожилков, содержащих золото. Непосредственно сам Батуринский участок находится в бассейне реки Тугояковка, правого притока р. Томи, в 30 км на юг от г. Томска. Батуринский лицензионный участок в ресурсном отношении включает в себя Батуринское рудопроявление коренного золота, а также реки Тугояковка и Якунина с россыпным золотом [1, 9].

**Цель работы** – сравнительное изучение распределения химических элементов в древесной растительности, снеге и почвогрунтах в контексте оценки влияния на их химический состав геологического строения территории.

# **Задачи:**

– Произвести поиск и изучение научной и методической литературы на данную тематику;

- Повести опробование по профилю через золотоносные зоны рудопроявления;

– Подготовить пробы для лабораторных исследований;

– Определить химический состав снеготалой воды, коры сосны методом масс-спектрометрии с индуктивно связанной плазмой;

– Провести статистическую обработку полученных данных;

– Сопоставить распределение элементов-индикаторов оруденения с положением зон минерализации золота;

– Сделать выводы.

**Предмет исследования** – элементный состав снеготалой воды, коры сосны, почвогрунтов на территории Батуринского рудопроявления золота.

**Объект исследования** – природные объекты приповерхностного горизонта (снеготалая вода, кора сосны, почвогрунты), отобранные на территории Батуринского рудопроявления золота Томской области.

**Научная новизна работы:** – впервые получены данные по элементному составу снеготалой воды и коры сосны согласно данным ИСП-МС на территории Батуринского рудопроявления золота.

Показано существенное влияние на элементный состав снегового покрова от зон природного (минерального) обогащения золотом и элементамиспутниками.

**Практическая значимость работы:** полученные результаты могут быть использованы при проведении эколого-геохимических исследований на данной территории, могут быть использованы научными и проектными организациями, государственными структурами при принятии управленческих решений. Таким образом результаты исследования важны как для науки, так и для экономики региона.

**Фактические материалы и методы исследования.** Материалы для работы были получены в сентябре 2021 г. Всего отобрано, обработано и проанализировано 40 проб (20 проб снеготалой воды, 20 проб коры сосны). Пробы отбирались и обрабатывались по стандартным методикам в соответствии с нормативными документами.

В ходе работы были выполнены определения элементов методом массспектрометрии с индуктивно связанной плазмой на базе Проблемной научноисследовательской лаборатории гидрогеохимии Томского политехнического университета (аналитик – Куровская В.В.). Результаты лабораторных анализов проб обрабатывались в программах Microsoft Excel, Word, Stastistica, построение и оформление схем и диаграмм распределения химических элементов выполнено с помощью программного обеспечения Grapher и Corel Draw.

**Объём и структура диссертации:** работа состоит из введения, 7 глав, заключения, списка литературы, содержит 39 таблиц, 22 рисунка, приложение. Объём рукописи – 141 страница машинописного текста.

**Благодарности.** Автор выражает искреннюю благодарность научному консультанту, кандидату геолого-минералогических наук, Соболеву Игорю Станиславовичу, а также руководителю, доктору биологических наук, Барановской Наталье Владимировне, за помощь в освоении методики изучения природных сред, внимание, ценные советы, рекомендации и практическую помощь на всех этапах выполнения работы. Автор признателен заведующей

лабораторией - Хващевской Альбине Анатольевне, исполнителю аналитических исследований, Куровской Владе Владиславовне. Автор благодарен всему коллективу отделения геологии за ценные советы, поддержку, и помощь в написании магистерской диссертации

# <span id="page-18-1"></span><span id="page-18-0"></span>**2 Административно-географическая характеристика района исследования 2.1 Характеристика объекта исследования**

Батуринское рудопроявление золота, находящееся на территории Томской области, было выявлено в 1981 году работами геохимического отряда (А.П. Бердников, 1982). Зона рудовмещающих пород видимой мощности 20 м представлена серией сближенных маломощных кварцевых прожилков, содержащих золото. Батуринский участок находится в бассейне р. Тугояковка, правого притока р. Томи, в 30 км на юг от г. Томска и в 3 км от устья р. Тугояковка.

Минеральная ресурсная база Батуринского лицензионного участка включает в себя Батуринское рудопроявление коренного золота, а также аллювиальные россыпи золота рек Тугояковка и Якунина.

Всего в окрестностях Томска выявлено 14 рудопроявлений и точек золоторудной минерализации в коренном залегании. Более или менее изучено одно из них - Батуринское, расположенное в нижнем течении реки Тугояковки правого притока реки Томи. Содержание золота в рудах колеблется в пределах 1-17 г/т. Кроме этого, в рудах определено содержание платины от 1,7 до 2,8 г/т и повышенное содержание серебра (0,5-6,8 г/т). В незначительных количествах присутствует и самородное золото в виде тонкой вкрапленности. Пробность золота 890-930 промилле. Прогнозные ресурсы на проявлении оценены в 5,3 тонны [1, 9].

Рудопроявление расположено в непосредственной близости от Ларинского заказника, а также от памятника природы "Дызвездный ключ".

# **2.2 Климатическая характеристика участка**

<span id="page-18-2"></span>Территория, в пределах которой находится Батуринское рудопроявление, относится к континентальной западно-сибирской области умеренного климатического пояса. Значительное изменение температуры воздуха от суток к суткам связано со сменой направлений переноса воздушных масс, а также колебаний циркуляционного режима.

Зональное распределение климатических характеристик в пределах Томь-Яйского междуречья, на западном макросклоне которого располагается рудопроявление, искажается влиянием северных отрогов Кузнецкого Алатау и Томь-Колыванской складчатой зоны, что выражено в предгорной вертикальной дифференциации местных климатов. По природно-сельскохозяйственному районированию южная часть Томской области относится к умеренному поясу Предалтайской влажной и полувлажной провинции, которая характеризуется континентально-циклоническим климатом с продолжительной холодной зимой, а также коротким жарким летом

Основной чертой климата является смена циклонов антициклонов в течение года. Среднегодовая температура воздуха - 0,9 °С, годовая сумма осадков составляет 568 мм, средняя температура июля равна +18,1 °С, а января составляет -19,2 °С, продолжительность безморозного периода 114 дней. Коэффициент увлажнения близок к 1,1. В годовом количестве атмосферных осадков значительную роль играют зимние осадки.

Преимущественно западный и юго-западный перенос влажных воздушных масс способствует тому, что воздушные массы, наталкиваясь на Томь-Яйское междуречье и переваливая его, отдают значительное количество осадков на западном макросклоне и особенно на вершине междуречья, в то время как на его восточной части проявляются признаки дождевой тени. В связи с этим количество осадков на территории данной территории увеличено в сравнении с большой частью Томской области [1].

# **2.3 Гидрография**

<span id="page-19-0"></span>Гидрография территории представлена рекой Тугояковкой (правым притоком р. Томи) и ее левыми притоками – pеками: Ломовая, Мостовая, следующими ручьями: Тарганак, Кинев, Елгин, Кузьминка. Исток р. Тугояковки находится в районе деревни Сураново (Тайгинский район Кемеровской области), река течет на запад и впадает в реку Томь между селами Вершинино и Батурино. Данный заказник располагается в ее среднем течении.

Протяженность реки Тугояковки составляет 52 км, площадь бассейна равна 275 км<sup>2</sup>. На правом берегу Тугояковки, в 3 км к востоку от села Вершинино расположен водный памятник природы - родник «Дызвездный ключ», являющийся водным памятником природы Томской области.

Также на территории Ларинского заказника есть еще один родник – Капитоновский, также являющийся водным памятником природы [1]

## **2.5 Геохимическая характеристика Батуринского участка**

<span id="page-21-0"></span>Геохимическими работами 1983-1988 гг. Батуринское рудопроявление золота отнесено к типу слабо метаморфизованных, гидротермальных, залегающих в черносланцевой толще на небольших глубинах (эпитермальное), для которых характерна бедность сульфидными компонентами (сульфидов 0,5%). Согласно Н.В. Петровской (1973), для месторождений подобного типа по уменьшению степени постоянства ассоциаций с золотом в первом приближении намечается следующий ряд элементов: серебро-медь-железо-сурьма-теллурвисмут-свинец-ртуть-цинк. На Батуринском участке ряд элементов несколько иной и выглядит следующим образом: мышьяк-вольфрам-ртуть-серебро-медьцинк-свинец-олово-молибден-висмут. От эталонного ряда полученный на Батуринском рудопроявлении отличается отсутствием сурьмы и теллура, но появляются такие элементы, как мышьяк, олово, молибден, вольфрам, играющие существенную роль в золотосодержащих породах Батуринского рудопроявления.

Мышьяк. Наибольшие содержания мышьяка приурочиваются к палеозойским породам, где он встречается в минеральной форме в виде арсенопирита в кварцевых жилах и в самой породе. В коре выветривания мышьяк отмечается довольно редко, т.к. в зоне гипергенеза очень неустойчив, быстро окисляется и в этой форме достаточно подвижен. Арсенопирит также крайне неустойчив в зоне выветривания и сравнительно быстро разлагается с образованием скородита, который в свою очередь тоже неустойчив в зоне гипергенеза и разлагаясь, приобретает коричневый или бурый цвета (за счет гидроокислов железа).

Цинк, свинец, медь во всех золоторудных месторождениях играют заметную роль и относятся к постоянным элементам-индикаторам, характеризуя верхнюю и среднюю часть рудных тел. Распространённость вышеперечисленных элементов в породах Батуринского участка крайне неравномерна, а также невелики количественные содержания. Вне штокверка коэффциент концентрации (Кк) цинка не превышает 4, меди 5, свинца до 10. В

пределах штокверка цинк, свинец и медь также отмечаются в незначительных количествах.

Вольфрам, олово, молибден. Общее характерно для этих элементов то, что их присутствие отмечается лишь в породах в границах штокверка, за пределами которого они распространены эпизодически и в очень незначительных количествах. Олово имеет несколько большее распространение, чем молибден, но также тяготеет к штокверковой зоне. Значительно шире на Батуринском участке развит вольфрам, причем в пределах штокверка он чаще всего подчеркивает интервалы с повышенным содержанием золота. Вольфрам в виде шеелита довольно характерен для кварцевых жил, сопровождающих золоторудные месторождения, а шеелит устойчив в зоне окисления и может быть встречен в шлихах.

Серебро в незначительных количествах присутствует во всех породах и в осадках Батуринского участка, причем, повышенной значение его (до 0,0004%) приурочивается к интервалам, где увеличиваются содержания золота и мышьяка. Вне границы штокверка содержание серебра в породах палеозоя не превышает 0,3 г/т, составляя в основном 0,1 г/т.

В пределах Батуринского участка ртуть сосредоточена в породах, слагающих штокверк. Установлено также, что золото Батуринского рудопроявления содержит ртуть до 0,6-0,7%.

Элементами-индикаторами золотого оруденения являются мышьяк, цинк, свинец, вольфрам, молибден, серебро, ртуть. Верхрудными элементами-индикаторами можно считать мышьяк, ртуть, цинк. К подрудным элементам можно отнести вольфрамы, молибден [1, 9].

# <span id="page-23-1"></span><span id="page-23-0"></span>**3 Изученность химического состава снегового покрова и растительности юга Томской области**

# **3.1 Эколого-геохимические исследования**

### **3.1.1 Снеготалая вода**

<span id="page-23-2"></span>На юге Томской области имеется значительное количество исследований по изучению твердой фазы снега, но меньшее внимание уделяется изучению снеготалой воды. Были проанализированы данные по исследованиям жидкой фазы снега на территории Томского района ряда авторов. Так в стенах Томского политехнического университета происходит активное развитие экологогеохимических исследований по данным изучения снегового покрова.

Большуновой Т.С. была произведена оценка степени трансформации природной среды на территории нефтегазодобывающего комплекса (Томская область). Так автором исследования было определено, что снеготалая вода в районах нефтедобывающего комплекса области характеризуется слабокислой реакцией среды, в воде обнаруживается повышенное содержаниями нитратов, фенолов и нефтепродуктов, а также сурьмы, хрома, свинца, цинка, бария и мышьяка. При этом значение водородного показателя, хлоридов и нитратов увеличивается с севера на юг, что автор объясняет влиянием промпредприятий соседних областей [54].

Шаховой Т.С. было изучено влияние нефтехимических предприятий на прилегающие территории, в том числе и на территории Томской области – вблизи Томскнефтехима. Автором исследования было обнаружено, что для снеготалой воды в районах нефтеперерабатывающих заводов характерны повышенные концентрации марганца, рубидия, ниобия, ванадия и вольфрама, для твердой же фазы характерны повышенные концентрации натрия, мышьяка, брома, стронция, лантана, церия, самария, тербия, иттербия, лютеция и тантала [44].

Таловской А.В. произведена оценка эколого-геохимического состояния районов г. Томска, в основе которой лежит изучение пылеаэрозолей. По результатам исследования величина среднесуточной пылевой нагрузки на территорию города изменяется от 16 до 303 мг/м<sup>2</sup> $\times$ сут. При этом по мнению

автора вещественный состав твердого осадка снежного покрова представлен от двадцати до сорока процентов природными составляющими и от шестидесяти до восьмидесяти процентов техногенными, связанными с выбросами предприятий топливно-энергетического комплекса [55].

Филимоненко Е.А. были проведены исследования, направленные на изучение эколого-геохимической обстановки вблизи территорий объектов теплоэнергетики, изучалась растворимая и нерастворимая фаза снега. Было показано, что основная доля пылеаэрозольных выпадений обнаруживается на территориях размещения объектов угольной теплоэнергетики [60].

Довольно активное изучение твердой фазы снегового покрова Томской области проведено Язиковым Е.Г. Так на территориях НГДК выявлены такие типоморфные элементы как барий, бром, тербий, натрий. Ba, Br, Tb, Na, районам нефтегазодобычи присущи низкие значения радиоактивных элементов [17].

 Пономаревой А.Д. была произведена эколого-геохимическая оценка территории Советского нефтяного месторождения. Были сделаны следующие выводы: в пробах снега преобладает природная составляющая (по данным изучения вещественного состава), превышение над фоном установлено для тербия и натрия, которые являются элементами-индикаторами нефтегазодобывающего комплекса. Большинство элементом концентрируются в твердой фазе [61].

Василенко Д.В. были проанализированы геохимические особенности накопления урана, фтора и ртути в снеготалой воде на территории города Томска. Так максимальные концентрации ртути обнаруживаются в районе золоотвала ГРЭС-2, максимальные содержания фтора и урана выявлены на территории поселка Самусь [45].

# **3.1.2 Растительность**

<span id="page-24-0"></span>Биогеохимические исследования в аспекте экологических работ на территории Томской области активно развиваются в стенах Томского

политехнического университета, но охватывают в основном исследования лишайников, листьев, ряски, годовых колец.

Барановской А.Ю. и Барановской Н.В. проводятся исследования по региональной специфике элементного состава семейства рясковые на территории области, так были выделены районы с геохимической спецификой как природного, так и техногенного характера, при этом состав ряски каждых районов имеет индивидуальную геохимическую специфику [56].

Мироновой А.С., Рихвановым Л.П., Барановской Н.В., Судыко А.Ф. были изучены годовые кольца сосны на территории Томской области, так было выявлено совпадение трендов для Rb, Nd, Cs, U, Eu, Au, Sm, что авторы связывают с влиянием предприятия ядерно-топливного цикла области [46].

Карпенко Ю.А. был изучен элементный состав листьев тополя области, автором был выявлен региональный фон - г. Асино, выявлены видоспецифичные химические элементы – цинк, серебро, золото [63].

Большуновой Т.С. изучались лишайники на территории, был выявлен градиент, проявляющийся в увеличении выпадения химических элементов с севера на юг, что связано с влиянием локальных источников, а также с влиянием дальних переносов загрязняющих веществ от предприятий юга Западной Сибири и Казахстана [54].

Однако в данной работе выбор сделан в пользу коры сосны, поскольку она является преобладающей на изучаемой территории, а также в связи с тем, что обладает высокой информативностью при биогеохимических поисках. Широкое распространение и устойчивость к воздействию неблагоприятных факторов позволяет отнести хвойные виды деревьев к подходящим для геохимических исследований.

Что касается исследований, в основе которых лежит изучение коры сосны, таких работ на территории Томской области проведено не было, на территории России изучением данного природного объекта занимались: Демаков Ю.П., Швецов С.М., Майшанова М.И., Левунин С.Л., Галузин Д.Д., Ромадов С.И. и другие [48, 49, 50, 52, 62]. В иностранных исследованиях интерес

вызывают работы L. Harju a, K.-E. Saarela, J. Rajander, J.-O. Lill, A. Lindroos, S.-J. Heselius [64, 65].

В таблице 3 приведены поисковые характеристики корки сосны обыкновенной, рекомендуемых для использования при биогеохимических поисках в Сибири [7].

Таблица 3 – Поисковые характеристики корки сосны обыкновенной [7]

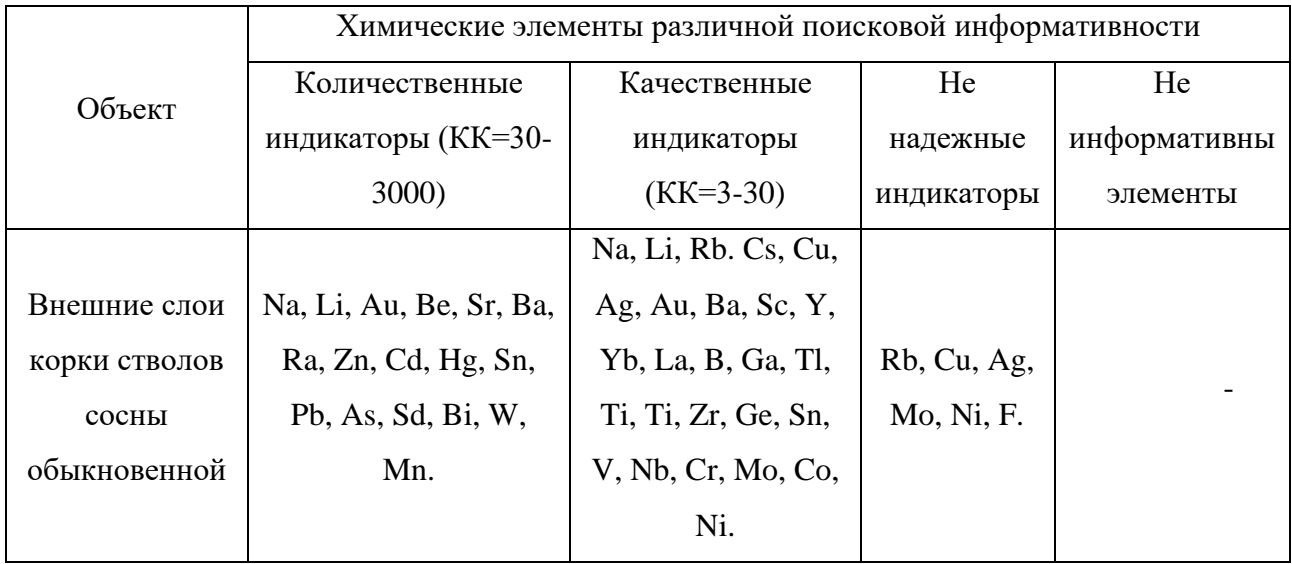

# **4.2 Аналитические исследования**

<span id="page-27-0"></span>Химический состав талой воды и коры сосны анализировался методом масс-спектрометрии с индуктивно-связанной плазмой (по аттестованной методике НСАМ 480Х) на содержание 72 химических элементов. Лабораторные исследования проводились в Проблемной научно-исследовательской лаборатории гидрогеохимии Томского политехнического университета с применением масс-спектрометра NexION 300 D, пороги обнаружения представлены в таблице 4 и 5 [11, 12].

Таблица 4 - Пороги обнаружения анализируемых компонентов в снеготалой воде  $(M\Gamma/\text{µM}^3)$ 

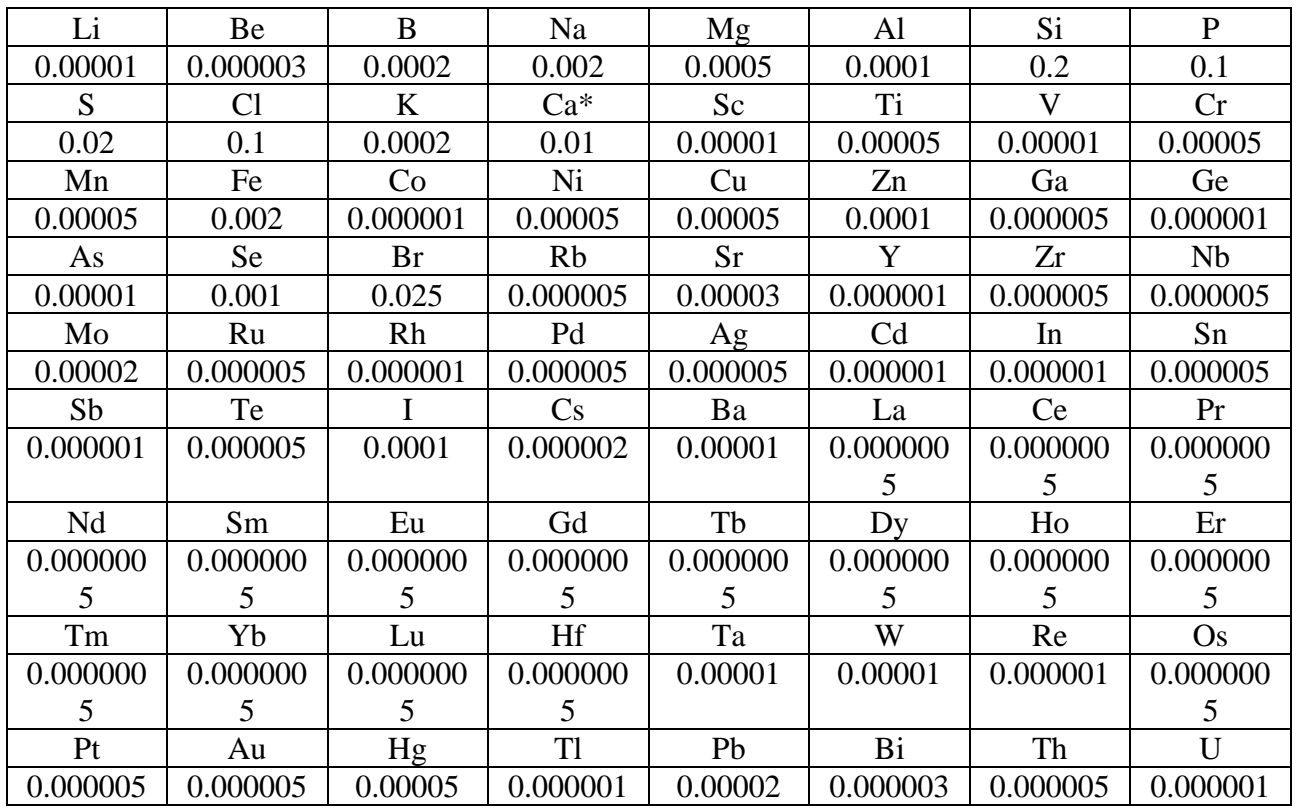

Таблица 5 - Пороги обнаружения анализируемых компонентов в коре сосны  $(Mf/Kf)$ 

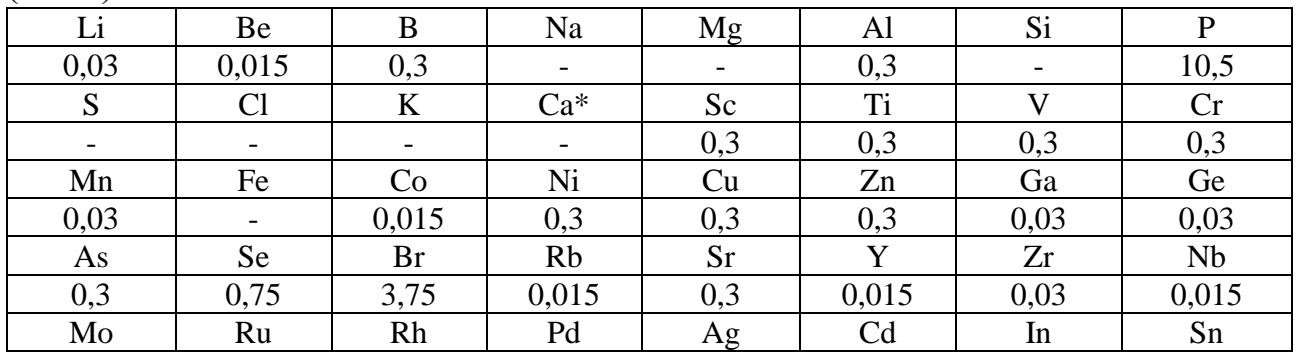

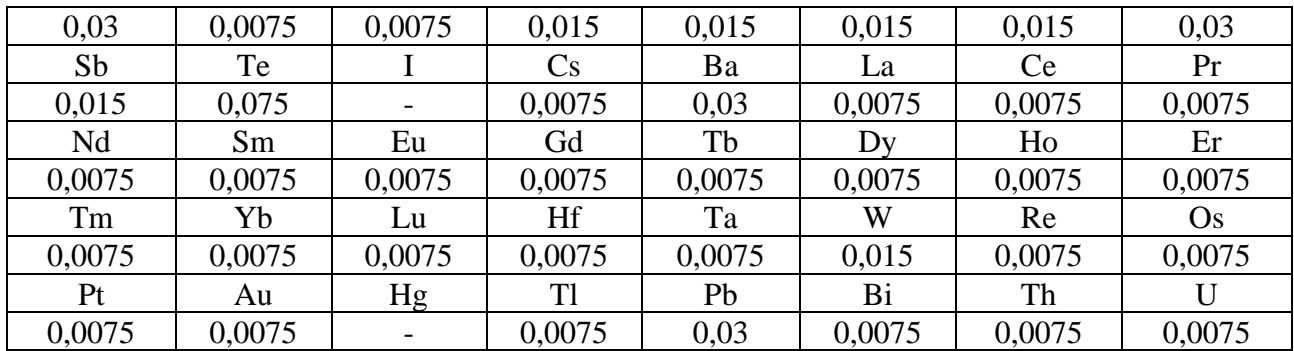

### **4.3 Математическая обработка результатов**

<span id="page-28-0"></span>Обобщение и обработка полученных результатов были проведены с помощью программного обеспечения: Microsoft Word, Microsoft Office Excel «STATISTIСA 10.0», CorelDRAW, Golden Software Grapher.

В связи с тем, что некоторые рассеянные химические элементы в пробах находятся в ультранизких концентрациях, определение которых методом ИСП-МС не является возможным, было принято решение убрать их из анализа (для проб более чем 20%, содержания которых находятся ниже порога обнаружения). Для остальных проб содержания ниже порога обнаружения были заменены на значения 2/3 соответствующих пределов обнаружения.

Высокая положительная корреляция распределения редких земель (REE – определено 14 элементов) типична для многих природных материалов. Не явилась исключением снеготалая вода и кора сосны, что позволило представить их в виде суммы.

Важно понимать, что при изучении в природных средах элементов, находящихся в ультранизких концентрациях, становится заметным влияние условий проведения лабораторных испытаний (Taivalkoski et al., 2019), это может быть как влияние реактивов или лабораторной посуды, которыми пользуются в лаборатории, фона масс-спектрометра, так и индивидуального подчерка выполняющего анализ персонала. Для того, чтобы привести полученные данные к одному уровню разрядности, был произведен расчет коэффициентов концентраций (КК), ко всему прочему переход к рассчитанным коэффициентам концентраций не нарушил конфиденциальность данных по почвам на территории Батуринского рудопроявления.

Коэффициент концентрации определённого элемента рассчитывался относительно медианы по формуле:

$$
K_K = \frac{C}{C_M},\tag{1}
$$

где С – содержание элемента в пробе, мг/дм<sup>3</sup>; См –медианное значение, мг/дм<sup>3</sup> [13].

Для расшифровки влияния на вариативность фоновых геохимических параметров снега возможных форм нахождения рассеянных элементов был выполнен ранговый корреляционный анализ взаимосвязей рассеянных элементов. Особенность рангового корреляционного анализа связана со следующем: результаты слабо чувствительны к качеству данных исследований различных временных периодов, результаты практически не зависят от абсолютных значений. А в связи с тем, что количество проб было небольшим, в исследовании применялась ранговая корреляция Спирмена [10].

Для того, чтобы уменьшить вероятность появления ложных корреляций, предварительно была выполнена CLR (Centred LogRatio) трансформация данных (Valls, 2008) [19].

<span id="page-29-0"></span>Для интерпретации данных по снегу была использована классификация по способности миграции элементов в водорастворенной форме в условиях зоны гипергенеза (Перельман, 1988). В ее основе – коэффициент водной миграции, который равен отношению содержания элемента в минеральном остатке воды к его содержанию в горных породах или почвах, дренируемых этими водами. Для интерпритации данных по коре сосны была использована классификация по рядам биологического поглощения (Перельман, 1975), в ее основе – коэффициент биологического поглощения, равный отношению содержания химического элемента в зоне организмов к его содержанию в среде обитания [18].

## **Заключение**

В ходе выполнения дипломной работы был изучен элементый состав снеготалой воды, коры сосны, а также почвогрунтов, произведены расчеты коэффициентов вариации, коэффициентов концентрации, проведен корреляционный анализ, создан графический материал по распределению коэффициентов концентраций в данных природных объектах относительно зоны минерализации золота. Важно отметить, что снеготалая вода и кора сосны на территории Батуринского рудопроявления золота ранее никем не изучались. Из этого следует научная новизна исследования: получены новые, актуальные данные о содержании широкого перечня элементов в данных природных объектах, получен графический материал по распределению коэффициентов концентраций элементов-индикаторов оруденения. Исходя из вышеизложенного следует, что поставленные цели достигнуты и обозначенные задачи выполнены.

В снеготалой воде и коре сосны на исследуемом участке наблюдается слабая изменчивость геохимического поля, что может говорить об отсутствии контрастных ореолов. Результаты корреляционного анализа указывают на наличие взаимосвязей между компонентами согласных с их геохимическими свойствами. Вероятно, фоновая химическая вариативность состава снеготалой воды на локальном уровне в основном связана с твердым веществом, носителями которых являются частицы почв и пород в т.ч. в виде пыли. На это указывают тесные корреляционные ассоциации литофильных элементов. Нормирование содержаний рассеянных элементов по сумме редких земель позволило усилить контрастность наложенных ореолов. По полученным данным выявлена высококонтрастные геохимические аномалии золота, совпадающие с зоной минерализации.

Учитывая тот факт, что снеговой покров в России лежит довольно продолжительный период времени, а также принимая во внимание простоту, экономичность снеговой съемки, высокую информативность, то можно заключить, что снеговой покров является высокоинформативным природным объектом для геохимических исследований. Высокая информативность коры

сосны, устойчивость к воздействию неблагоприятных факторов также позволяет использовать данный биообъект для геохимических исследований.

Полученные данные указывают на то, что анализ геологической ситуации и фонового химического состава почв необходим при проведении экологогеохимические исследования. Металлометрические и биогеохимические ореолы, связанные с особенностями местного состава почв, наличием минерализованных зон и геохимического облика почвообразующих горных пород, оказывают существенное влияние на изменчивость элементного состава объектов приповерхностного горизонта.

## <span id="page-32-0"></span>**6 Финансовый менеджмент, ресурсоэффективность и ресурсосбережение**

В настоящее время перспективность научного исследования определяется не столько масштабом открытия, оценить которое на первых этапах жизненного цикла высокотехнологического и ресурсоэффективного продукта бывает достаточно трудно, сколько коммерческой ценностью разработки. Оценка коммерческой ценности разработки является необходимым условием при поиске источников финансирования для проведения научного исследования и коммерциализации его результатов.

Целью раздела «Финансовый менеджмент, ресурсоэффективность и ресурсосбережение» является определение перспективности и успешности научно-технического исследования, оценка его эффективности, уровня возможных рисков, разработка механизма управления и сопровождения конкретных проектных решений на этапе реализации.

Для достижения обозначенной цели необходимо решить следующие задачи:

– организовать работы по научному исследованию;

– осуществить планирование этапов выполнения исследования;

– оценить коммерческий потенциал и перспективность проведения научного исследования;

– рассчитать бюджет проводимого научно-технического исследования;

– произвести оценку социальной и экономической эффективности исследования.

Исследования проводились на Батуринском рудопроявлении золота Томской области. Исследование проводилось с целью сравнительного изучения распределения химических элементов в древесной растительности, снеге и почвогрунтах в контексте необходимости анализа геологического строения территорий при эколого-геохимических исследованиях. В качестве объекта исследования была выбрана снеготалая вода, кора сосны и почвогрунты с территории рудопроявления.

# **6.1 Предпроектный анализ**

6.1.1 Потенциальные потребители результатов исследования

<span id="page-33-0"></span>Для анализа потребителей результатов исследования необходимо рассмотреть целевой рынок и провести его сегментирование.

В данном проекте сегментами рынка являются:

-Департамент природных ресурсов и охраны окружающей среды Томской области;

-Золотодобывающие компании;

- Научно-исследовательские организации, университеты.

- Граждане.

6.1.2 Анализ конкурентных технических решений с позиции ресурсоэффективности и ресурсосбережения

Анализ конкурентных технических решений с позиции ресурсоэффективности и ресурсосбережения позволяет провести оценку сравнительной эффективности научной разработки и определить направления для ее будущего повышения.

В данном научном исследовании анализируется влияние геологического строения на природные объекты, главным образом ищутся аномалии золота и сопутствующих элементов в объектах исследования.

В таблице 9 приведена оценка конкурентов, где Ф – разрабатываемый проект, к1 – исследование, проведенное инженером-экологом в научноисследовательском институте, к2 – исследование, проведенное организацией, которая занимается добычей золота.

Таблица 9 – Оценочная карта для сравнения конкурентных технических решений (разработок)

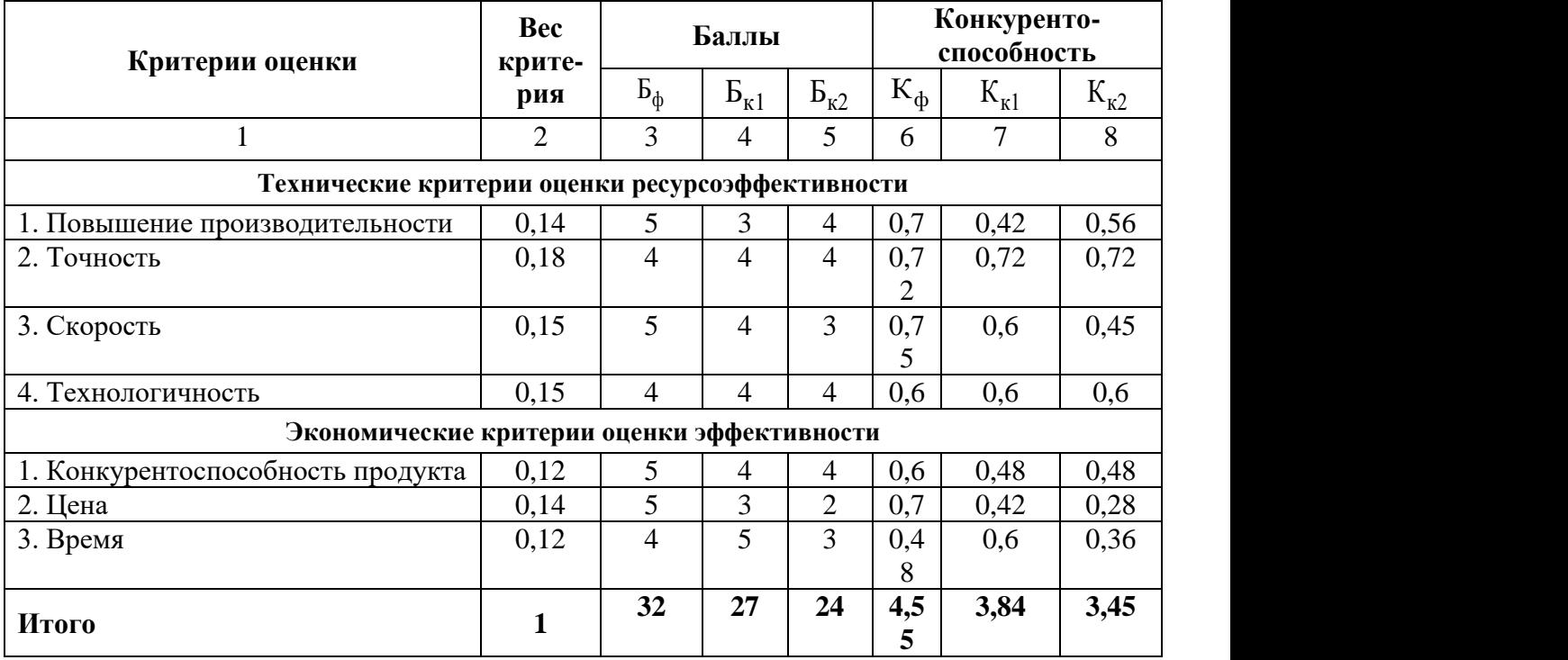

Критерии оценки подбираются, исходя из выбранных объектов сравнения с учетом их технических и экономических особенностей разработки, создания и эксплуатации.

Вес показателей в сумме должны составлять 1.Позиция разработки и конкурентов оценивается по каждому показателю по пятибалльной шкале, где 1 – наиболее слабая позиция, а 5 – наиболее сильная.

Анализ конкурентных технических решений определяется по формуле:

$$
K = \sum B_i \cdot B_i,\tag{2}
$$

где: К – конкурентоспособность научной разработки или конкурента;

 $B_i$ – вес показателя (в долях единицы);

 $5<sub>i</sub>$ – балл i-го показателя.

Основываясь на проведенном анализе конкурентов, можно сказать что проект превосходит конкурентные исследования, что связанос ценой, производительностью, а также скоростью разрабатываемого проекта. Однако уязвимость разрабатываемого проекта в том, что требуется больше времени на его выполнение.

6.1.3 SWOT-анализ

SWOT – представляет собой комплексный анализ научноисследовательского проекта (таблица 10). Применяют для исследования внешней и внутренней среды проекта. Анализ проводится в 3 этапа.

*Первый этап* заключается в описании сильных и слабых сторон проекта, в выявлении возможностей и угроз для реализации проекта, которые проявились или могут появиться в его внешней среде.

Таблица 10 – Матрица SWOT-анализа

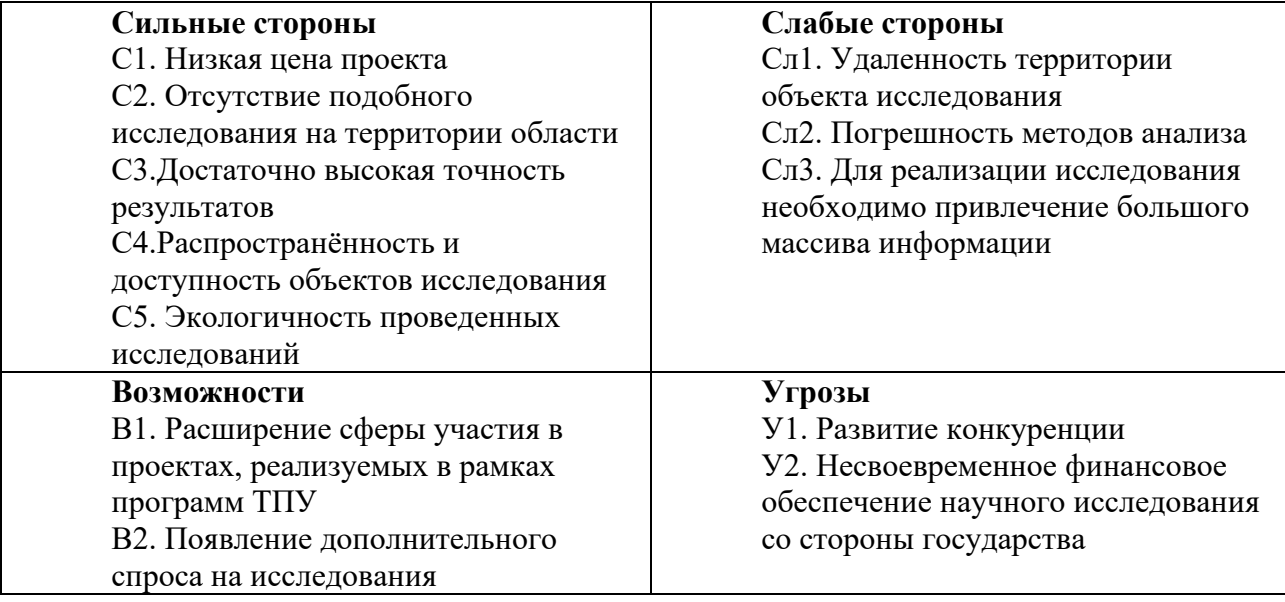

*Второй этап* состоит в выявлении соответствия сильных и слабых сторон научно-исследовательского проекта внешним условиям окружающей среды.

Интерактивная матрица проекта представлена в таблице 11. Каждый фактор помечается либо знаком «+» (означает сильное соответствие сильных сторон возможностям), либо знаком «-» (что означает слабое соответствие);«0» – если есть сомнения в том, что поставить «+» или «- ».

Таблица 11 – Интерактивная матрица проекта

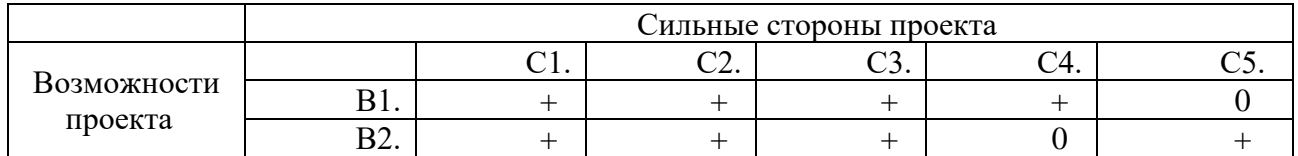

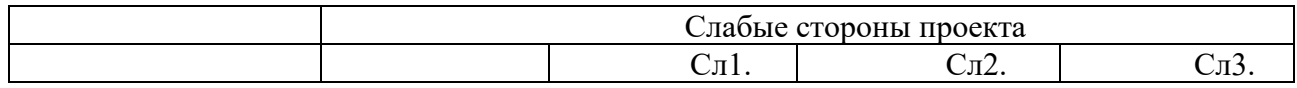
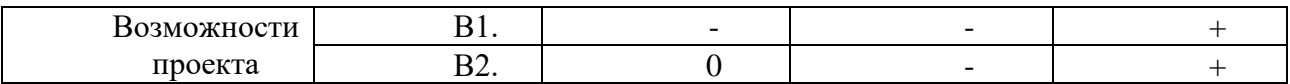

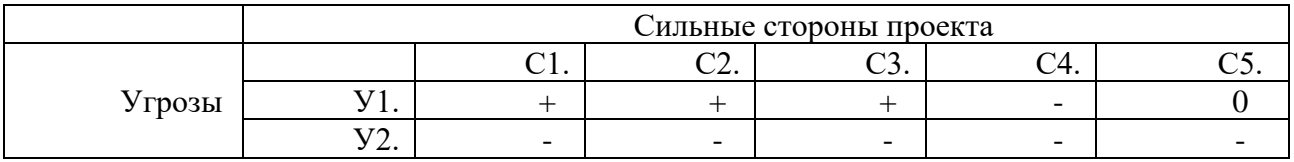

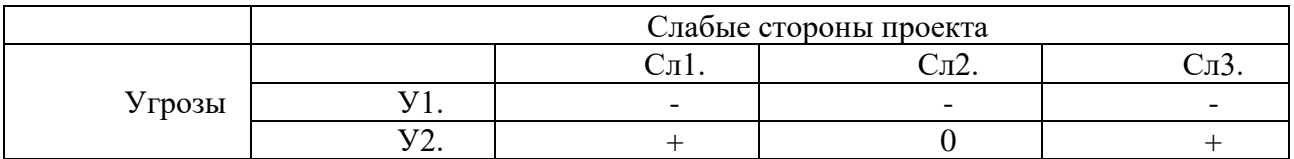

В рамках *третьего этапа* должна быть составлена итоговая матрица

## SWOT-анализа (таблица 12).

Таблица 12 –SWOT-анализ

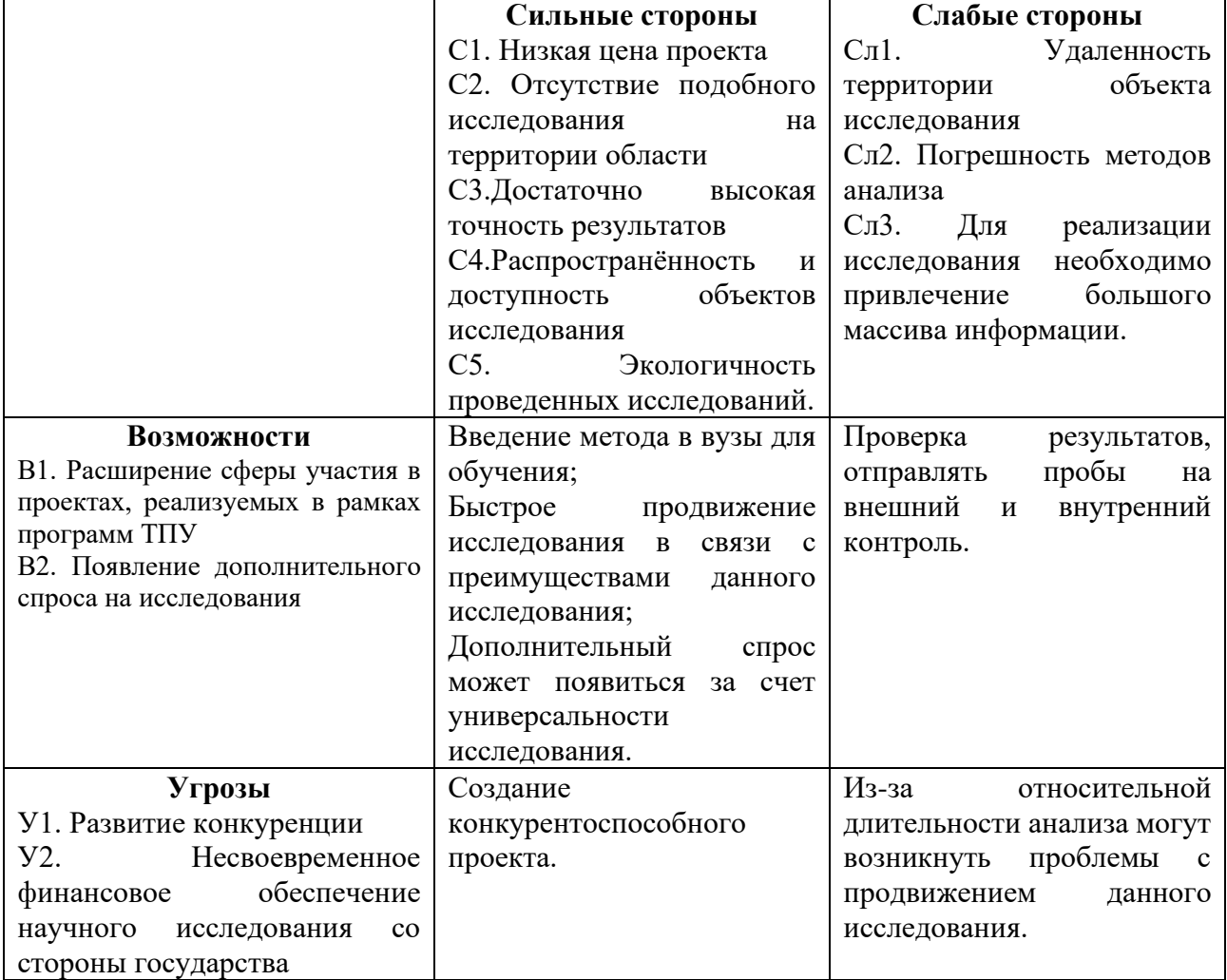

## 6.1.4 Оценка готовности проекта к коммерциализации

На какой бы стадии жизненного цикла не находилась научная разработка полезно оценить степень ее готовности к коммерциализации и выяснить уровень собственных знаний для ее проведения (или завершения). Для этого заполнена специальную форма, содержащая показатели о степени проработанности проекта с позиции коммерциализации и компетенциям разработчика научного проекта (таблица 13).

При проведении анализа по таблице, по каждому показателю ставится оценка по пятибалльной шкале. При оценке степени проработанности научного проекта 1 балл означает не проработанность проекта, 2 балла – слабую проработанность, 3 балла - выполнено, но в качестве не уверен, 4 балла выполнено качественно, 5 баллов - имеется положительное заключение независимого эксперта. Для оценки уровня имеющихся знаний у разработчика система баллов принимает следующий вид: 1 означает не знаком или мало знаю, 2 – в объеме теоретических знаний, 3 – знаю теорию и практические примеры применения, 4 - знаю теорию и самостоятельно выполняю, 5 - знаю теорию, выполняю и могу консультировать.

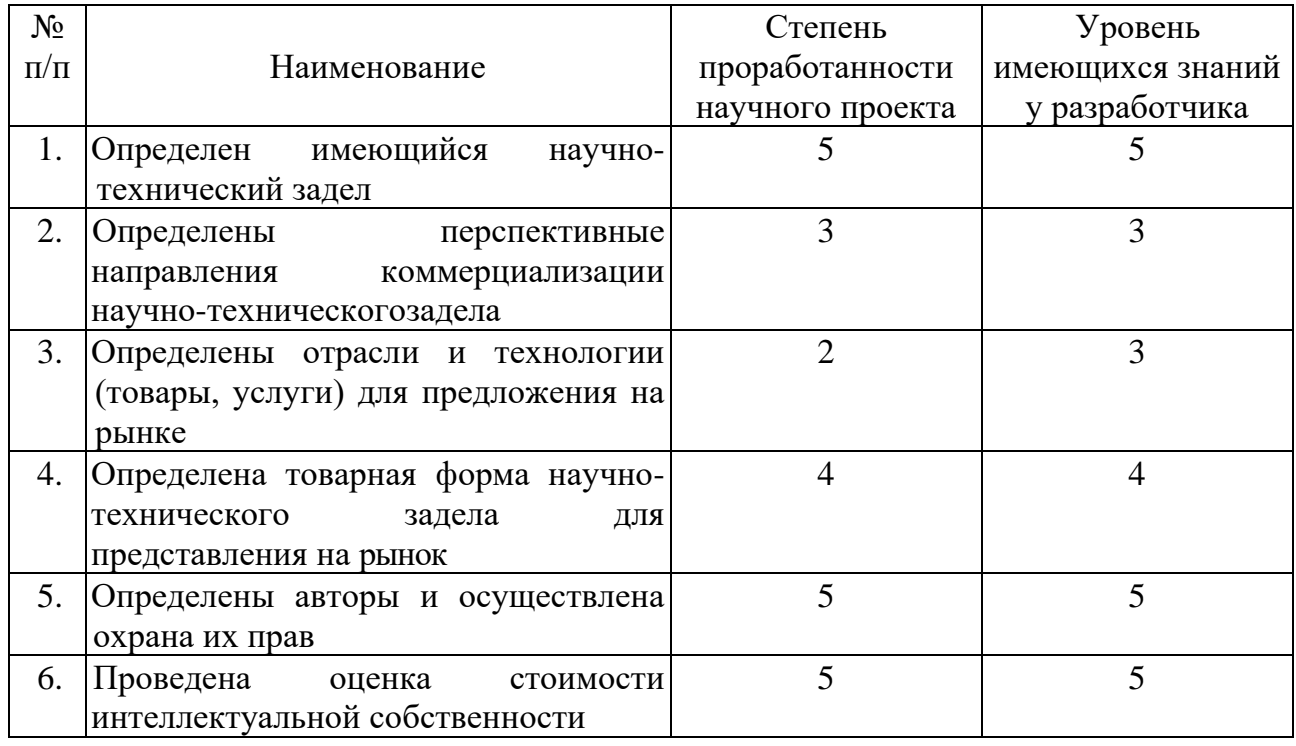

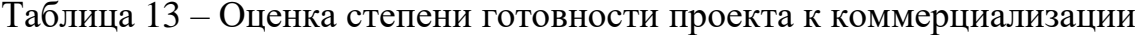

Продолжение таблицы 13

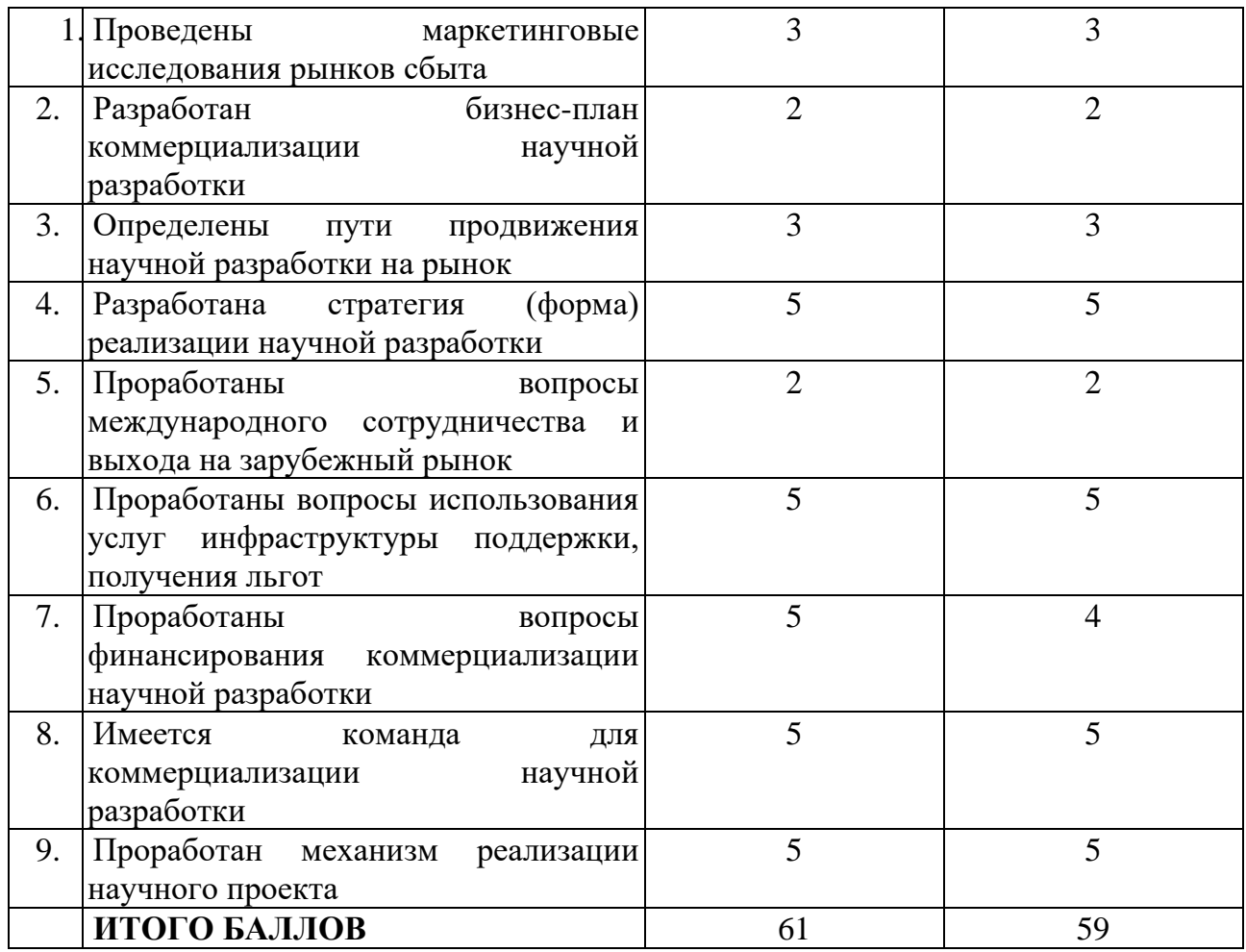

Оценка готовности научного проекта к коммерциализации (или уровень имеющихся знаний у разработчика) определяется по формуле:

$$
B_{\text{cym}} = \sum E_i,\tag{3}
$$

где:  $E_{\text{cym}}$  – суммарное количество баллов по каждому направлению;

 $5<sub>i</sub>$  – балл по i-му показателю.

Значение  $E_{\text{cym}}$  позволяет говорить о мере готовности научной разработки и ее разработчика к коммерциализации. В итоге получилось, что разработка является перспективной, а уровень имеющихся знаний у разработчикавыше среднего.

По результатам оценки выделяются слабые стороны исследования, дальнейшего улучшения необходимо провести маркетинговые исследования рынков сбыта, разработать бизнес-план коммерциализации научной разработкии проработать вопросы международного сотрудничества и выхода на зарубежный рынок.

6.1.5 Методы коммерциализации результатов научно-технического исследования

Для коммерциализации результатов, проведенного исследования будут использоваться следующие методы: инжиниринг и передача интеллектуальной собственности.

Инжиниринг будет предполагать предоставление на основе договора инжиниринга одной стороной, именуемой консультантом, другой стороне, именуемой заказчиком, комплекса или отельных видов инженерно-технических услуг, связанных с проектированием, строительством и вводом объекта в эксплуатацию, с разработкой новых технологических процессов на предприятии заказчика.

Передача интеллектуальной собственности будет производиться в уставной капитал предприятия или государства.

Данные методы коммерциализации будут наиболее продуктивными в отношении данного проекта.

### **6.2 Инициация проекта**

Группа процессов инициации состоит из процессов, которые выполняются для определения нового проекта или новой фазы существующего. В рамках процессов инициации определяются изначальные цели и содержание и фиксируются изначальные финансовые ресурсы. Определяются внутренние и внешние заинтересованные стороны проекта, которые будут взаимодействовать и влиять на общий результат научного проекта. Данная информация закрепляется в Уставе проекта (таблица 14).

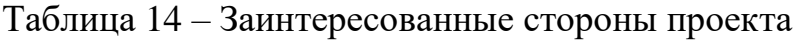

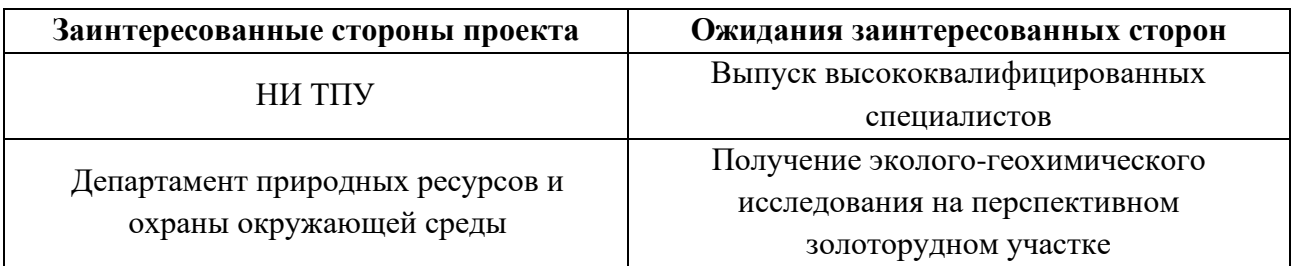

В таблице 15 представлена иерархия целей проекта и критерии

достижения целей.

Таблица 15 – Цели и результат проекта

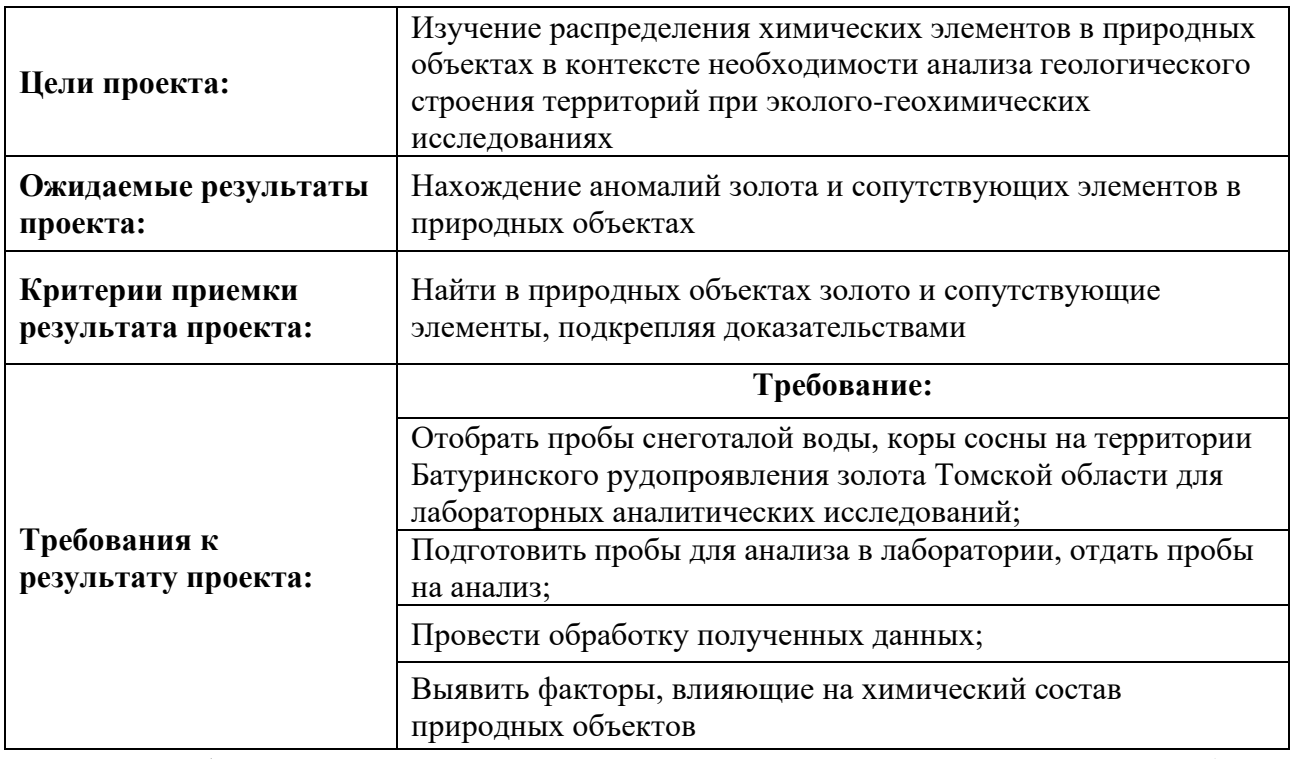

В таблице 16 представлена организационная структура проекта (роль

каждого участники, их функции, трудозатраты).

Таблица 16 – Рабочая группа проекта

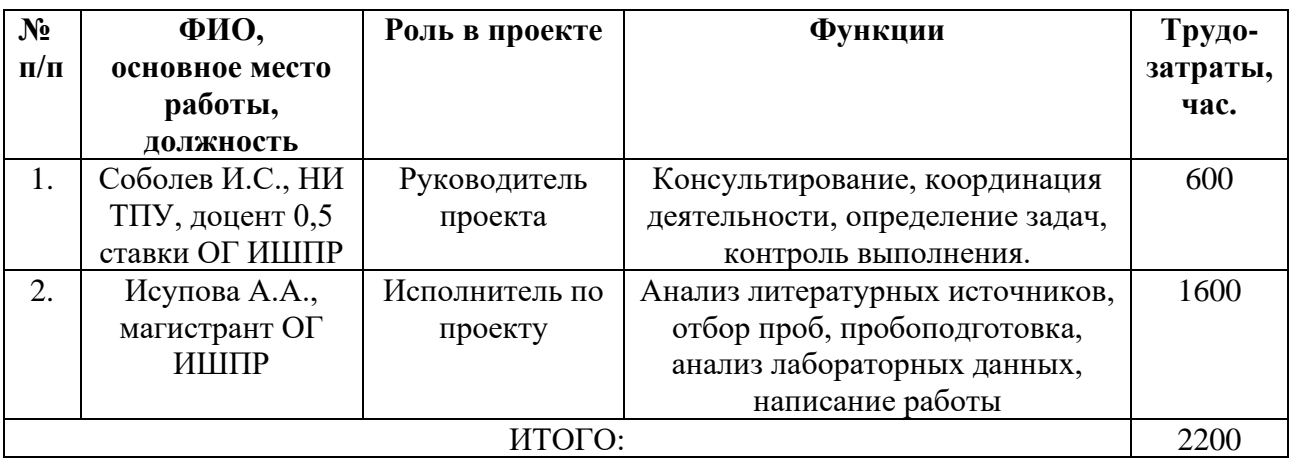

Ограничения проекта – это все факторы, которые могут послужить ограничением степени свободы участников команды проекта, а также «границы проекта» – параметры проекта или его продукта, которые не будут реализованных в рамках данного проекта (таблица 17).

Таблица 17– Ограничения проекта

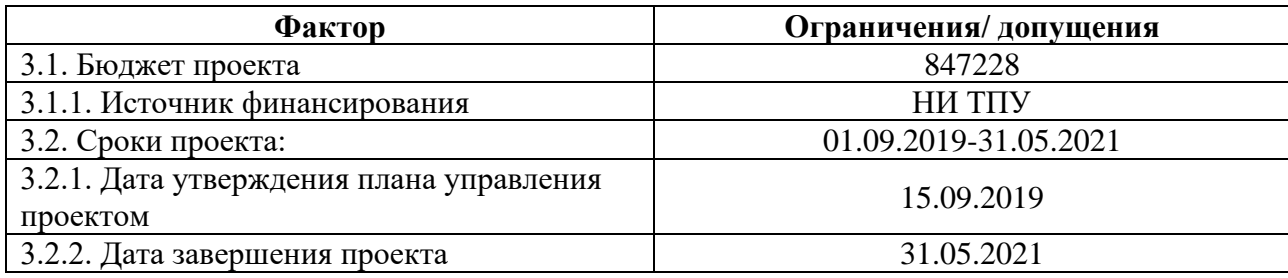

## **6.3 Планирование управления научно-техническим проектом**

Группа процессов планирования состоит из процессов, осуществляемых для определения общего содержания работ, уточнения целей и разработки последовательности действий, требуемых для достижения данных целей.

План управления научным проектом должен включать в себя следующие элементы:

- иерархическая структура работ проекта;
- контрольные события проекта;
- план проекта;
- бюджет научного исследования.

## 6.3.1 Иерархическая структура работ проекта

Иерархическая структура работ (ИСР) – детализация укрупненной структуры работ. В процессе создания ИСР структурируется и определяется содержание всего проекта (рисунок 17).

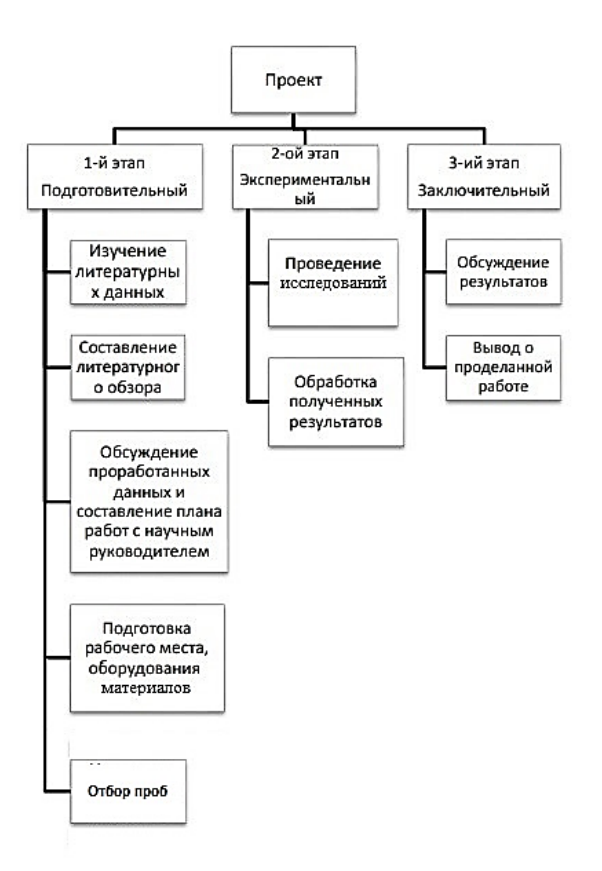

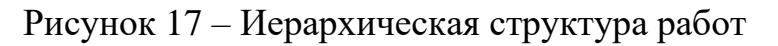

6.3.2 План проект

В рамках планирования научного проекта построены календарный график проекта (таблица 18, 19).

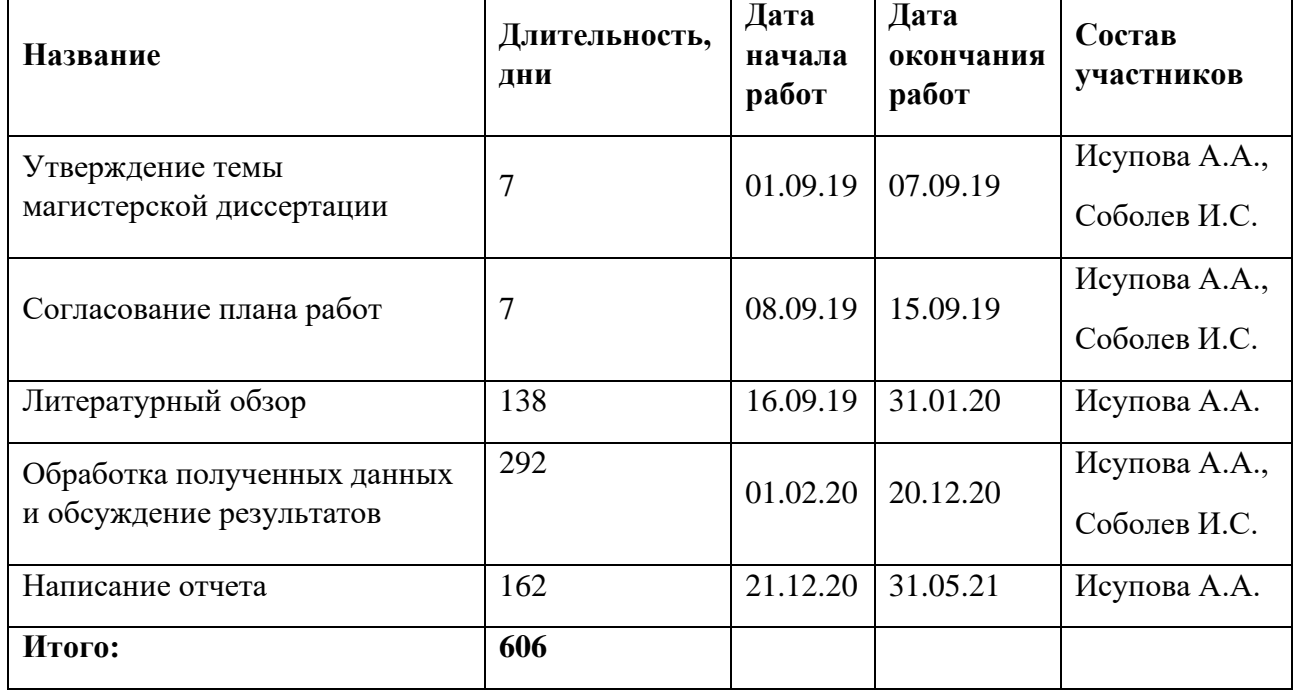

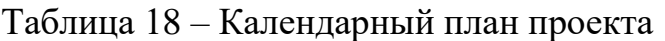

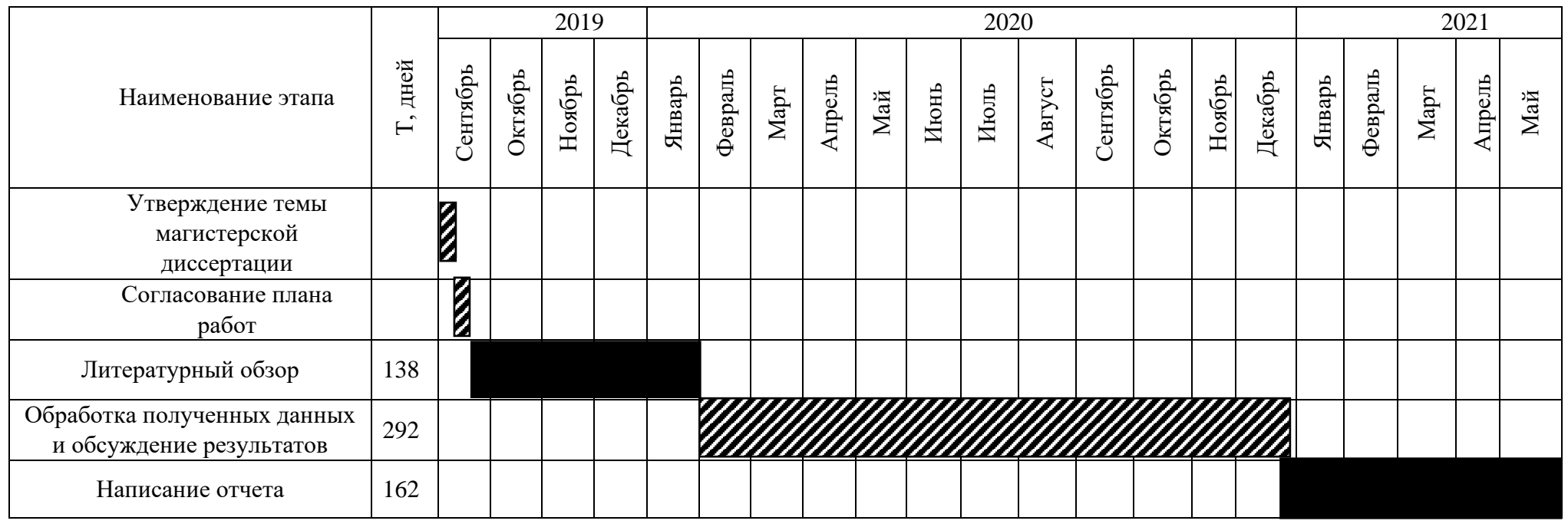

# Таблица 19 – Календарный план график проведения НИОКР по теме

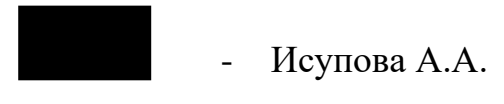

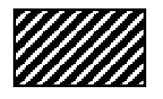

- Исупова А.А., Соболев И.С

### **6.4 Бюджет научного исследования**

При планировании бюджета научного исследования должно быть обеспечено полное и достоверное отражение всех видов планируемых расходов, необходимых для его выполнения. В процессе формирования бюджета, планируемые затраты сгруппированы по статьям. В данном исследовании выделены следующие статьи:

1. Сырье, материалы, покупные изделия и полуфабрикаты;

2. Специальное оборудование для научных работ;

3. Заработная плата;

4. Отчисления на социальные нужды;

5.Научные и производственные командировки;

6.Оплата работ, выполняемых сторонними организациями и предприятиями;

7. Накладные расходы.

*Сырье, материалы, покупные изделия и полуфабрикаты (за вычетом отходов).* В эту статью включаются затраты на приобретение всех видов материалов, комплектующих изделий и полуфабрикатов, необходимых для выполнения работ по данной теме (таблица 20).

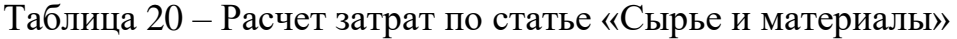

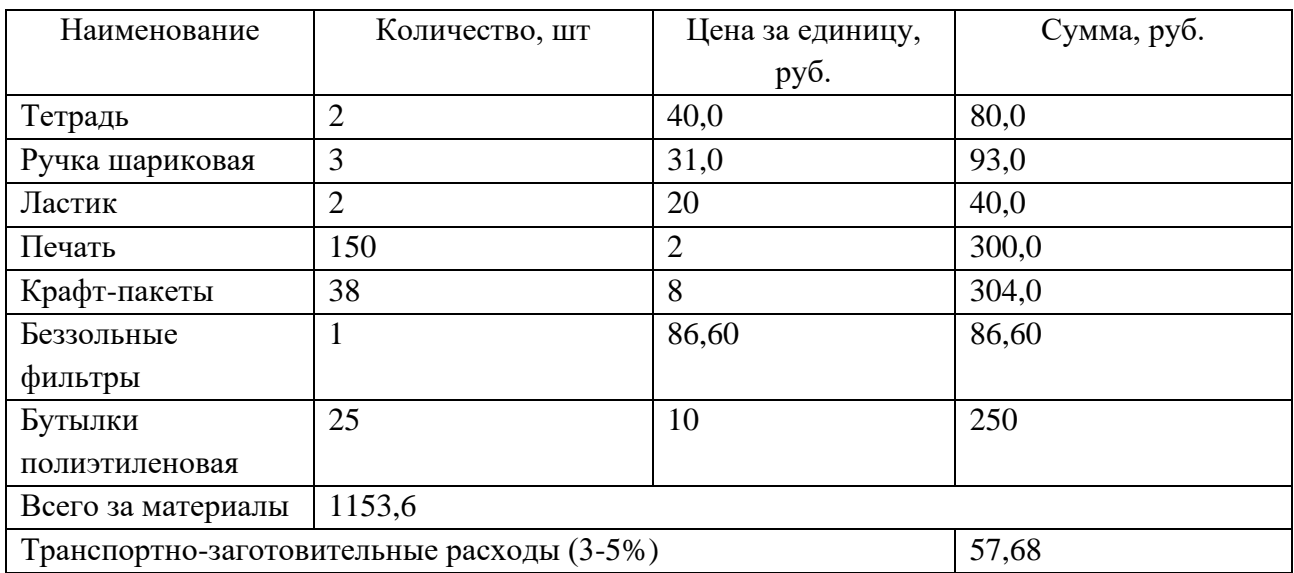

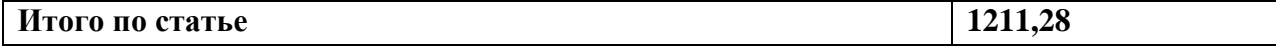

*Специальное оборудование для научных (экспериментальных) работ*. В данную статью включены все затраты, связанные с приобретением специального оборудования, необходимого для проведения работ по теме НИР (таблица 21). Таблица 21 – Расчет затрат по статье «Спецоборудование для научных работ»

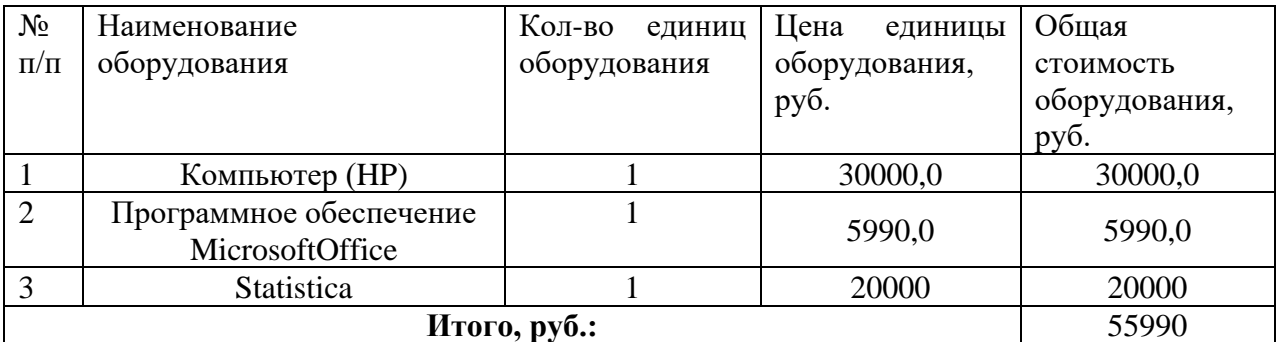

*Расчет основной заработной платы.* В настоящую статью включается основная заработная плата научных и инженерно-технических работников, рабочих макетных мастерских и опытных производств, непосредственно участвующих в выполнении работ по данной теме. Величина расходов по заработной плате определяется исходя из трудоемкости выполняемых работ и действующей системы оплаты труда. Расчет основной заработной платы сводится в таблице 22.

$$
C_{3\pi} = 3_{ocH} + 3_{qon}, \tag{4}
$$

где $3_{ocu}$  – основная заработная плата;

 $3_{\text{non}}$  – дополнительная заработная плата

Основная заработная плата  $(3<sub>o</sub>ct)$  руководителя (лаборанта, инженера) от предприятия (при наличии руководителя от предприятия) рассчитывается по следующей формуле:

$$
3_{\text{oCH}} = 3_{\text{AH}} \cdot \text{T}_{\text{pa6}},\tag{5}
$$

где  $3_{\text{oc}}$  – основная заработная плата одного работника;

 $T_{\rm pa6}$  – продолжительность работ, выполняемых научно-техническим работником, раб. дн.;

 $3_{\mu}$ – среднедневная заработная плата работника, руб.

Среднедневная заработная плата рассчитывается по формуле:

$$
3_{\mu\mu} = \frac{3_{\mu} M}{F_{\mu}},\tag{6)~\text{T,}~\text{L}
$$

 $B_M$ – месячный должностной оклад работника, руб.;

М – количество месяцев работы без отпуска в течение года:

при отпуске в 24 раб. дня М =11,2 месяца, 5-дневная неделя;

при отпуске в 48 раб. дней М=10,4 месяца, 6-дневная неделя;

 $F_{\rm A}$  – действительный годовой фонд рабочего времени научнотехнического персонала, раб. дн.

Расчет заработной платы научно – производственного и прочего персонала проекта проводили с учетом работы 2-х человек – научного руководителя и исполнителя. Баланс рабочего времени исполнителей представлен в таблице 22.

Таблица 22 – Баланс рабочего времени

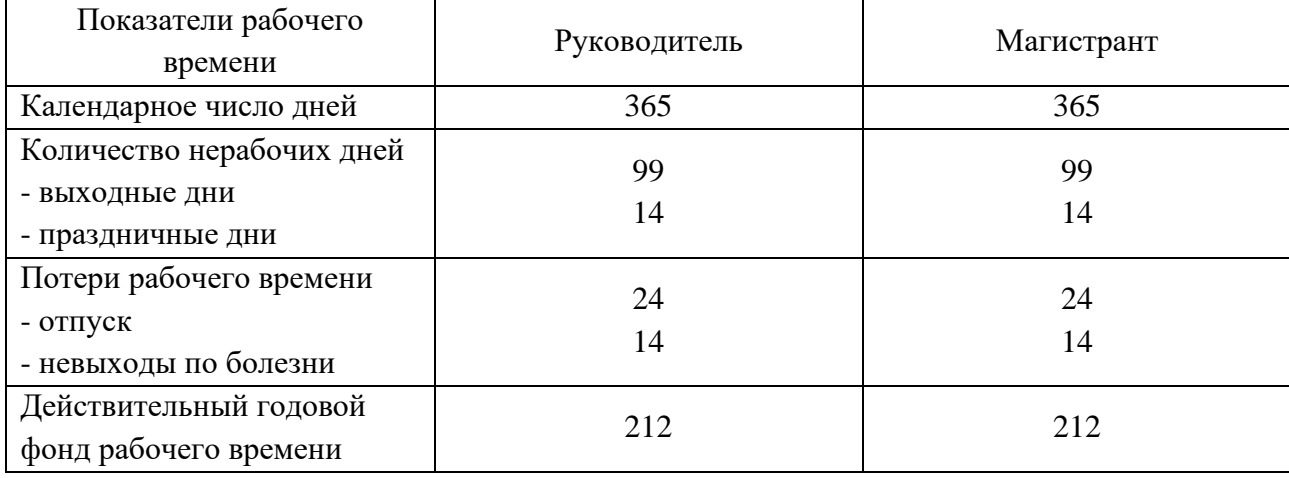

Месячный должностной оклад работника:

$$
3_{\rm M} = 3_6 * (k_{\rm np} + k_{\rm n}) * k_{\rm p},\tag{7}
$$

Где  $36-$  базовый оклад, руб.;

 $k_{np}$  – премиальный коэффициент (определяется Положением об оплате труда);

k<sup>д</sup> – коэффициент доплат и надбавок;

k<sup>p</sup> – районный коэффициент, равный 1,3 (для Томска).

При расчете заработной платы научно-производственного и прочего персонала проекта учитывались месячные должностные оклады работников, которые рассчитывались по формуле:

$$
3M = 36*Kp,
$$
 (8)

 $\Gamma$ де З<sub>б</sub>— базовый оклад, руб.;

 $K_p$  – районный коэффициент, равный 1,3 (для Томска).

Согласно информации сайта Томского политехнического университета, должностной оклад (ППС) доцента кандидата наук в 2020 году без учета РК составил 33664 руб., поскольку руководитель работает на 0,5 ставки, то оклад равен 16832. Расчет основной заработной платы приведен в таблице 23. Таблица 23 – Расчет основной заработной платы

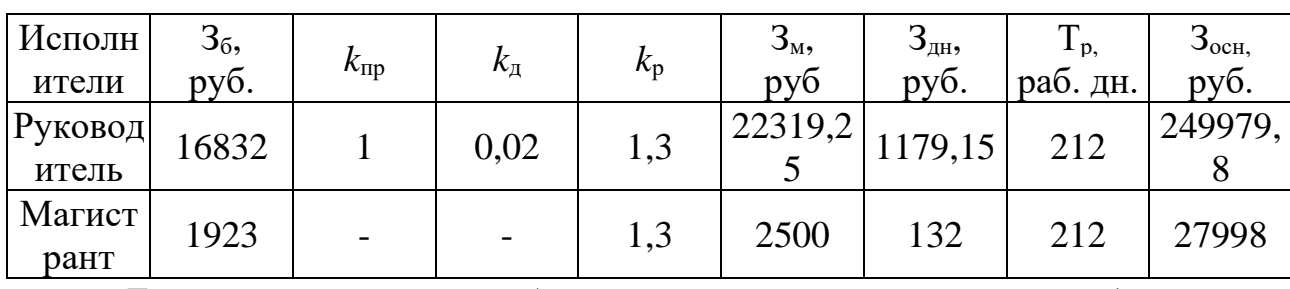

*Дополнительная заработная плата научно-производственного персонала.* В данную статью включается сумма выплат, предусмотренных законодательством о труде, например, оплата очередных и дополнительных отпусков; оплата времени, связанного с выполнением государственных и общественных обязанностей; выплата вознаграждения за выслугу лет и т.п. (в среднем – 12 % от суммы основной заработной платы).

Дополнительная заработная плата рассчитывается исходя из 10-15% от основной заработной платы, работников, непосредственно участвующих в выполнение темы:

$$
3_{\text{qon}} = 3_{\text{och}} * k_{\text{qon}},\tag{9}
$$

 $\Gamma$ де 3<sub>лоп</sub> – дополнительная заработная плата, руб.;

 $k_{\text{non}}$  – коэффициент дополнительной зарплаты;

 $3_{ocH}$  – основная заработная плата, руб.

В таблице 24 приведена форма расчёта основной и дополнительной заработной платы

| Заработная плата         | Руководитель | Магистрант |  |
|--------------------------|--------------|------------|--|
| Основная зарплата        | 249979,8     | 27998      |  |
| Дополнительная зарплата  | 24997.9      | 2799.8     |  |
| Итого по статье $C_{3n}$ | 274977.8     | 30797,8    |  |

Таблица 24 – Заработная плата исполнителей НТИ

*Отчисления на социальные нужды.* Статья включает в себя отчисления во внебюджетные фонды.

$$
C_{\text{BHE6}} = k_{\text{BHE6}} * (3_{\text{och}} + 3_{\text{AOH}}), \tag{10}
$$

Где  $k_{\text{BHE6}}$  – коэффициент отчисления на уплату во внебюджетные фонды.

На 2014 г. в соответствии с Федеральным законом от 24.07.2009 №212- ФЗ установлен размер страховых взносов равный 30%. На основании пункта 1 ст.58 закона №212-ФЗ для учреждений, осуществляющих образовательную и научную деятельность в 2014 году водится пониженная ставка – 27,1%. Стипендиальный выплаты студентам, магистрам и аспирантам не облагаются налогом.

Отчисления на социальные нужды составляют:  $C_{\text{BHE6}}$ =0,3\*(249979,8+24997,9) = 82493,31 рублей

*Научные и производственные командировки.* В эту статью включаются расходы по командировкам научного и производственного персонала, связанного с непосредственным выполнением конкретного проекта, величина которых принимается в размере 10% от основной и дополнительной заработной платы всего персонала, занятого на выполнении данной темы.

Затраты на научные и производственные командировки составляют 30577,56 руб.

*Оплата работ, выполняемых сторонними организациями и предприятиями.*

Сторонней организацией был выполнен анализ проб методом масс спектрометрии с индуктивно связанной плазмой (ИСП-МС), который выполняется в Химико-аналитическом центре «Плазма» г. Томск. Расчет затрат на подрядные работы представлен в таблице 25.

| Метод анализа      | Количество проб | Стоимость, руб | Итого, руб |
|--------------------|-----------------|----------------|------------|
| Масс-спектрометрия |                 |                |            |
| с индуктивной      | 50              | 2500           | 125000     |
| связанной плазмой  |                 |                |            |

Таблица 25 - Расчет затрат на подрядные работы

На эту статью расходов также в данном проекте относится также использование Internet. Величина этих расходов определялась по договорным условиям и составляет 1560 руб.

Итого на оплату работ выходит 126560 руб.

*Накладные расходы*. Расчет накладных расходов провели по следующей формуле:

$$
C_{\text{HAKJ}} = k_{\text{HAKJ}} \cdot (3_{\text{OCH}} + 3_{\text{AOH}}) = 0.8 \cdot (274977.8 + 30797.8) = 244620.5
$$

где  $K_{\text{HAKII}}$  – коэффициент накладных расходов принят 0,8.

Таким образом, затраты проекта составляет 847228,2, которые приведены в таблице 26.

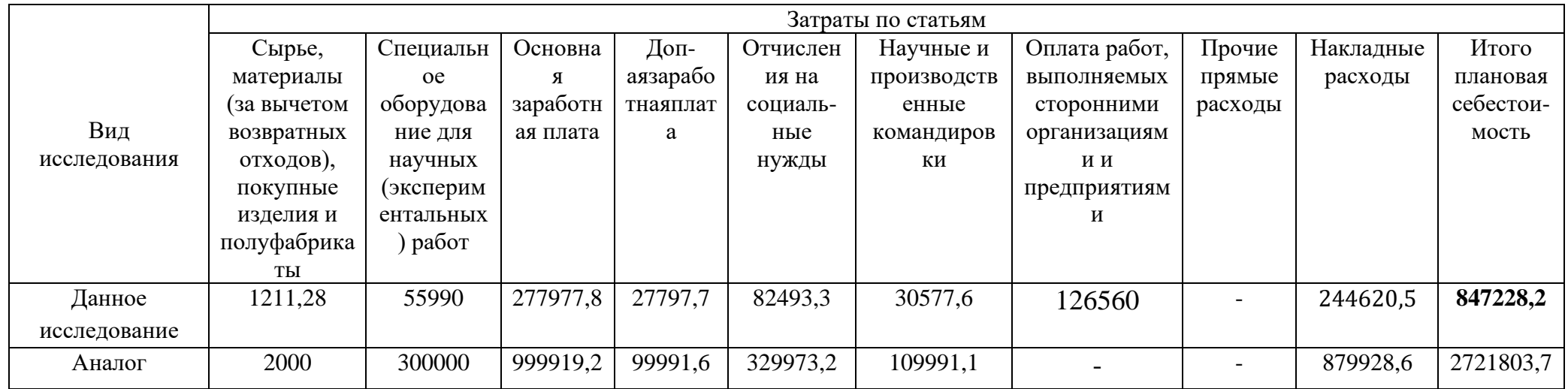

# Таблица 26 - Затраты научно-исследовательской работы

## 6.4.1 Организационная структура проекта

Данный проект представлен в виде проектной организационной структуры. Проектная организационная структура проекта представлена на рисунке 18.

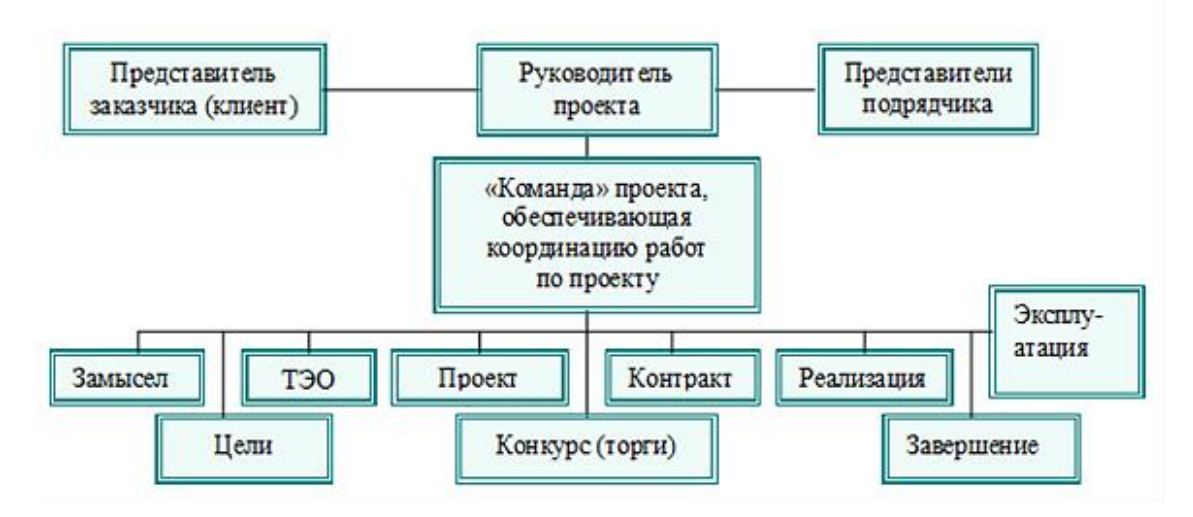

Рисунок 18 – Проектная структура проекта

6.4.2 План управления коммуникациями проекта

План управления коммуникациями отражает требования к коммуникациям со стороны участников проекта (таблица 27).

Таблица 27 – План управления коммуникациями

| $N_2$     | Какая                                               | Кто         | <b>Komy</b>  | Когда                                                       |  |
|-----------|-----------------------------------------------------|-------------|--------------|-------------------------------------------------------------|--|
| $\Pi/\Pi$ | информация                                          | передает    | передается   | передает                                                    |  |
|           | передается                                          | информацию  | информация   | информацию                                                  |  |
| 1.        | Статус проекта                                      | Исполнитель |              | Еженедельно                                                 |  |
|           |                                                     |             | Руководителю | (понедельник)                                               |  |
| 2.        | Обмен информацией о<br>текущем состоянии<br>проекта | Исполнитель | Руководителю | Ежемесячно (конец<br>месяца)                                |  |
| 3.        | Документы и<br>информация по проекту                | Исполнитель | Руководителю | Не позже сроков<br>графиков и к. точек                      |  |
| 4.        | О выполнении<br>контрольной точки                   | Исполнитель | Руководителю | Не позже дня<br>контрольного события по<br>плану управления |  |

6.4.3 Реестр рисков проекта

Идентифицированные риски проекта включают в себя возможные неопределенные события, которые могут возникнуть в проекте и вызвать последствия, которые повлекут за собой нежелательные эффекты.

Информация по возможным рискам сведена в таблицу 28.

Таблица 28 – Реестр рисков

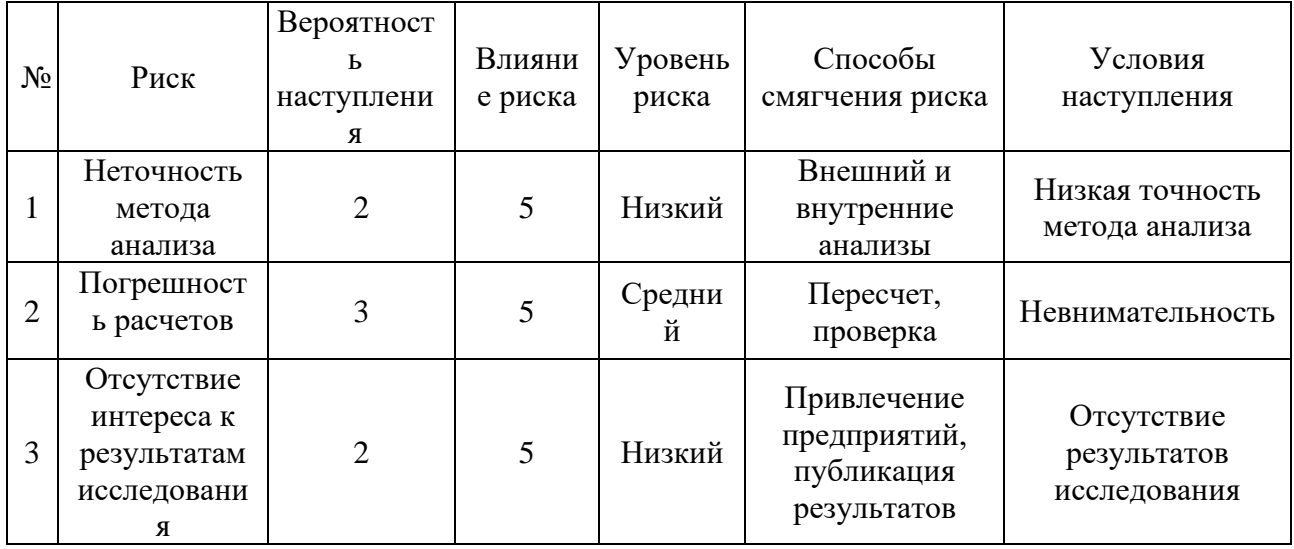

## 6.5 Определение ресурсной (ресурсосберегающей), финансовой, бюджетной, социальной и экономической эффективности

6.5.1 Оценка абсолютной эффективности исследования

 $\overline{B}$ основе проектного подхода к инвестиционной деятельности предприятия лежит принцип денежных потоков. Особенностью является его прогнозный и долгосрочный характер, поэтому в применяемом подходе к анализу учитываются фактор времени и фактор риска. Для оценки общей экономической эффективности используются следующие основные показатели:

- чистая текущая стоимость (NPV);
- индекс доходности (PI);
- внутренняя ставка доходности (IRR);
- срок окупаемости (DPP).

Чистая текушая стоимость (NPV) - это показатель экономической эффективности инвестиционного проекта, который рассчитывается путём

дисконтирования (приведения к текущей стоимости, т.е. на момент инвестирования) ожидаемых денежных потоков (как доходов, так и расходов).

Расчёт NPV осуществляется по следующей формуле:

$$
NPV = \sum_{t=1}^{n} \frac{4\pi \pi_{0} t}{(1+i)^{t}} - I_0,
$$
\n(11)

где: ЧДП<sub>оп</sub>- чистые денежные поступления от операционной деятельности;

 $I_0$  – разовые инвестиции, осуществляемые в нулевом году;

 $t$  – номер шага расчета  $(t=0, 1, 2...n)$ 

n – горизонт расчета;

 $i$  – ставка дисконтирования (желаемый уровень доходности инвестируемых средств).

Расчёт NPV позволяет судить о целесообразности инвестирования денежных средств. Если **NPV>0**, то проект оказывается эффективным.

Расчет чистой текущей стоимости представлен в таблице 29. При расчете рентабельность проекта составляла 20 %, амортизационные отчисления 10 %. Таблица 29 – Расчет чистой текущей стоимости по проекту в целом

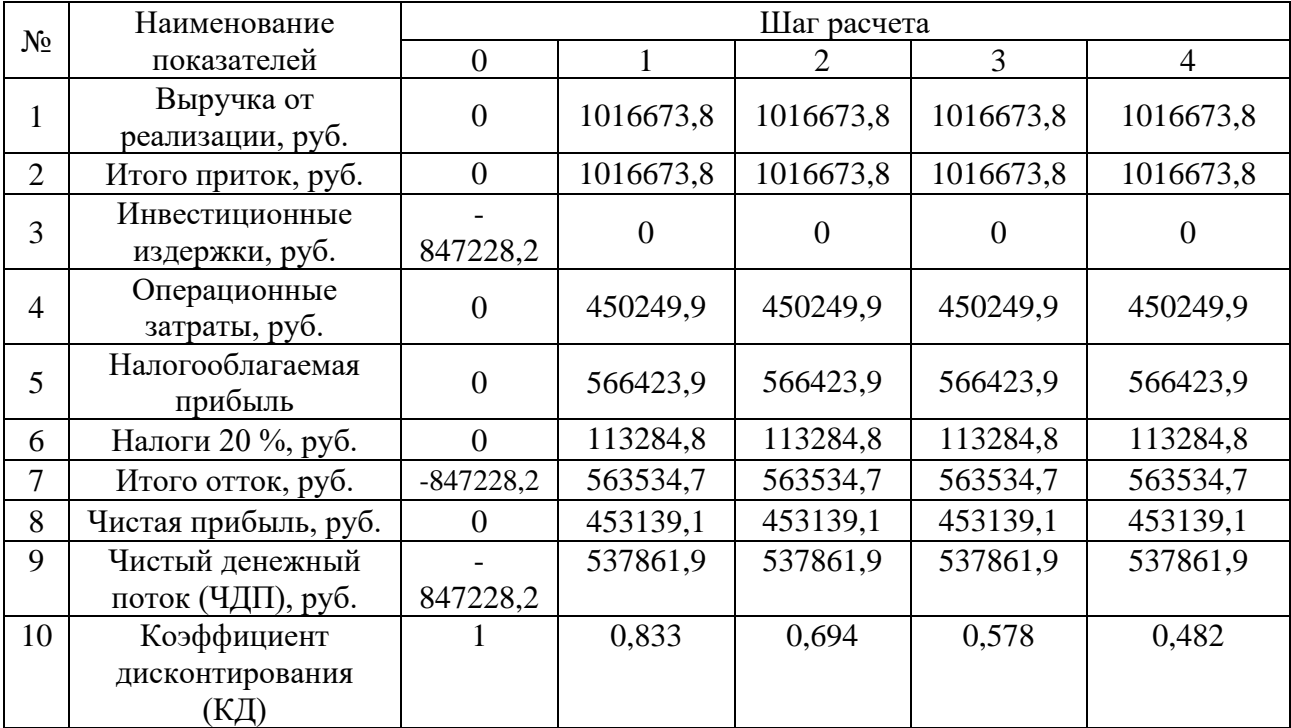

Продолжение таблицы 29

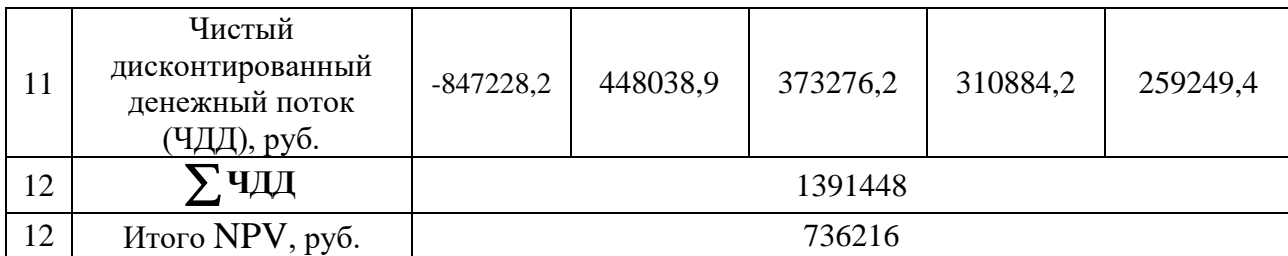

*Коэффициент дисконтирования* рассчитан по формуле:

$$
\mathbf{K}\mathbf{A} = \frac{1}{(1+i)^t},\tag{12}
$$

где: *і* - ставка дисконтирования, 20 %;

 $t$  – шаг расчета.

Таким образом, чистая текущая стоимость по проекту в целом составляет 736216 рублей, что позволяет судить об его эффективности.

*Индекс доходности (PI)* – показатель эффективности инвестиции, представляющий собой отношение дисконтированных доходов к размеру инвестиционного капитала. Данный показатель позволяет определить инвестиционную эффективность вложений в данный проект. Индекс доходности рассчитывается по формуле:

$$
PI = \sum_{t=1}^{n} \frac{4\pi \Pi_t}{(1+i)^t} / I_0,
$$
\n(13)

где: ЧДД - чистый денежный поток, руб.;

 $I_0$  – начальный инвестиционный капитал, руб. Таким образом PI для данного проекта составляет:

$$
PI = \frac{1391448}{847228,2} = 1,64
$$

Так как  $PI>1$ , то проект является эффективным.

*Внутренняя ставка доходности (IRR).* Значение ставки, при которой обращается в нуль, носит название «внутренней ставки доходности» или IRR. Формальное определение «внутренней ставки доходности» заключается в том,

что это та ставка дисконтирования, при которой суммы дисконтированных притоков денежных средств равны сумме дисконтированных оттоков или =0. По разности между IRR и ставкой дисконтирования i можно судить о запасе экономической прочности инвестиционного проекта. Чем ближе IRR к ставке дисконтирования i, тем больше риск от инвестирования в данный проект.

Между чистой текущей стоимостью (NPV) и ставкой дисконтирования (i) существует обратная зависимость. Эта зависимость представлена в таблице 30 и на рисунке 19.

| $N_2$          | Наименование                            | $\overline{0}$ | $\mathbf{1}$                | $\overline{2}$ | 3        | $\overline{4}$ |             |
|----------------|-----------------------------------------|----------------|-----------------------------|----------------|----------|----------------|-------------|
|                | показателя                              |                |                             |                |          |                | Сумма,      |
| $\mathbf{1}$   | Чистые<br>денежные<br>потоки, руб.      | 847228,2       | 537861,9                    | 537861,9       | 537861,9 | 537861,9       | руб.        |
| $\overline{2}$ |                                         |                | Коэффициент дисконтирования |                |          |                |             |
|                | 0,751<br>0,683<br>0,1<br>0,909<br>0,826 |                |                             |                |          |                |             |
|                | 0,2                                     | $\mathbf 1$    | 0,833                       | 0,694          | 0,578    | 0,482          |             |
|                | 0,3                                     | $\mathbf 1$    | 0,769                       | 0,592          | 0,455    | 0,350          |             |
|                | 0,4                                     |                | 0,714                       | 0,510          | 0,364    | 0,260          |             |
|                | 0,5                                     | $\mathbf{1}$   | 0,667                       | 0,444          | 0,295    | 0,198          |             |
|                | 0,6                                     | $\mathbf{1}$   | 0,625                       | 0,390          | 0,244    | 0,153          |             |
|                | 0,7                                     | 1              | 0,588                       | 0,335          | 0,203    | 0,112          |             |
|                | 0,8                                     | $\mathbf{1}$   | 0,556                       | 0,309          | 0,171    | 0,095          |             |
|                | 0,9                                     |                | 0,526                       | 0,277          | 0,146    | 0,077          |             |
|                | $\mathbf{1}$                            | $\mathbf{1}$   | 0,500                       | 0,250          | 0,125    | 0,062          |             |
| 3              | Дисконтированный денежный поток, руб.   |                |                             |                |          |                |             |
|                | 0,1                                     | $-847228$      | 508916.5                    | 464273.9       | 433934.3 | 407359.7       | 1047256.4   |
|                | 0,2                                     | $-847228$      | 468039.0                    | 393276.2       | 340884.2 | 299249.4       | 699229.7    |
|                | 0,3                                     | $-847228$      | 428615.8                    | 333414.2       | 269727.2 | 198251.7       | 392780.9    |
|                | 0,4                                     | $-847228$      | 384033.4                    | 279309.6       | 205781.7 | 149844.1       | 171740.8    |
|                | 0,5                                     | $-847228$      | 358753.9                    | 238810.7       | 158669.3 | 106496.7       | 15502.5     |
|                | 0,6                                     | $-847228$      | 336163.7                    | 209766.1       | 131238.3 | 82292.9        | $-87767.0$  |
|                | 0,7                                     | $-847228$      | 316262.8                    | 180183.7       | 109186.0 | 60240.5        | $-181355.0$ |
|                | 0,8                                     | $-847228$      | 299051.2                    | 166199.3       | 91974.4  | 51096.9        | $-238906.2$ |
|                | 0,9                                     | $-847228$      | 282915.4                    | 148987.7       | 78527.8  | 41415.4        | $-295381.7$ |
|                | 1,0                                     | $-847228$      | 268931.0                    | 134465.5       | 67232.7  | 33347.4        | $-343251.4$ |

Таблица 30 – Зависимость NPVот ставки дисконтирования

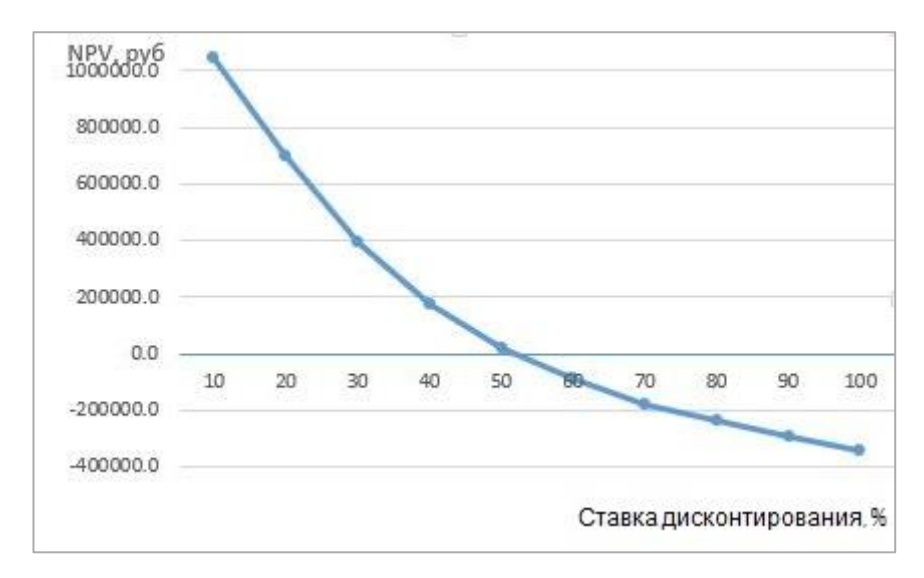

Рисунок 19 – Зависимость NPV от ставки дисконтирования

Из таблицы и графика следует, что по мере роста ставки дисконтирования чистая текущая стоимость уменьшается, становясь отрицательной. Значение ставки, при которой NPV обращается в нуль, носит название «внутренней ставки доходности» или «внутренней нормы прибыли». Из графика получаем, что IRR составляет 0,52.

Запас экономической прочности проекта:52%-20%=32%

*Дисконтированный срок окупаемости.* Как отмечалось ранее, одним из недостатков показателя простого срока окупаемости является игнорирование в процессе его расчета разной ценности денег во времени.

Этот недостаток устраняется путем определения дисконтированного срока окупаемости. То есть это время, за которое денежные средства должны совершить оборот.

Наиболее приемлемым методом установления дисконтированного срока окупаемости является расчет кумулятивного (нарастающим итогом) денежного потока (таблица 31).

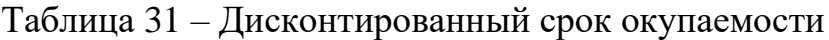

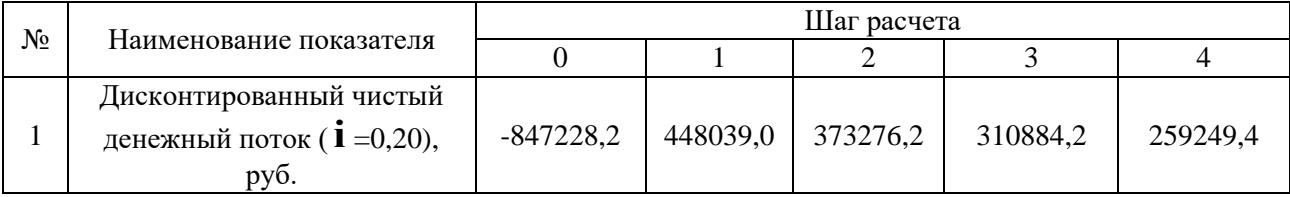

Продолжение таблицы 31

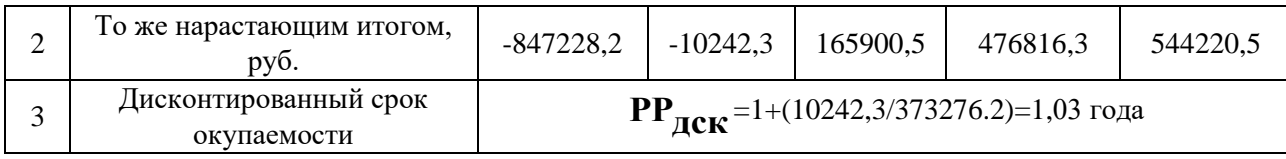

Социальная эффективность научного проекта учитывает социальноэкономические последствия осуществления научного проекта для общества в целом или отдельных категорий населений или групп лиц, в том числе как непосредственные результаты проекта, так и «внешние» результаты в смежных секторах экономики: социальные, экологические и иные внеэкономические эффекты (таблица 32).

Таблица 32 – Критерии социальной эффективности

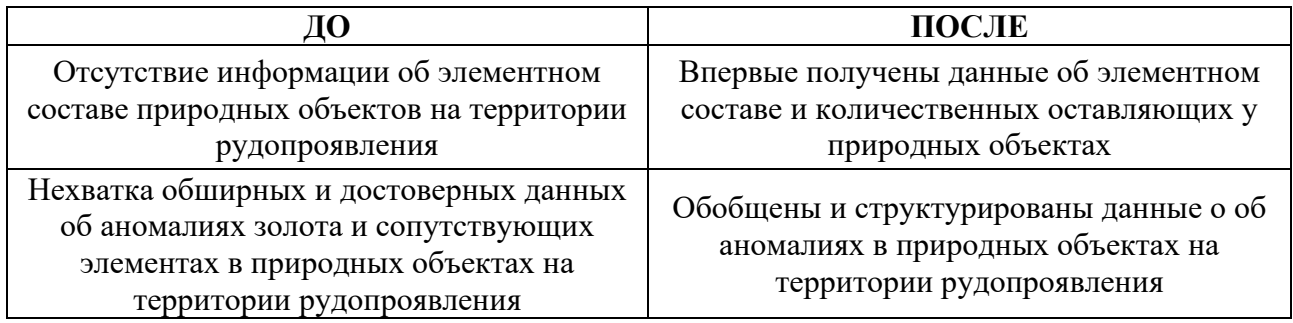

## 6.5.2 Оценка сравнительной эффективности исследования

эффективности Определение происходит на основе расчета интегрального показателя эффективности научного исследования. Ero нахождение связано с определением двух средневзвешенных величин: финансовой эффективности и ресурсоэффективности.

Интегральный показатель финансовой эффективности научного исследования получают в ходе оценки бюджета затрат трех (или более) вариантов исполнения научного исследования. Для этого наибольший интегральный показатель реализации технической задачи принимается за базу расчета (как знаменатель), с которым соотносится финансовые значения по всем вариантам исполнения.

Интегральный финансовый показатель разработки определяется по следующей формуле:

$$
I_{\phi\mu\mu p}^{\text{NCn}.i} = \frac{\Phi_{pi}}{\Phi_{max}},\tag{14}
$$

где: *І*исп.і́ — интегральный финансовый показатель разработки;

 $\Phi_{ni}$  – стоимость i-го варианта исполнения;

 $\Phi_{max}$  – максимальная стоимость исполнения научноисследовательского проекта (в т.ч. аналоги).

Полученная величина интегрального финансового показателя разработки отражает соответствующее численное увеличение бюджета затрат разработки в разах (значение больше единицы), либо соответствующее численное удешевление стоимости разработки в разах (значение меньше единицы, но больше нуля).

Интегральный показатель ресурсоэффективности вариантов исполнения объекта исследования можно определить по следующей формуле:

$$
I_{pi} = \sum a_i \cdot b_i,\tag{15}
$$

где:  $I_{pi}$  – интегральный показатель ресурсоэффективности для i-го варианта исполнения разработки;

 $a_i$  – весовой коэффициент i-го варианта исполнения разработки;

 $b_i^a$ ,  $b_i^p$  – бальная оценка i-го варианта исполнения разработки, устанавливается экспертным путем по выбранной шкале оценивания;

n – число параметров сравнения.

Расчет интегрального показателя ресурсоэффективности приведен в форме таблицы (таблице 33).

Таблица 33 – Сравнительная оценка характеристик вариантов исполнения проекта

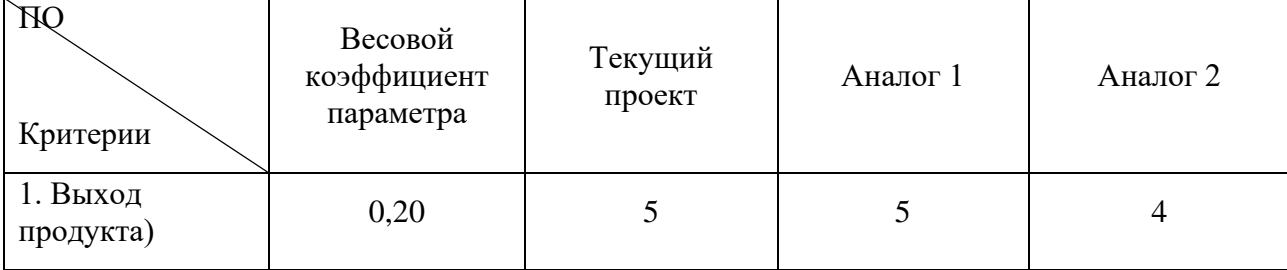

Продолжение таблицы 33

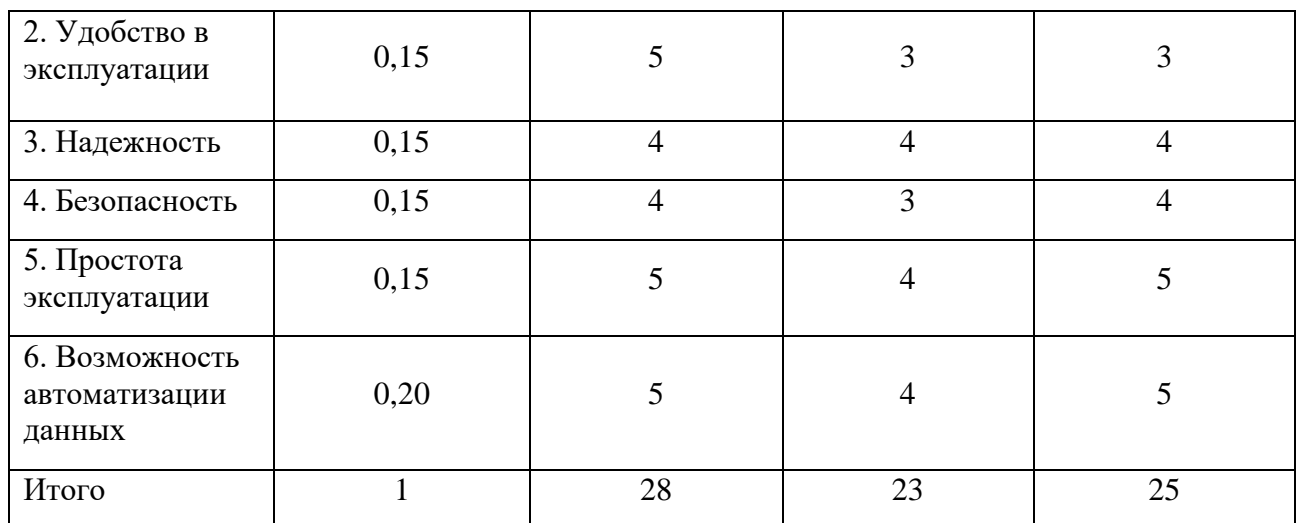

 $I_m^p = 5 \cdot 0.20 + 5 \cdot 0.15 + 4 \cdot 0.15 + 4 \cdot 0.15 + 5 \cdot 0.15 + 5 \cdot 0.20 = 4.7$  $I_1^A = 5 \cdot 0.20 + 3 \cdot 0.15 + 4 \cdot 0.15 + 3 \cdot 0.15 + 4 \cdot 0.15 + 4 \cdot 0.20 = 3.9$  $I_2^{\text{A}} = 4 \cdot 0.20 + 3 \cdot 0.15 + 4 \cdot 0.15 + 4 \cdot 0.15 + 5 \cdot 0.15 + 5 \cdot 0.20 = 4.2$ 

Интегральный показатель эффективности разработки  $I_{\phi_{\text{HHD}}}^{p}$ и аналога  $I_{\text{dump}}^a$ определяется основании интегрального показателя на ресурсоэффективности и интегрального финансового показателя по формуле:

$$
I_{\phi\mu\mu p}^p = \frac{I_m^p}{I_\phi^p}; \ I_{\phi\mu\mu p}^a = \frac{I_m^a}{I_\phi^a}
$$
 (16)

Сравнение интегрального показателя эффективности текущего проекта и аналогов позволит определить сравнительную эффективность проекта. Сравнительная эффективность проекта определяется по формуле:

$$
\Theta_{\rm cp} = \frac{I_{\Phi^{\rm nnp}}^p}{I_{\Phi^{\rm nnp}}^a},\tag{17}
$$

где: Э<sub>ср</sub> - сравнительная эффективность проекта;

 $I_{\text{dump}}^p$  – интегральный показатель разработки;

 $I_{\phi\mu\mu\rho}^{a}$  – интегральный технико-экономический показатель аналога.

Сравнительная эффективность разработки по сравнению с аналогами представлена в таблице 34.

| $N_2$<br>$\Pi/\Pi$ | Показатели                                                    | Разработка | Аналог 1 | Аналог 2 |
|--------------------|---------------------------------------------------------------|------------|----------|----------|
|                    | Интегральный финансовый<br>показатель разработки              | 0,18       | 0,16     | 0,16     |
| $\overline{2}$     | Интегральный показатель<br>ресурсоэффективности<br>разработки | 4,50       | 3,85     | 4,00     |
| 3                  | Интегральный показатель<br>эффективности                      | 23,12      | 22,83    | 23,03    |
| 4                  | Сравнительная<br>эффективность вариантов<br>исполнения        | 1,02       | 1,01     | 1,0      |

Таблица 34 – Сравнительная эффективность разработки

Выводы: Сравнение значений интегральных показателей эффективности позволяет понять, что разработанный вариант проведения проекта является наиболее эффективным при решении поставленной в магистерской диссертации технической задачи с позиции финансовой и ресурсной эффективности.

В ходе выполнения раздела финансового менеджмента определена чистая текущая стоимость, (NPV), равная 736216 руб.; индекс доходности  $PI=1,64$ , внутренняя ставка доходности IRR=52%, срок окупаемости РРдск=1,03 года.

Таким образом мы имеем ресурсоэффективный проект с высоким запасом финансовой прочности и коротким сроком окупаемости.

## **7 Социальная ответственность Введение**

Данная магистерская диссертация представлена научноисследовательской работой на тему: «Влияние геологического строения на элементный состав природных объектов приповерхностного горизонта на примере Батуринского рудопроявления золота Томской области». Исследование проводилось с целью сравнительного изучения распределения химических элементов в древесной растительности, снеге и почвогрунтах в контексте необходимости анализа геологического строения территорий при экологогеохимических исследованиях.

Во время выполнения магистерской диссертации осуществлялась обработка результатов анализа, их систематизация, расчет геохимических показателей, оформление итоговых данных в виде таблиц, диаграмм, графиков, рисунков, а также набор текста на персональном компьютере в специально оборудованном кабинете. Цель раздела состоит в анализе вредных и опасных факторов производственной деятельности, которые могут воздействовать на человека в ходе проведения данных работ, в решении правовых и организационных вопросов обеспечения безопасности, а также обеспечении экологической безопасности и безопасности в чрезвычайных ситуациях. Полученные результаты могут быть использованы при проведении экологогеохимических исследованиях территории.

## **7.1 Правовые и организационные вопросы обеспечения безопасности**

Рабочее место расположено в учебном компьютерном классе МИНОЦ «Урановая геология» (541 ауд.), отделение геологии ИШПР. Аудитория расположена на пятом этаже 20 корпуса ТПУ. Размер помещения  $8,5\times9,5\times3,1$ м. Площадь на одно рабочее место в ПК составляет не менее 4,5 м<sup>2</sup>, а объем – не менее 20 м<sup>2</sup>. В аудитории имеется 12 персональных компьютеров.

Согласно Конституции Российской Федерации, каждый гражданин имеет право на труд в условиях, отвечающих требованиям безопасности и гигиены [1].

В Федеральном законе Российской Федерации от 28 декабря 2013 г. N 426-ФЗ «О специальной оценке условий труда», главе 1, статье 5 утверждены права и обязанности работника в связи с проведением специальной оценки условий труда [43]. В соответствии со статьей 26 работник вправе присутствовать при проведении специальной оценки условий труда на его рабочем месте и обязан ознакомиться с результатами проведенной этой оценки.

В трудовом кодексе РФ содержатся основные положения отношений между организацией и сотрудниками, включая оплату и нормирование труда, выходных, отпуска и так далее. Работа в офисе относится ко второй категории тяжести труда – работы выполняются при оптимальных условиях внешней производственной среды и при оптимальной величине физической, умственной и нервно-эмоциональной нагрузки. Продолжительность рабочего дня работников не должна превышать 40 часов в неделю. Возможно, сокращение рабочего времени. Для работников, возраст которых меньше 16 лет – не более 24 часа в неделю, от 16 до 18 лет – не более 35 часов, как и для инвалидов I и II группы [40].

Социальное страхование - это особая система защиты работающих граждан и находящихся на их иждивении членов семей от потери трудового дохода при наступлении нетрудоспособности вследствие старости, инвалидности, болезни, безработицы, материнства, смерти кормильца. Отношения по обязательному социальному страхованию возникают у застрахованных лиц по всем видам обязательного социального страхования с момента заключения трудового договора с работодателем. Основанием для назначения и выплаты страхового обеспечения застрахованному лицу является наступление документально подтвержденного страхового случая [42].

*Режим труда и отдыха при работе с компьютером.*

1. Режимы труда и отдыха при работе с ПК должны организовываться в зависимости от вида и категории трудовой деятельности.

2. Виды трудовой деятельности разделяются на 3 группы:

105

группа А – работа по считыванию информации с экрана ПК с предварительным запросом; группа  $5$  – работа по вводу информации; группа  $B$  – творческая работа в режиме диалога с ПК.

При выполнении в течение рабочей смены работ, относящихся к разным видам трудовой деятельности, за основную работу с ПК следует принимать такую, которая занимает не менее 50% времени в течение рабочей смены или рабочего дня.

3. Для видов трудовой деятельности устанавливается 3 категории тяжести и напряженности работы с ПК, которые определяются: для группы А – по суммарному числу считываемых знаков за рабочую смену, но не более 60 000 знаков за смену; для группы Б – по суммарному числу считываемых или вводимых знаков за рабочую смену, но не более 40 000 знаков за смену; для группы В – по суммарному времени непосредственной работы с ПК за рабочую смену, но не более 6 часов за смену.

4. Для инженеров, обслуживающих учебный процесс в кабинетах (аудиториях) с ПК, продолжительность работы не должна превышать 6 часов в день.

5. Для обеспечения оптимальной работоспособности и сохранения здоровья профессиональных пользователей, на протяжении рабочей смены должны устанавливаться регламентированные перерывы.

6. Продолжительность непрерывной работы за ПК без регламентированного перерыва не должна превышать 2 часов. Для предотвращения последующего ухудшения самочувствия пользователя и снижения его общей активности и работоспособности целесообразно соблюдать режим труда и отдыха.

В соответствии с ГОСТ 12.2.032-78: Конструкция рабочего места и взаимное расположение всех его элементов (сиденье, органы управления, средства отображения информации и т.д.) должны соответствовать антропометрическим, физиологическим и психологическим требованиям, а также характеру работы.

106

В соответствии с ГОСТ 12.2.032-78. «Система стандартов безопасности труда». Рабочее место при выполнении работ сидя» рабочий стол может быть любой конструкции, отвечающей современным требованиям эргономики и позволяющей удобно разместить на рабочей поверхности оборудование с учетом его количества, размеров и характера выполняемой работы [29].

## **7.2 Производственная безопасность**

В соответствии с ГОСТ 12.0.003-2015 система стандартов безопасности труда все опасные и вредные факторы, при проведении геоэкологических работ, подразделяются на этапы (таблица 35) [22, 23].

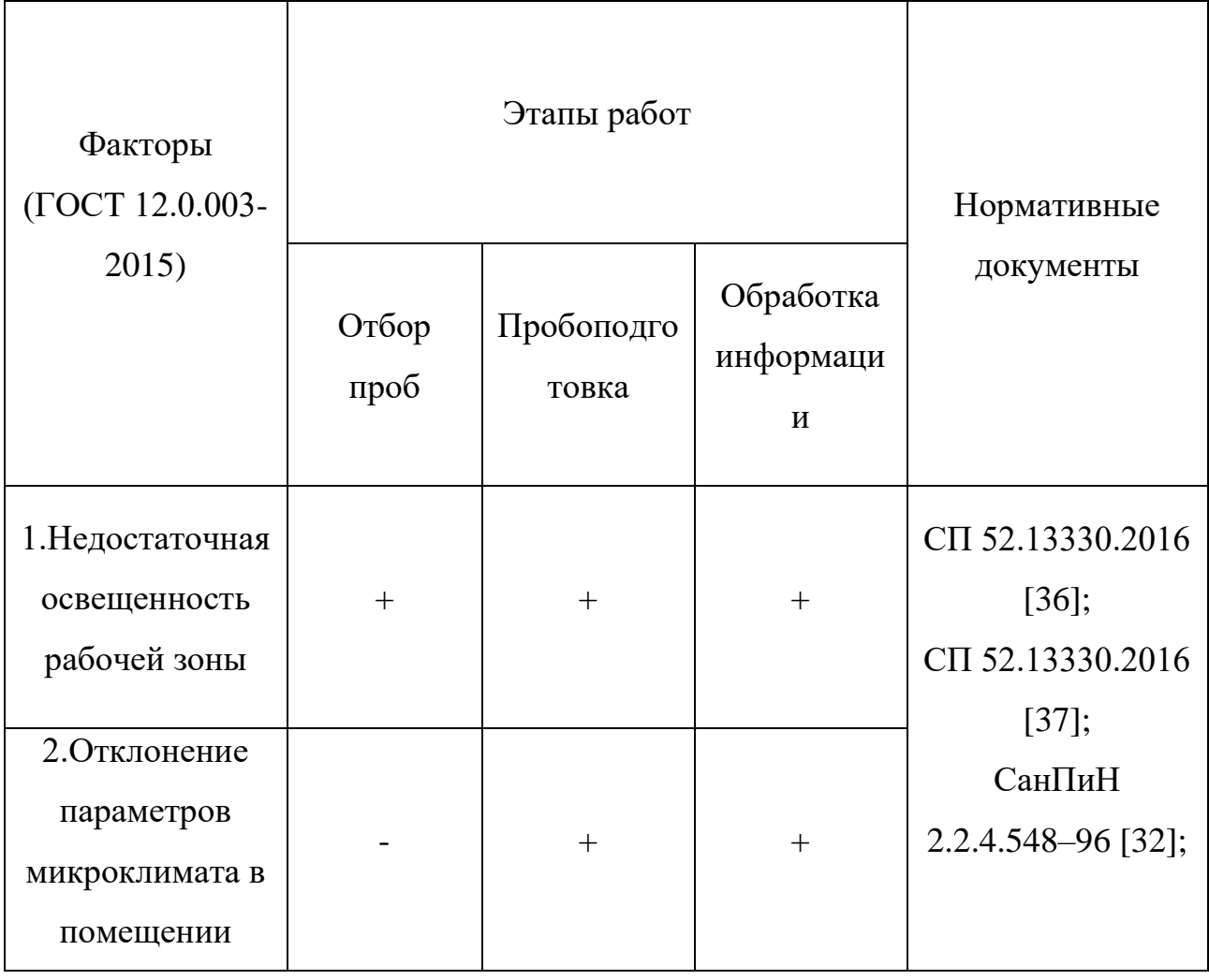

Таблица 35 – Возможные опасные и вредные факторы

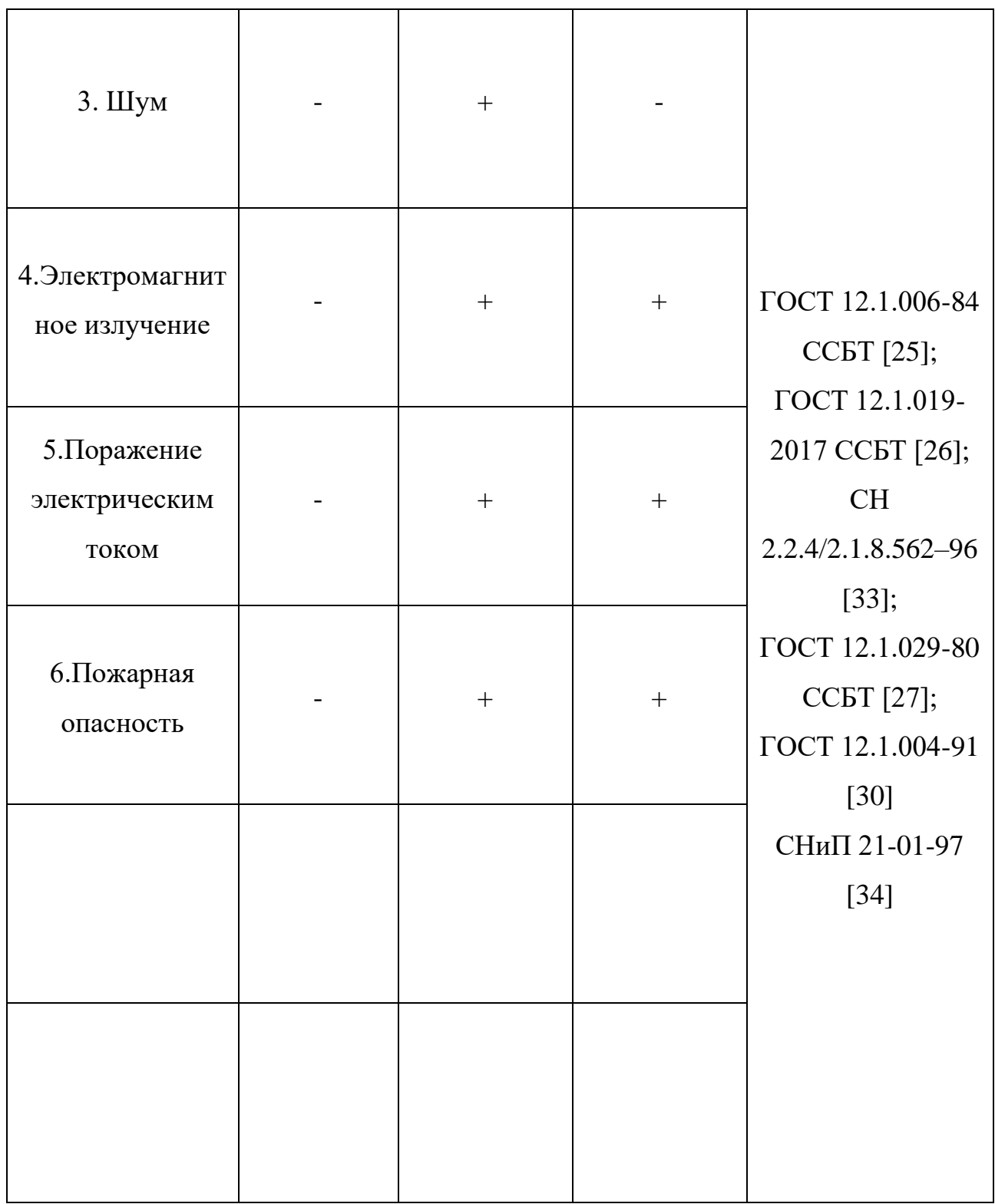

*Недостаточная освещенность рабочей зоны*. При правильно организованном освещении рабочего места обеспечивается сохранность зрения человека и нормальное состояние его нервной системы. Нормирование освещенности производится в соответствии с межотраслевыми нормами и правилами СП 52.13330.2016 [36]. Минимальная освещенность на рабочих

местах не должна отличаться от нормируемой средней освещенности в помещении более чем на 10%.

Недостаточность освещения приводит к напряжению зрения, ослабляет внимание, приводит к наступлению преждевременной утомленности. Чрезмерно яркое освещение вызывает ослепление, раздражение и резь в глазах. Нормы освещения рабочего места согласно СП 52.13330.2016 приведены в таблице 36 [36].

Компьютерный класс, в котором расположено рабочее место имеет совмещенное освещение. Естественное освещение представлено двумя боковыми окнами, ориентированными на восток. Искусственное освещение представлено 20 светильниками, встроенными в потолок. Светильники расположены в пять рядов, параллельно столам с ПК, таким образом, что они обеспечивают равномерное освещение помещения. Расчет искусственного освещения представлен в приложении Б.

Таблица 36 - Нормы освещения рабочего места [36]

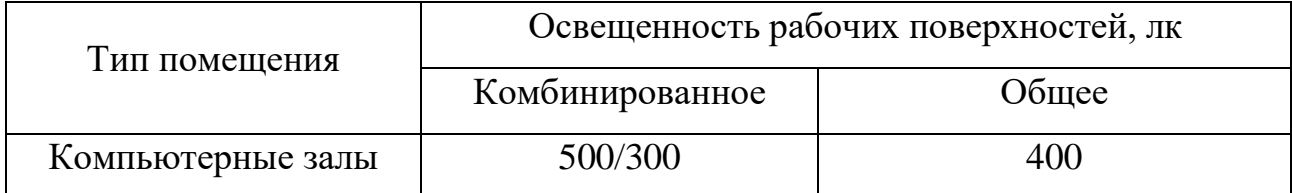

*Отклонение показателей микроклимата в помещении.* Показатели, характеризующие микроклимат в производственных помещениях: температура воздуха; температура поверхностей; относительная влажность воздуха; скорость достижения воздуха; интенсивность теплового облучения. Все вышеперечисленные показатели в рабочем помещении формируются за счет работы отопительной и вентиляционной систем. Показатели микроклимата должны обеспечивать сохранение теплового баланса человека с окружающей средой и поддержание оптимального теплового состояния организма. Длительное воздействие на человека неблагоприятных показателей микроклимата ухудшает его самочувствие, снижает производительность труда и приводит к заболеваниям, поэтому в организации должны обеспечиваться оптимальные параметры микроклимата, установленные СанПиН 2.2.4.548-96.

109

Для комфортной работы необходимо соблюдать оптимальные нормы и фактические показатели микроклимата в рабочей зоне представлены в таблице 37.

Таблица 37 - Оптимальные нормы и фактические показатели микроклимата в рабочей зоне производственных помещений, СанПиН 2.2.4.548-96 [32]

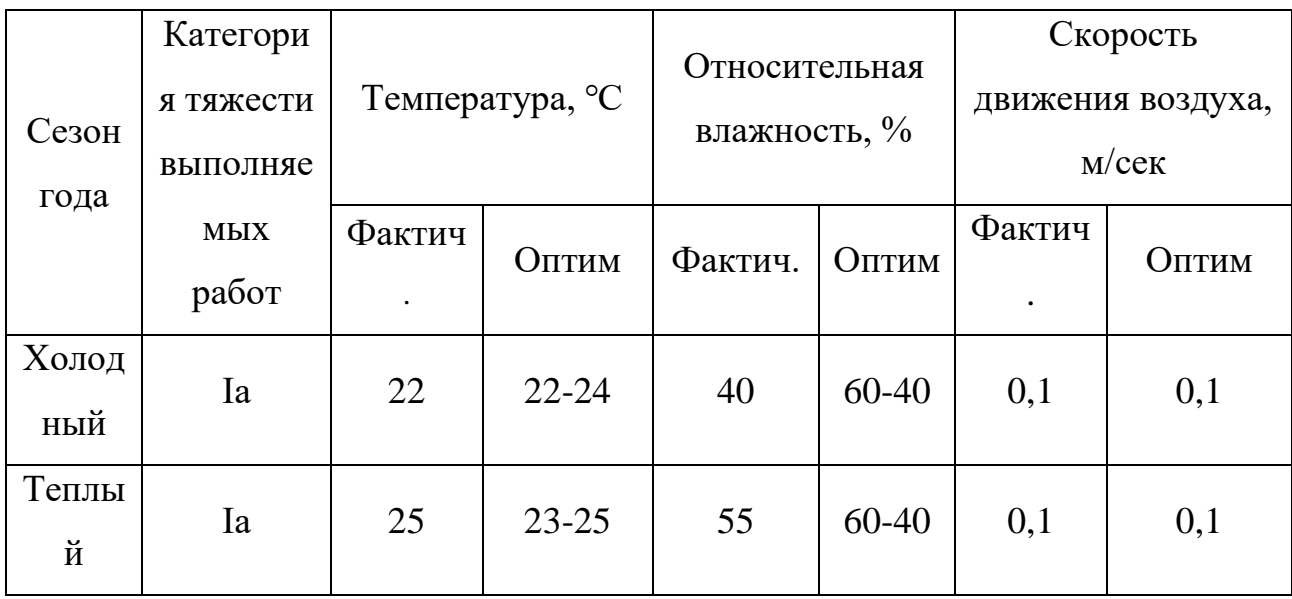

Примечание: Категория Ia – работы с интенсивностью энерготрат до 120 ккал/ч (до 139 Вт), производимые сидя и сопровождающиеся незначительным физическим напряжением

Шум. Источниками шума в компьютерной аудитории является работа вентилятора, охлаждающего системный блок, работа принтера, шум от работы измельчителя. Повышенный уровень шума на рабочем месте может привести к головным болям, быстрой утомляемости, раздражительности, нарушению слуха. Шумовое воздействие нормируется в соответствии с ГОСТ 12.1.003-2014 ССБТ "Шум. Общие требования безопасности" [23]. При выполнении работы на ПК уровень шума в рабочем помещении не должен превышать 45 дБ.

Защита от шумового воздействия предполагает использование перерывов в работе.

Электромагнитное излучение. Источниками электромагнитных полей на рабочем месте могут быть: монитор, системный блок ПК, электрооборудование (электропроводка, сетевые фильтры, источники бесперебойного питания). Переменное электромагнитное поле имеет электрическую и магнитную составляющие, поэтому контроль проводится раздельно по двум показателям: 1.

напряженность электрического поля (Е); 2. индукция магнитного поля (В). При постоянной незащищенной работе с ПК происходит воздействие на такие чувствительные системы организма человека, как нервная, иммунная, эндокринная, и половая.

Защита от электромагнитного излучения при работе с ПК в первую очередь предполагает использование качественной техники, соответствующей стандартам качества. Для дополнительной защиты возможно использование экранных фильтров, позволяющих ослабить электростатическое и электромагнитное поле, а также заземление техники (ГОСТ 12.4.124-83). Также для снижения воздействия дисплеев рекомендуется работать на дисплеях с защитными экранами и фильтрами.

*Поражение электрическим током.* Источником электрического тока являются электрические установки, к которым относится оборудование ЭВМ. Действие электрического тока на организм человека носит многообразный характер. Проходя через организм человека, электрический ток вызывает термическое, электролитическое и биологическое действие. Общие требования и номенклатура видов защиты соответствуют ГОСТу 12. 1. 019-2017 [26]. Предельно допустимые уровни напряжений прикосновения и токов нормируется согласно ГОСТу 12.1.038-82. ССБТ [14]. Напряжения прикосновения и токи, протекающие через тело человека при нормальном (неаварийном) режиме электроустановки, не должны превышать значений, указанных в таблице 38.

Таблица 38 - Напряжения прикосновений и токи, протекающие через тело человека при нормальном (неаварийном) режиме электроустановки, ГОСТ 12. 1. 038-82 [28]

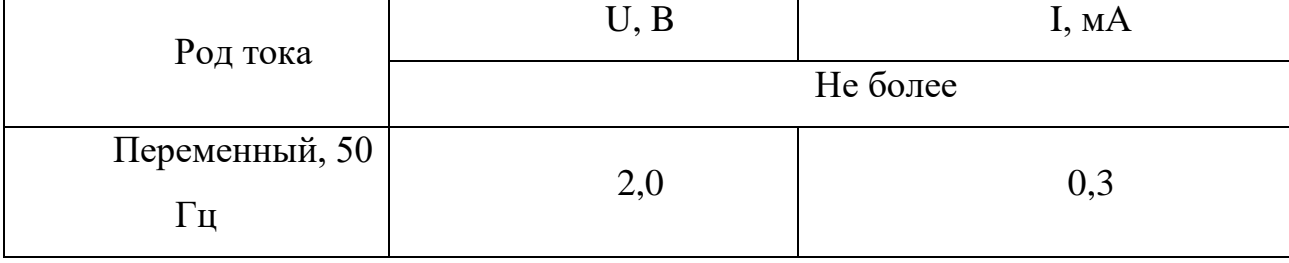

111

Примечание: 1. Напряжения прикосновений и токи приведены при продолжительности воздействий не более 10 мин в сутки, установлены, исходя из реакции ощущения. 2. Напряжения прикосновений и токи для лиц, выполняющих работу в условиях высоких температур (выше 25°С) и влажности (относительная влажность более 75%), должны быть уменьшены в три раза

Во избежание поражения электрическим током запрещается: прикасаться задней панели системного блока, а также тыльной стороне дисплея компьютера; работать за компьютером во влажной одежде или влажными руками; вытирать пыль с компьютера во включенном состоянии; использовать жидкие или аэрозольные чистящие средства для осуществления чистки компьютера; касаться одновременно каких-либо трубопроводов, батарей отопления, металлических конструкций, соединенных с землей (при пользовании электроприборами); класть посторонние предметы на средства вычислительной техники, а также периферийные устройствам.

*Пожарная опасность.* В период выполнения работ может возникнуть пожар. Причинами его возникновения могут быть: неисправность проводки, сбои компьютерной технике, халатность сотрудника при выполнении работ. При возникновении пожара человек подвергается действию высоких температур и влиянию задымленности. Рабочее помещение должно соответствовать требованиям пожарной безопасности по ГОСТ 12.1.004-91.

В помещении на видном месте вывешен план эвакуации сотрудника в случае возникновения пожара. Курить в рабочем помещении строго запрещается. Курить разрешается только в отведенном и оборудованном для этой цели месте. После окончания работы необходимо отключить электроэнергию [30].

### **7.3 Экологическая безопасность**

На данном рабочем месте выявлен предполагаемый источник загрязнения окружающей среды, а именно воздействие на литосферу в результате образования отходов при поломке предметов вычислительной техники и

112

оргтехники. Вышедшее из строя ПЭВМ и сопутствующая оргтехника относится к IV классу опасности и подлежит специальной утилизации. Для оказания наименьшего влияния на окружающую среду, необходимо проводить специальную процедуру утилизации ПЭВМ и оргтехники, при которой более 90% отправится на вторичную переработку и менее 10% будут отправлены на свалки. При этом она должна соответствовать процедуре утилизации ГОСТ Р 53692-2009 Ресурсосбережение. Обращение с отходами. Этапы технологического цикла отходов [31]. В ходе работы образуются отходы V класса опасности (бумага, обрезки бумаги и мусор от уборки помещений). Степень вредного воздействия на окружающую среду отходов V класса опасности – очень низкая, эти материалы, как правило, не несут никакой опасности или угрозы жизни человека, на данный вид отходов паспорт не выдается, рекомендовано сдавать на переработку.

Сжигание данных отходов может приводить к загрязнению воздуха. Открытое сжигание мусора и захоронение органических отходов на свалках приводит к выбросам в атмосферу вредных диоксинов, фуранов, метана и сажистого углерода, в связи с чем в качестве мер защиты предлагается их утилизация. Регулирование выбросов загрязняющих веществ основано на ФЗ з N 96 (ред. от 08.12.2020) "Об охране атмосферного воздуха" [41].

Также косвенно возможно загрязнение вод отходами из-за неконтролируемого движения потоков отходов. Отсутствие учета движения отходов, а также возникновение незаконных свалок вблизи водоемов способствуют загрязнению природных вод. Согласно статье 56 Водного кодекса, сброс в водные объекты и захоронение в них отходов производства и потребления запрещаются. В качестве мер защиты предлагается учет движения отходов, а также переработка отходов [21].

### **7.4 Безопасность в чрезвычайных ситуациях**

К возможным чрезвычайным ситуациям на данном рабочем месте выделяют внезапное обрушение здания, аварии на коммунальных системах жизнеобеспечения населения, пожар.

С учетом наличия ПК в помещении наиболее вероятно возникновение пожара, под которым понимается вышедший из-под контроля процесс горения, обусловленный возгоранием вычислительной техники и угрожающий жизни и здоровью работников. Федеральным законом от 22 июля 2008 г. №123-ФЗ утвержден «Технический регламент о требованиях пожарной безопасности». Предотвращение распространения пожара достигается мероприятиями: 1. конструктивные и объёмно-планировочные решения, препятствующие распространению опасных факторов пожара по помещению; 2. ограничения пожарной опасности строительных материалов, используемых в поверхностных слоях конструкции здания, в том числе кровель, отделок и облицовок фасадов, помещений и путей эвакуации; 3. наличие первичных, в том числе автоматических и привозных средств пожаротушения; 4. сигнализация и оповещение о пожаре [39].

Рабочее помещение должно соответствовать требованиям пожарной безопасности по ГОСТ 12.1.004-91 [24] и иметь средства пожаротушения по ГОСТ 12.4.009-83 [30]. В исследуемых помещениях обеспечены следующие средства противопожарной защиты: «план эвакуации людей при пожаре»; памятка о соблюдении правил пожарной безопасности; ответственный за пожарную безопасность; для отвода избыточной теплоты от ЭВМ служат системы вентиляции; для локализации небольших возгораний помещение оснащено углекислотными огнетушителями (ОУ-8 в количестве 2 штук); установлена система автоматической противопожарной сигнализации (датчик– сигнализатор типа ДТП). Необходимо проведение инструктажей по пожарной безопасности.

Если возникновения пожара не удалось избежать (причинами которого могут быть: неисправность проводки, сбои компьютерной техники, халатность сотрудника при выполнении работ), следует провести эвакуацию сотрудников согласно плану эвакуации, и вызвать пожарную службу. При небольшом пожаре следует попытаться потушить его самостоятельно, используя огнетушители.

114
### **Выводы по разделу**

Таким образом, в ходе написания раздела «Социальная ответственность» были рассмотрены правовые и организационные вопросы обеспечения безопасности, выявлены и охарактеризованы опасные и вредные факторы, возникающие при выполнении геоэкологических работ. Также были рассмотрены возможные экологические последствия, связанные с выполнением работы, проанализирована такая ЧС, как пожар на рабочем месте.

Стоит отметить, что аудитория, в которой расположено рабочее место, соответствует нормам пожарной безопасности. Воздействие на окружающую оказывается минимальное, образуются отходы IV и V класса опасности. Возможными ЧС являются внезапное обрушение здания, аварии на коммунальных системах жизнеобеспечения населения, пожар.

1. Исупова А. А. Применение элементного состава растений в экологогеохимическом районировании территорий // Проблемы геологии и освоения недр: Труды XXIV Международного симпозиума имени академика М.А. Усова студентов и молодых учёных, посвященного 75-летию Победы в Великой Отечественной войне, Томск, 6-10 Апреля 2020. - Томск: Изд-во ТПУ, 2020 - Т. 1 - C. 591-592;

2. Исупова А. А. Исследование особенностей накопления химических элементов в листьях тополя черного (Populus nigra) на территории города Междуреченска // Проблемы геологии и освоения недр: труды XXIII Международного симпозиума имени академика М.А. Усова студентов и молодых ученых, посвященного 120-летию со дня рождения академика К.И. Сатпаева, 120-летию со дня рождения профессора К. В. Радугина, Томск, 8-12 Апреля 2019. - Томск: Изд-во ТПУ, 2019 - Т. 1 - C. 580-582;

3. Исупова А. А. Лишайники как индикаторы чистоты атмосферного воздуха (на примере города Междуреченска) // Проблемы геологии и освоения недр: труды XXI Международного симпозиума имени академика М.А. Усова студентов и молодых ученых, посвященного 130-летию со дня рождения профессора М.И. Кучина , Томск, 3-7 Апреля 2017. - Томск: ТПУ, 2017 - Т. 1 - C. 744-746;

4. Исупова А. А. Применение метода лихеноиндикации для оценки качественного состояния атмосферного воздуха (на примере города Междуреченска) // Проблемы геологии и освоения недр: труды XX Международного симпозиума имени академика М.А. Усова студентов и молодых ученых, посвященного 120-летию со дня основания Томского политехнического университета, Томск, 4-8 Апреля 2016. - Томск: Изд-во ТПУ, 2016 - Т. 2 - C. 142-144;

5. Исупова А. А. Ртуть в слоевищах эпифитного лишайника вида Physcia Pulverulenta города Междуреченска // Экология России и сопредельных территорий: материалы XXI Международной экологической студенческой конференции, Новосибирск, 28-30 Октября 2016. - Новосибирск: НГУ, 2016 - C. 297;

6. Исупова А. А., Ялалтдинова А. Р. Количественное определение содержания ртути в лишайнике вида physcia pulverulenta на примере промышленного города Междуреченска // Экологические проблемы региона и пути их решения: материалы Национальной научно-практической конференции с международным участием, проводимой в рамках Сибирского экологического форума "Эко-BOOM", Омск, 13-15 Октября 2016. - Омск: Литера, 2016 - C. 143- 147;

7. Исупова А. А. Экологическая оценка состояния воздушной среды г. Междуреченска с помощью лихеноиндикации // Творчество юных - шаг в успешное будущее: материалы VIII Всероссийской научной студенческой конференции с элементами научной школы имени профессора М.К. Коровина, Томск, 23-27 Ноября 2015. - Томск: Изд-во ТПУ, 2015 - C. 243-245;

8. Соболев И.С., Гаврилов Р.Ю., Исупова А.А., Хващевская А.А., Барановская Н.В., Соболева Н.П. Геохимические исследования снега над минеральными скоплениями, перекрытыми осадочными породами платформенного чехла (готовится к публикации).

# **Список использованных источников Список литературы**

1. Бердников А.П., Скогорев А.И. и др, Министерство геологии РСФСР производственное геологическое объединение «Томскнефтегазгеология» Томская геологоразведочная экспедиция (Томский район Томской области, выявление и изучение рудной минерализации на площади сочленения структур северных острогов Кузнецкого Алатау и Колывань-Томской складчатой зоны), 1983;

2. Водяницкий В.Н. Тяжелые и сверхтяжелые металлы и металлоиды в загрязненных почвах. – М.: ГНУ Почвенный институт им. В.В. Докучаева Россельхозакадемии, 2009. – 96с.;

3. Ворошилов В.Г. Геохимические методы поисков месторождений полезных ископаемых: учебное пособиее – Томск: Изд-во Томского политехнического университета, 2011.-104 с.;

4. Геохимические и ядернофизические методы поисков полезных ископаемых /Под ред. Антонец А.Г. – Ташкент.: ТашГТУ, 2012. – 178 c.;

5. Геохимические методы поисков месторождений полезных ископаемых / М.: Высш.шк, 1989. -304 с.;

6. Геохимия окружающей среды /Под ред. Ю.Е. Саета, Б.А. Ревича, Е.П. Янина и др. –М.: Недра, 1990. –336 с.;

7. Инструкция по геохимическим методам поисков рудных месторождений / М-во геологии СССР. –М.: Недра, 1983. –191 с.;

8. Кайгородов Р.В. Устойчивость растений к химическому загрязнению: учебное пособие – Пермь: Изд-во Перм. гос. ун-т., 2010. – 151 с.;

9. Министерство геологии СССР производственное геологическое объединение «Томскнефтегазгеология» Томская геологоразведочная экспедиция региональные геологосъёмочные и геологические работы, 1990.

10. Михальчук А.А., Язиков Е.Г. Многомерный статистический анализ экологогеохимических измерений. Часть II. Компьютерный практикум. Учебное пособие. – Томск: Изд. ТПУ, 2014. – 150 с;

11. Приложение к свидетельству № 42629 об утверждении типа средств измерений "Масс-спектрометры с индуктивно-связанной плазмой NexION моделей 300Q, 300X, 300D, 300S";

12. Пупышев А.А., Суриков В.Т. Масс-спектрометрия с индуктивно связанной плазмой. -Образование ионов. Екатеринбург, УрО РАН: 2006 62;

13. Рихванов Л.П. Элементный состав листвы тополя как биогеохимический индикатор промышленной специализации урбасистем / Л.П. Рихванов, Д.В. Юсупов, Н.В. Барановская, А.Р. Ялалтдинова // Экология и промышленность России. – 2015. – №45 – С. 58-63.;

14. Сауков А.А. Геохимические методы поисков месторождений полезных ископаемых. –Москва.: МГУ, 1963. -248 с.;

15. Соловов А.П. Геохимические методы поисков месторождений полезных ископаемых. – Москва: Изд. Недра, 1985 г. – 294 с.;

16. Справочная книга для проектирования электрического освещения / Под ред. Г.М. Кнорринга. – СПб.: Энергоатомиздат, 1992. – 448 с.;

17. Язиков, Е. Г. Экогеохимия урбанизированных территорий юга Западной Сибири: автореф. дис. … д-ра. геол.-минерал. наук: 25.00.36 / Язиков Егор Григорьевич. – Томск, 2006. – 47 с.;

18. Perelman, A.I., Kasimov, N.S., 1999. Landscape geochemistry. Astreya-2000 Publ., Moscow, pp. 768. (in Russian).;

19. Valls, R.A., 2008. Why, and how, we should use compositional data analysis. A Step-by-step guide for the field geologists. Wikibooks, Toronto, Ontario, pp. 58;

## **Нормативно – правовые документы**

20. "Конституция Российской Федерации" (принята всенародным голосованием 12.12.1993 с изменениями, одобренными в ходе общероссийского голосования 01.07.2020)

21. Водный кодекс Российской Федерации (с изменениями на 8 декабря 2020 года) (редакция, действующая с 1 января 2021 года);

22. ГОСТ 12.0.003-2015 Система стандартов безопасности труда (ССБТ). Опасные и вредные производственные факторы. Классификация;

23. ГОСТ 12.1.003-2014 Система стандартов безопасности труда (ССБТ). Шум. Общие требования безопасности;

24. ГОСТ 12.1.004-91 Система стандартов безопасности труда (ССБТ). Пожарная безопасность. Общие требования;

25. ГОСТ 12.1.006-84 ССБТ. Электромагнитные поля радиочастот. Общие требования безопасности;

26. ГОСТ 12.1.019-2017 Система стандартов безопасности труда (ССБТ). Электробезопасность. Общие требования и номенклатура видов защиты;

27. ГОСТ 12.1.029-80 ССБТ. Средства и методы защиты от шума. Классификация;

28. ГОСТ 12.1.038-82 Система стандартов безопасности труда (ССБТ). Электробезопасность. Предельно допустимые значения напряжений прикосновения и токов;

29. ГОСТ 12.2.032-78 Система стандартов безопасности труда. Рабочее место при выполнении работ сидя. Общие эргономические требования;

30. ГОСТ 12.4.009-83 Система стандартов безопасности труда. Пожарная техника для защиты объектов. Основные виды. Размещение и обслуживание;

31. ГОСТ Р 53692-2009 Ресурсосбережение. Обращение с отходами. Этапы технологического цикла отходов;

32. СанПиН 2.2.4.548-96 Гигиенические требования к микроклимату производственных помещений;

33. СН 2.2.4/2.1.8.562–96. Шум на рабочих местах, в помещениях жилых, общественных зданий и на территории застройки;

34. СНиП 21-01-97 Пожарная безопасность зданий и сооружений;

35. СП 52.13330.2011 «Естественное и искусственное освещение. Актуализированная редакция СНиП 23-05-95\*»;

36. СП 52.13330.2016 Естественное и искусственное освещение. Актуализированная редакция СНиП 23-05-95;

37. СП 52.13330.2016 Естественное и искусственное освещение;

38. СП 52.13330.2016 Естественное и искусственное освещение;

39. Технический регламент о требованиях пожарной безопасности (с изменениями на 27 декабря 2018 года);

40. Трудовой кодекс РФ от 30.12.2001 № 197-ФЗ (ред. от 29.12.2020);

41. Федеральный закон от 04.05.1999 N 96-ФЗ (ред. от 08.12.2020) "Об охране атмосферного воздуха";

42. Федеральный закон от 16.07.1999 N 165-ФЗ "Об основах обязательного социального страхования";

43. Федеральный закон от 28.12.2013 N 426-ФЗ (ред. от 01.01.2020) "О специальной оценке условий труда";

#### **Интернет – ресурсы**

44. Влияние нефтеперерабатывающих заводов на экологогеохимическую обстановку прилегающих территорий по данным изучения снегового покрова (на примере гг. Омск, Ачинск, Павлодар) [Электронный ресурс] // архив ТПУ. URL: http://earchive.tpu.ru/bitstream/11683/52746/1/dis00279.pdf (дата обращения 12.12.2020);

45. Геохимические особенности накопления урана, фтора, ртути в снеготалой воде на территории г. Томска и его окрестностей [Электронный ресурс] // lib.tpu. URL: https://www.lib.tpu.ru/fulltext/c/2012/C11/V2/241.pdf (дата обращения 12.12.2020);

46. Годовые кольца сосны обыкновенной (Pinus sylvestris L. ) - индикатор геохимической обстановки и хронологического изменения химического элементного состава окружающей среды [Электронный ресурс] // cyberleninka. URL: https://cyberleninka.ru/article/n/godovye-koltsa-sosny-obyknovennoy-pinussylvestris-l-indikator-geohimicheskoy-obstanovki-i-hronologicheskogo-izmeneniyahimicheskogo (дата обращения 15.12.2020);

47. Закономерности действия элементоприемника метода диффузионного извлечения элементов и их использование [Электронный ресурс] // earthpapers. URL: [http://earthpapers.net/zakonomernosti-deystviya](http://earthpapers.net/zakonomernosti-deystviya-elementopriemnika-metoda-diffuzionnogo-izvlecheniya-elementov-i-ih-ispolzovanie)[elementopriemnika-metoda-diffuzionnogo-izvlecheniya-elementov-i-ih-ispolzovanie](http://earthpapers.net/zakonomernosti-deystviya-elementopriemnika-metoda-diffuzionnogo-izvlecheniya-elementov-i-ih-ispolzovanie) (дата обращения 01.10.2020);

48. Изменение зольного состава хвои, коры и древесины сосны в зоне выбросов завода силикатного кирпича [Электронный ресурс] // elibrary. URL: https://elibrary.ru/item.asp?id=19069866 (дата обращения 13.12.2020);

49. Изучение элементного состава годичных колец сосны обыкновенной (pinus sylvestris) Баргузинского района республики Бурятия [Электронный ресурс] // lib.tpu. URL: https://www.lib.tpu.ru/fulltext/c/2014/C11/V1/363.pdf (дата обращения 13.12.2020);

50. Минеральный состав коры сосны обыкновенной (pinus sylvestris l.) различных типов леса [Электронный ресурс] // elibrary. URL: https://elibrary.ru/item.asp?id=26620071 (дата обращения 14.12.2020);

51. О возможности изучения элементного состава снегового покрова при геохимическом картировании зон и областей внедрения глубинных флюидов (нефтегазопоисковый аспект) [Электронный ресурс] // cyberleninka. URL: cyberleninka.ru/article/n/o-vozmozhnosti-izucheniya-elementnogo-sostavasnegovogo-pokrova-pri-geohimicheskom-kartirovanii-zon-i-oblastey-vnedreniyaglubinnyh (дата обращения 01.10.2020);

52. Определение тяжелых металлов в биоматериалах методом рентгенофлуоресцентного анализа [Электронный ресурс] // elibrary. URL: https://elibrary.ru/item.asp?id=18037189 (дата обращения 13.12.2020);

53. Особенности распределения химических элементов в талой воде ледника большой актру (горный алтай) [Электронный ресурс] // core. URL: https://core.ac.uk/download/pdf/53066407.pdf (дата обращения 11.12.2020);

54. Оценка степени трансформации природной среды в районах нефтегазодобывающего комплекса Томской области по данным изучения снегового покрова и лишайников-эпифитов [Электронный ресурс] // архив ТПУ. URL: http://earchive.tpu.ru/bitstream/11683/30539/1/dis00023.pdf (дата обращения 12.12.2020);

55. Оценка эколого-геохимического состояния районов г. Томска по данным изучения пылеаэрозолей [Электронный ресурс] // dissercat. URL: https://www.dissercat.com/content/otsenka-ekologo-geokhimicheskogo-sostoyaniyaraionov-g-tomska-po-dannym-izucheniya-pyleaeroz (дата обращения 12.12.2020);

56. Региональная специфика элементного состава водных растений сем. рясковые (lemnaceae) на территории томской области [Электронный ресурс] // архив ТПУ URL: http://earchive.tpu.ru/bitstream/11683/62704/1/conference\_tpu-2020-C11\_V1\_p558.pdf (дата обращения 12.04.2020);

57. Формирование химического состава снежного покрова в таежной зоне Европейского северо-востока России [Электронный ресурс]. // dissercat URL: https://www.dissercat.com/content/formirovanie-khimicheskogo-sostava-snezhnogopokrova-v-taezhnoi-zone-evropeiskogo-severo-vos; (дата обращения 10.10.2020);

58. Химический состав снега акватории озера Байкал и прилегающей территории [Электронный ресурс] // researchgate. URL: https://www.researchgate.net/publication/318361203\_Himiceskij\_sostav\_snega\_akva torii ozera Bajkal i prilegausej territorii (дата обращения 12.12.2020);

59. Химический состав снегового покрова в зоне влияния промышленных предприятий: источники загрязнения и формы переноса элементов [Электронный ресурс] // cyberleninka. URL: https://cyberleninka.ru/article/n/himicheskiy-sostav-snegovogo-pokrova-v-zonevliyaniya-promyshlennyh-predpriyatiy-istochniki-zagryazneniya-i-formy-perenosaelementov (дата обращения 12.12.2020);

60. Эколого-геохимическая обстановка в районах расположения объектов теплоэнергетики по данным изучения нерастворимой и растворимой фаз снега (на примере томской области) [Электронный ресурс] // архив ТПУ. URL: http://earchive.tpu.ru/bitstream/11683/30541/1/dis00025.pdf (дата обращения 12.12.2020);

61. Эколого-геохимическая оценка территории Советского нефтяного месторождения на основе изучения снегового покрова (Томская область) [Электронный ресурс] // архив ТПУ. URL: http://earchive.tpu.ru/bitstream/11683/51586/1/TPU596096.pdf (дата обращения 12.12.2020);

62. Элементный состав коры сосны (Pinus sylvestris L.) различных групп возрастов [Электронный ресурс] // Известия Гомельского государственного университета.URL:http://elib.gsu.by/bitstream/123456789/1622/1/11%20%D0%A5 %D1%80%D0%B0%D0%BC%D1%87%D0%B5%D0%BD%D0%BA%D0%BE%D 0%B2%D0%B0%2C%D0%A1%D0%B0%D0%B2%D1%87%D0%B5%D0%BD% D0%BA%D0%BE%20%2843-46%29.pdf (дата обращения 13.12.2020);

63. Элементный состав листвы тополя как индикатор состояния окружающей среды городов томской области [Электронный ресурс] // архив ТПУ URL: http://earchive.tpu.ru/bitstream/11683/22721/1/conference\_tpu-2015- C11-V1-292.pdf (дата обращения 12.04.2020);

 64. Elemental analyses of pine bark and wood in an environmental study [Электронный ресурс] // pubmed. URL: https://pubmed.ncbi.nlm.nih.gov/15862848/ (дата обращения 15.12.2020);

65. Environmental monitoring of trace elements in bark of Scots pine by thicktarget PIXE [Электронный ресурс] // sciencedirect. URL: https://www.sciencedirect.com/science/article/abs/pii/S0168583X0101031X (дата обращения 15.12.2020);

66. Geochemical and mineralogical methods of prospecting for mineral deposits [Электронный ресурс] // geological survey circular. URL: https://pubs.usgs.gov/circ/0127/report.pdf (дата обращения 16.02.2021);

67. Geochemical dispersion mechanisms through transported cover implications for mineral exploration in Australia [Электронный ресурс] // crcleme. URL:

http://crcleme.org.au/Pubs/OPEN%20FILE%20REPORTS/OFR246/OFR246.pdf/ (дата обращения 15.02.2021);

124

68. Geochemical dispersion mechanisms through transported cover: implications for mineral exploration in Australia [Электронный ресурс] // crcleme.org. URL:

http://crcleme.org.au/Pubs/OPEN%20FILE%20REPORTS/OFR246/OFR246.pdf/ (дата обращения 10.10.2020);

69. Lithogeochemistry in mineral exploration [Электронный ресурс] // 911metallurgist. URL: https://www.911metallurgist.com/blog/wpcontent/uploads/2015/10/LITHOGEOCHE MISTRY-IN-MINERAL-EXPLORATION.pdf (дата обращения 16.02.2021);

70. Mobile metal ions (MMI) [Электронный ресурс] // SGS. URL: https://www.sgs.ca/en/mining/analytical-services/geochemistry/mobile-metal-ionsmmi) (дата обращения 10.11.2020);

71. Nanoscale metals in Earthgas and mobile forms of metals in overburden in wide-spaced regional exploration for giant deposits in overburden terrains [Электронный ресурс] // Elsevier. URL: https://www.sciencedirect.com/science/article/abs/pii/S0375674296000520 (дата обращения 10.11.2020);

72. Primary and secondary geochemical dispersion patterns [Электронный pecypc] // Dspmu. university URL: http://www.dspmuranchi.ac.in/pdf/Blog/PRIMARY%20AND%20SECONDARY%2 0GEOCHEMICAL%20DISPERSION%20PATTERNS.pdf (дата обращения 17.02.2021);

73. Principles of Geochemical Prospecting [Электронный ресурс] // Geological survey bulletin. URL: https://pubs.usgs.gov/bul/1000f/report.pdf (дата обращения 15.02.2021);

74. Science Blog: Snow: an alternative sampling material for mineral exploration [Электронный ресурс] // GTK URL: https://www.gtk.fi/en/science-blogsnow-an-alternative-sampling-material-for-mineral-exploration/ (дата обращения 17.02.2021);

75. Snow in mineral exploration – Examples and practices in glaciated terrain [Электронный ресурс] // Elsevier. URL: https://www.sciencedirect.com/science/article/abs/pii/S0375674217307987?via%3Di hub (дата обращения 15.01.2021); Taivalkoski et al., 2019;

76. The Role of Atmospheric Aerosols in the Origin Of Life [Электронный ресурс] // Elsevier. URL: https://link.springer.com/article/10.1023/A:1020123922767 (дата обращения 10.11.2020).

# **Приложение A**

(справочное)

# **Geochemical research and elemental composition of natural objects**

#### Студент:

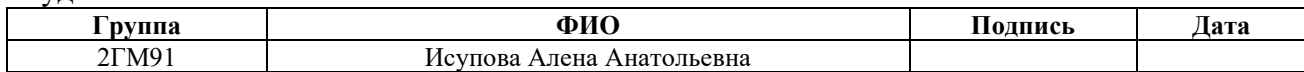

# Консультант ШИП (руководитель ВКР)

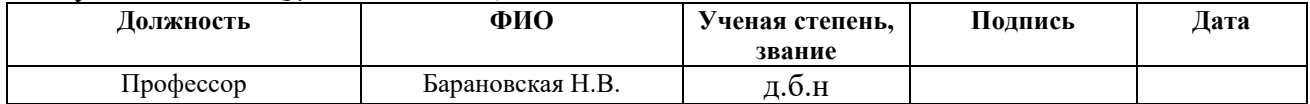

## Консультант – лингвист ШБИП ОИЯ

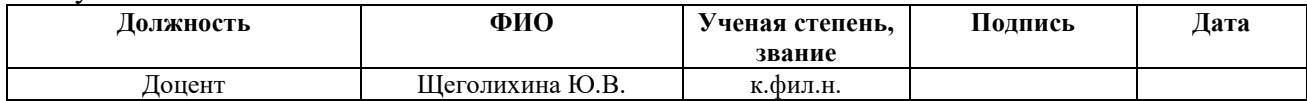

# **Приложение Б Расчет искусственного освещения**

Дано помещение с размерами: длина  $A = 8.5$  м, ширина  $B = 9.5$  м, высота  $H = 3,1$  м. Высота рабочей поверхности  $h_{pI} = 0,8$  м. Требуется создать освещенность  $E = 300$  лк.

Коэффициент отражения стен  $R_c = 30 \%$ , потолка  $R_n = 50 \%$ . Коэффициент запаса  $k = 1,5$ , коэффициент неравномерности  $Z = 1,1$ . Рассчитываем систему общего люминесцентного освещения.

Выбираем открытые двухламповые светильники типа ОД, интегральным критерием оптимальности расположения светильников является величина  $\lambda =$ L/h, характеризующая наивыгоднейшее относительное расстояние между светильниками, для ОД она равна  $\lambda = 1.4$ . Приняв свес светильника за  $h_c = 0.5$  м, определяем расчетную высоту:  $h = H - h_c - h_{on} = 3.1 - 0.5 - 0.8 = 1.8$  м, где

 $H$  – высота помещения; hc – расстояние светильников от перекрытия; hn  $=$  H – hc – высота светильника над полом, высота подвеса; hpп – высота рабочей поверхности над полом;

L – расстояние между соседними светильниками или рядами; l – расстояние от крайних светильников или рядов до стены, оптимальное расстояние l от крайнего ряда светильников до стены рекомендуется принимать равным L/3:

Расстояние между светильниками L определяется как:  $L = \lambda \cdot h = 1,4 \cdot 1,8$  $= 2.52$  м; Расстояние от крайнего ряда светильников до стены:  $L/3 = 0.84$ м.Количество рядов светильников c люминесцентными лампами определяется

no 
$$
\phi
$$
opmyne: n<sub>pxA</sub> =  $\frac{(B + \frac{2}{3}L)}{L}$  + 1 =  $\frac{9.5 + 1.68}{2.52}$  + 1 ≈ 5

где  $n_{\text{bsn}}$  – количество рядов; В – ширина помещения, м; L – расстояние между рядами светильников, м.

Количество светильников с люминесцентными лампами определяется по

$$
\text{popmyne: } n_{\text{CB}} = \frac{(A - \frac{2}{3}L)}{L\text{CB} + 0.5} = \frac{8.5 - 1.68}{1.23 + 0.5} = 6.82/1.73 \approx 4
$$

```
где n<sub>св</sub> – количество светильников в ряду; А – длина
```
помещения, м; l<sub>св</sub> –длина светильника, м.

Размещаем светильники в пять рядов. В каждом ряду можно установить 4 светильника типа ОД мощностью 40 Вт (с длиной 1,23 м), при этом разрывы между светильниками в ряду составят 50 см.

На рисунке 22 изображен в масштабе план помещения и размещения на нем светильников. Учитывая, что в каждом светильнике установлено две лампы, общее число ламп в помещении  $N = 40$ .

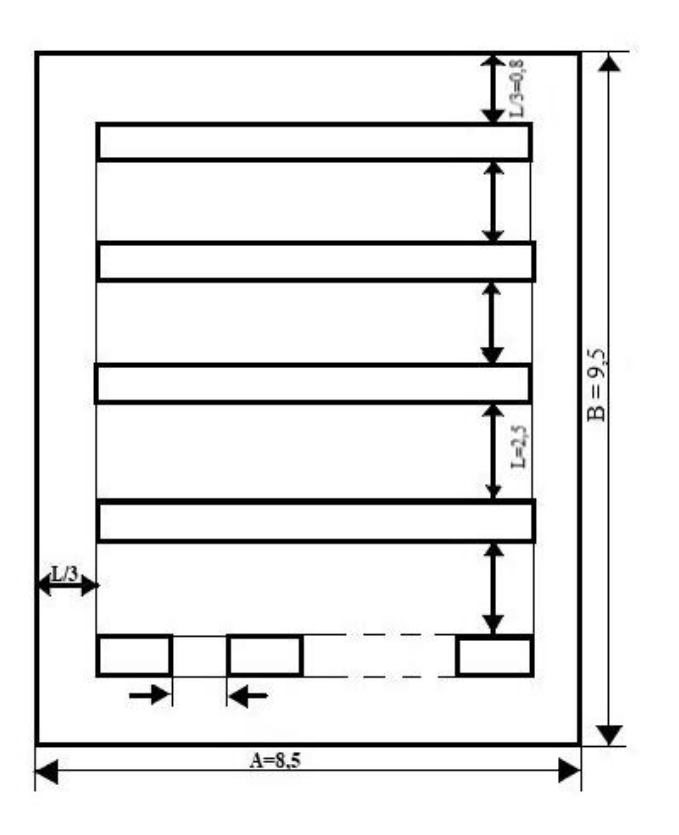

Рисунок 22 - План помещения и размещения светильников с

люминесцентными лампами

Индекс помещения определяется по формуле:

Находим индекс помещения  $i = S / h(A+B) = 80.8 / (1.8(8.5+ 9.5)) =$ 80,8/32,4=2,5

Значения коэффициента использования светового потока η светильников берется из таблицы по коэффициенты использования светового потока светильников с люминесцентными лампами,  $\eta = 0.61$ .

Расчёт общего равномерного искусственного освещения горизонтальной рабочей поверхности выполняется методом коэффициента светового потока, учитывающим световой поток, отражённый от потолка и стен. Световой поток лампы Ф определяется по формуле: Ф $=\frac{\text{EH-S-K3·K3·Z}}{\text{N}}$  $\frac{N_{\rm B} \cdot S \cdot K3 \cdot Z}{N_{\rm B} \cdot \eta} = \frac{300 \cdot 80, 8 \cdot 1, 5 \cdot 1, 1}{40 \cdot 0, 61}$  $\frac{80,8.1,5.1,1}{40.0,61} = \frac{39996}{24,4}$  $\frac{15550}{24,4}$  = 1639

где Ен – берется из таблицы по нормам освещённости на рабочих местах производственных помещений при искусственном освещении (по СНиП 23-05- 95 [35]), лк; S – площадь освещаемого помещения, м2; Kз – коэффициент запаса, учитывающий загрязнение светильника (берется из таблицы коэффициентов запаса светильников с люминесцентными лампами, в данном случае  $K = 1, 5,$  т.к. помещение с малым выделением пыли); Z – коэффициент неравномерности освещения, отношение Еср / Еmin. Для люминесцентных ламп при расчётах берётся равным  $1,1$ ;  $N\pi$  – число ламп в помещении;  $\eta$  – коэффициент использования светового потока.

Рассчитав световой поток Ф, зная тип лампы, выбирается ближайшая стандартная лампа и определяется электрическая мощность всей осветительной системы (для этого необходимо умножить общее число ламп в помещении на мощность выбранной лампы). Поток лампы не должен выходить за пределы диапазона  $-10 \div +20$  %.

Далее по таблице основных характеристик люминесцентных ламп выбираем ближайшую стандартную лампу – ЛД 30 Вт с потоком 1650 лм. Делаем проверку выполнения условия:

 $-10\%$   $\leq$ <sup>Ф л.станд $-$ Ф л.расч $\,$   $\cdot$   $100\%$   $\leq$   $+20\%$ </sup>

Получаем -10% ≤ 0,66 % ≤ +20%; определяем электрическую мощность осветительной установки:  $P = 40 \cdot 30 = 1200 \text{ Br } [16]$ .